<span id="page-0-0"></span>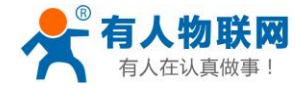

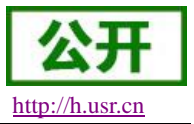

# **USR-GM3P AT** 指令集

文件版本:V1.2.00

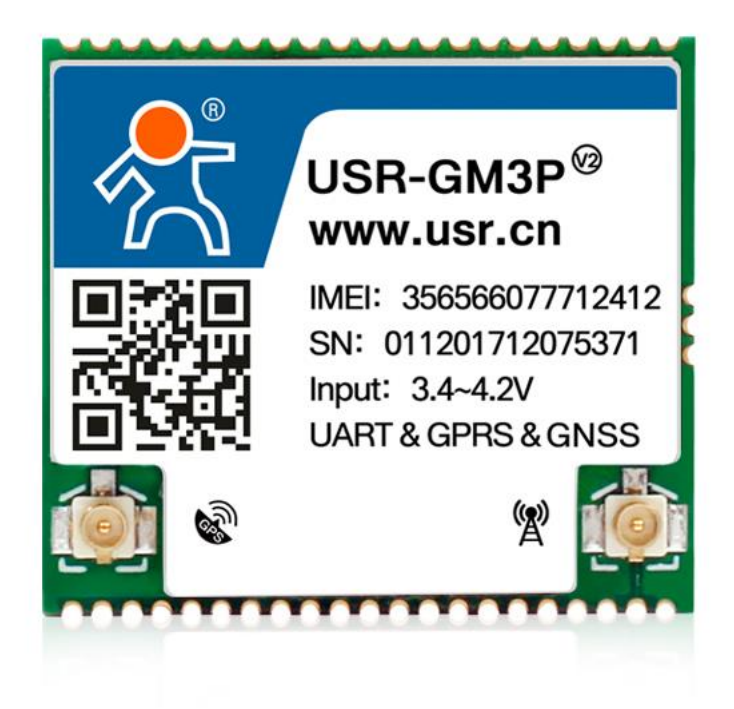

济南有人物联网技术有限公司 第 1 页 共 51 页 [www.usr.cn](http://www.usr.cn/)

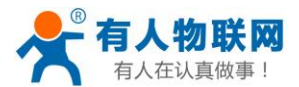

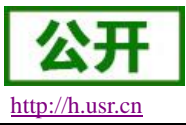

## <span id="page-1-0"></span>功能特点

- 四频: GSM850/900, DCS1800/1900, 全球通用;
- 支持 GSM/GPRS 网络;支持 2G/3G/4G 手机卡的 2G 流量;
- 支持 4 个网络连接同时在线, 支持 TCP Client 和 UDP Client;
- 每路连接支持 4KB\*20 数据缓存,连接异常时可选择缓存数据不丢失;
- 支持使用 GPS、北斗、GLONASS、GALILEO、QZSS 多系统联合定位。
- 支持发送注册包/心跳包数据;
- 支持短信设置模块参数;
- 支持多种工作模式: 短信透传模式、网络透传模式、HTTPD 模式、UDC 模式;
- 支持基本指令集和扩展指令集;
- 支持使用扩展指令集建立、维持及关闭网络连接, 增加了应用灵活性;
- 支持简单指令发送中文/英文短信,避免了 PDU 发送中文短信复杂难用;
- 支持类 RFC2217 功能, 可从网络动态修改模块的串口参数;
- 支持 UDC 协议;
- 支持 FTP 协议远程升级;

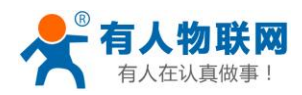

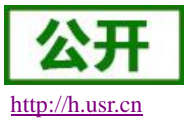

## 目录

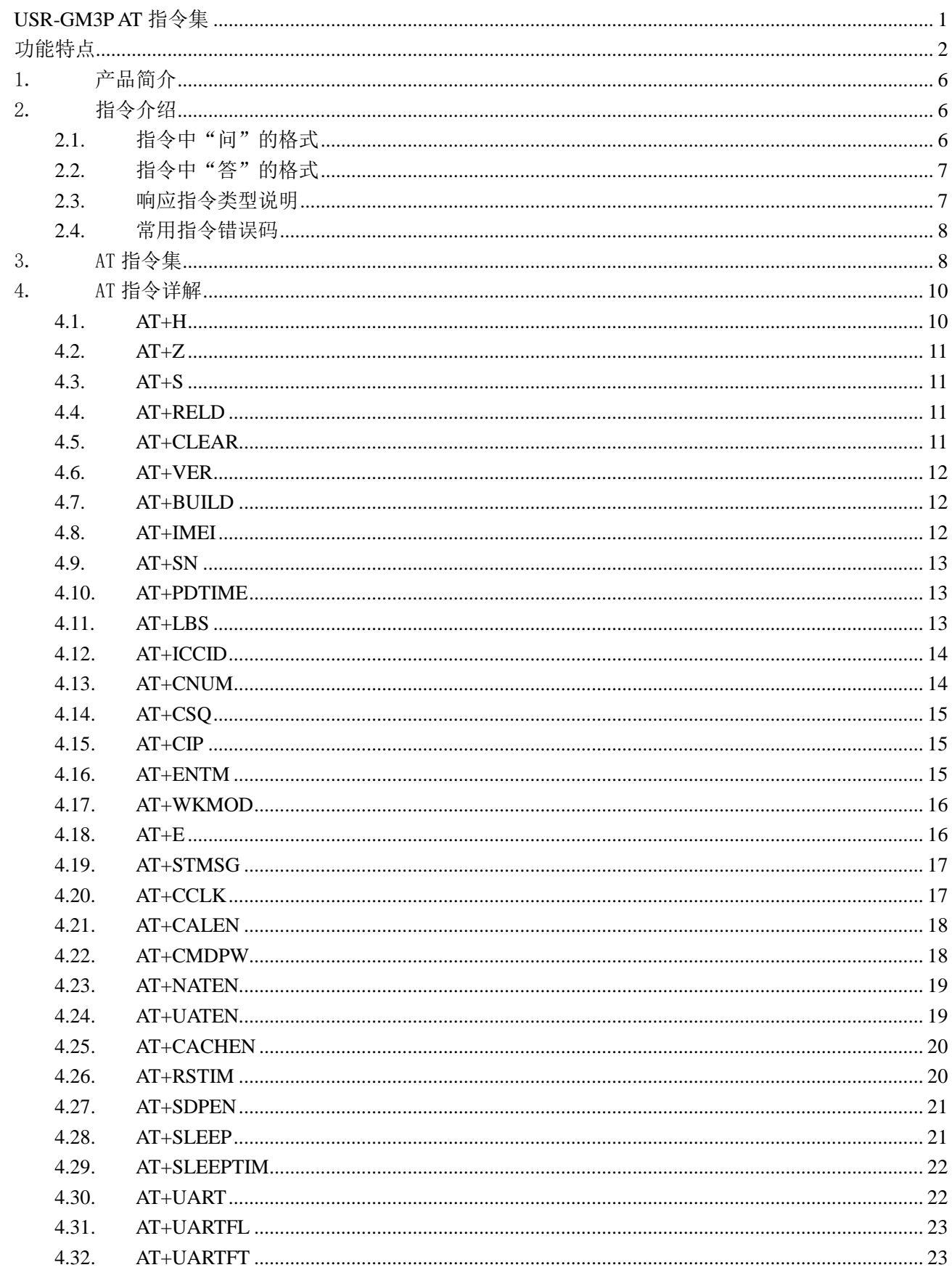

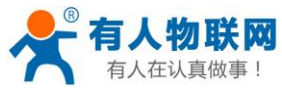

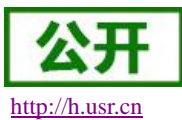

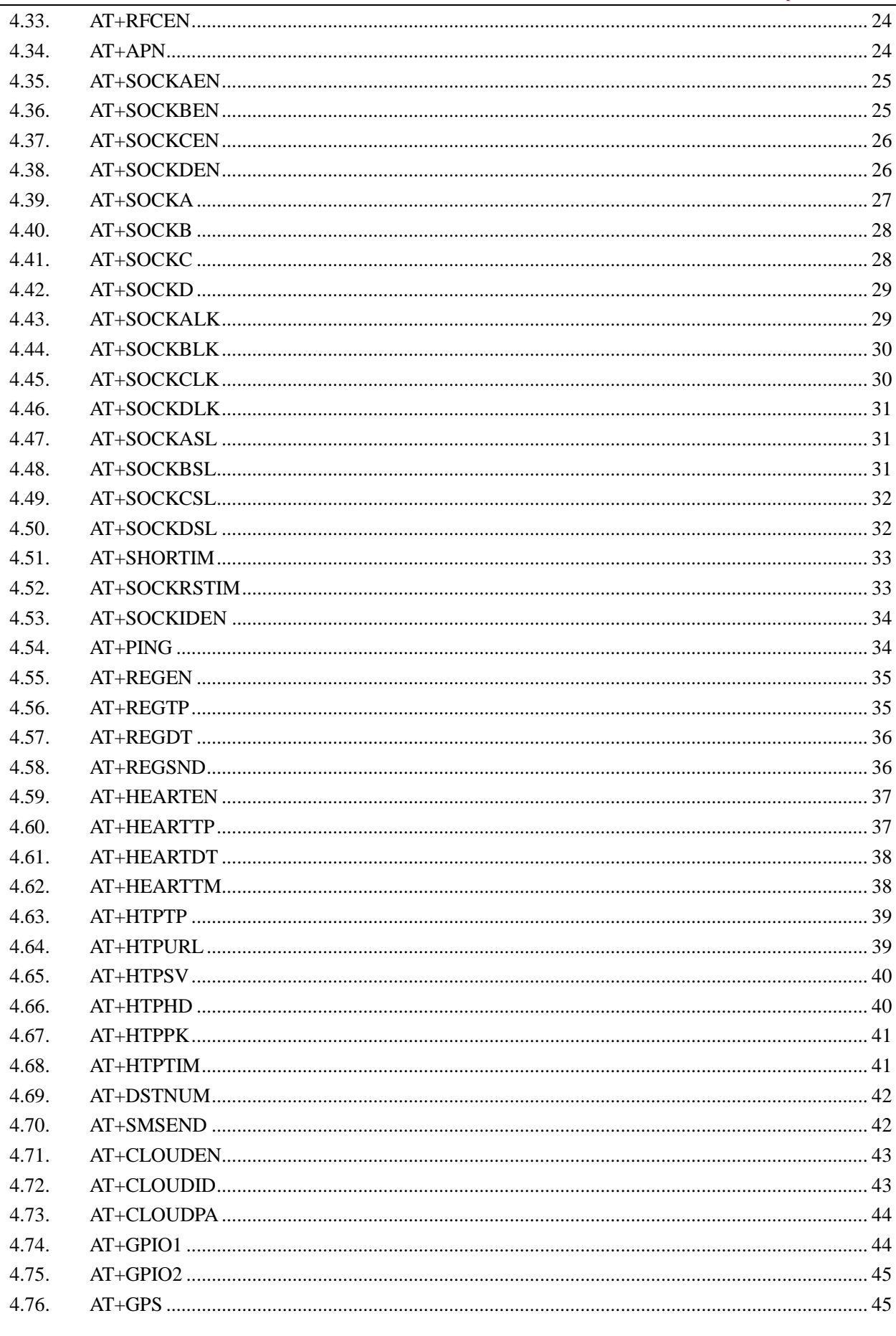

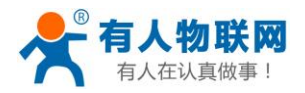

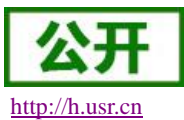

#### USR-GM3P AT 指令集

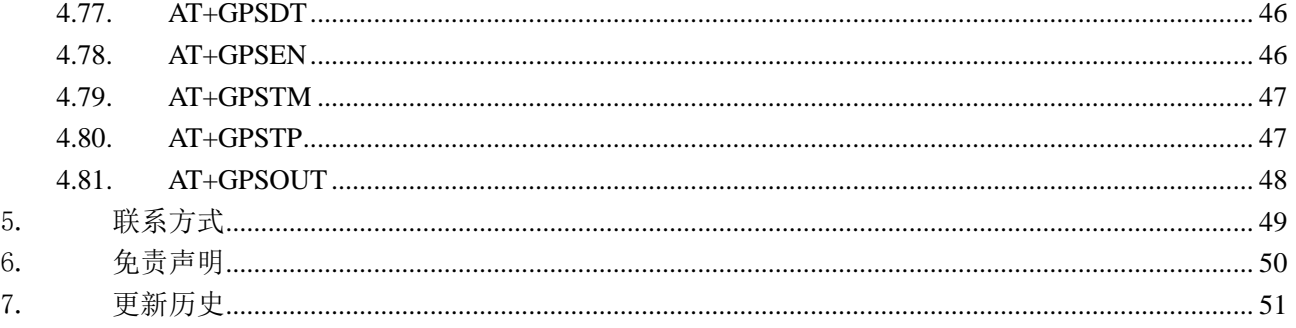

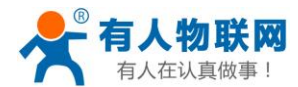

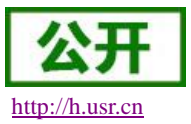

## <span id="page-5-0"></span>1. 产品简介

USR-GM3P 是有人物联网推出的 GPRS+GNSS 联网通信模组。该模组软件功能完善,覆盖绝大多数常 规应用场景,并且支持 GNSS 定位功能,用户只需通过简单的设置,即可实现精确定位功能和串口到网络的双 向数据透明传输功能。并且支持自定义注册包,心跳包功能,支持四路 Socket 连接,并支持透传云接入。

## <span id="page-5-1"></span>2. 指令介绍

该文档提供了 USR-GM3P 系列产品支持的 AT 指令的详细说明。

模块启动并收到开机信息后,如果模块处于 AT 指令模式或者 CMD 模式下,模块将能接收并处理 AT 指令。

AT 指令为"问答式"指令,分为"问"和"答"两部分。"问"是指设备向模块发送 AT 命令, "答"是指模块给设备回 复信息。

#### 注:指令中的字符均为大写字母。

| 符号名称                         | 含义                               |  |
|------------------------------|----------------------------------|--|
| $\left\langle \right\rangle$ | 被包括的内容为必需项                       |  |
|                              | 被包括的内容为非必需项                      |  |
|                              | 被包括的内容为此文档中特殊含义的字符串              |  |
| ~                            | 参数范围, 例 A~B, 参数的范围是从 A 到 B       |  |
| <b>CMD</b>                   | 表示指令码                            |  |
| <b>OP</b>                    | 表示操作符                            |  |
| <b>PARA</b>                  | 表示参数                             |  |
| <b>CR</b>                    | 表示 ASCII 码中的"回车符", 十六进制数表示为 0x0D |  |
| LF                           | 表示 ASCII 码中的"换行符", 十六进制数表示为 0x0A |  |

表 **1** 符号说明

### <span id="page-5-2"></span>**2.1.** 指令中"问"的格式

指令串: <AT+[CMD][OP][PARA]<CR>

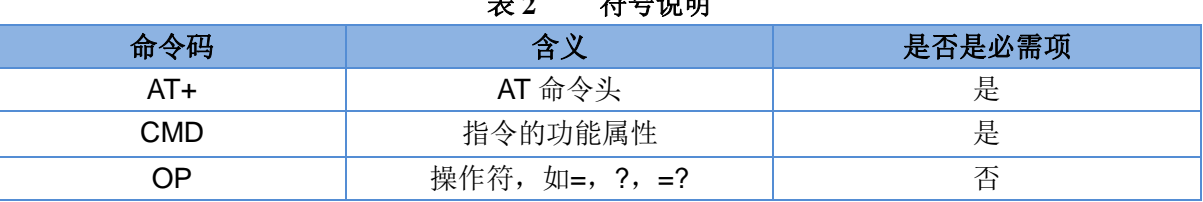

#### 表 **2** 符号说明

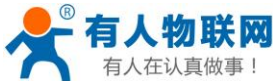

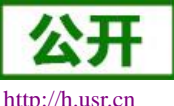

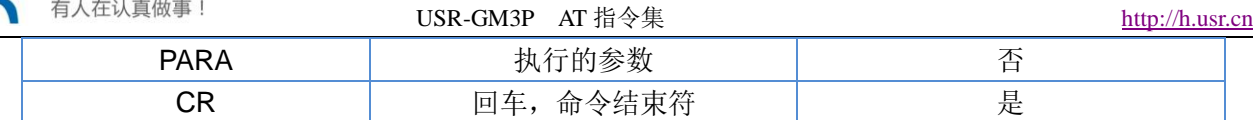

#### 指令类型说明:

#### 表 **3** 符号说明

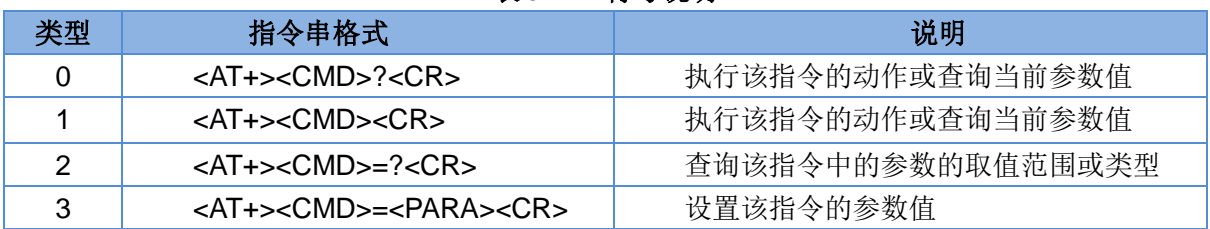

#### <span id="page-6-0"></span>**2.2.** 指令中"答"的格式

注:指令的响应信息分为有回显和无回显两种。回显的含义是在输入指令的时候,模块会先把输入的内容 返回来,然后再对该指令做出响应。无回显则是模块不会返回输入的内容,只对指令做出响应。在以下说明中, 均以无回显模式为例。

命令串: [CR][LF][+CMD][OP][PARA][CR][LF]<CR><LF>[OK]<CR><LF>

| 4X 4<br>1寸ケ 処ツ |         |        |  |  |
|----------------|---------|--------|--|--|
| 命令码            | 含义      | 是否是必需项 |  |  |
| <b>CR</b>      | 回车符     | 是      |  |  |
| LF             | 换行符     | 是      |  |  |
| +CMD           | 响应头     | 否      |  |  |
| <b>OP</b>      | 操作符, 如: | 否      |  |  |
| <b>PARA</b>    | 返回的参数   | 否      |  |  |
| <b>CR</b>      | 回车符     | 否      |  |  |
| LF             | 换行符     | 否      |  |  |
| <b>CR</b>      | 回车符     | 是      |  |  |
| LF             | 换行符     | 是      |  |  |
| OK             | 表示操作成功  | 否      |  |  |
| <b>CR</b>      | 回车符     | 是      |  |  |
| LF             | 换行符     | 是      |  |  |

表 **4** 符号说明

### <span id="page-6-1"></span>**2.3.** 响应指令类型说明

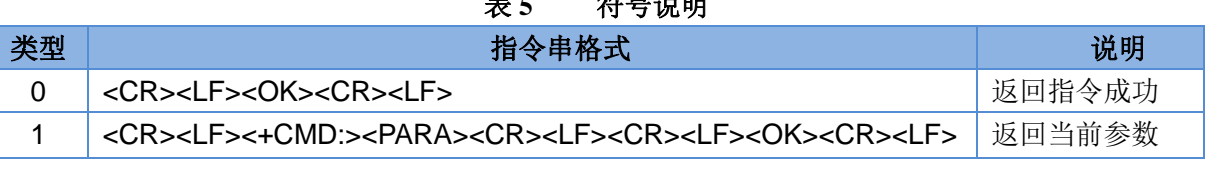

#### 。<br>2 旦 ?H 时

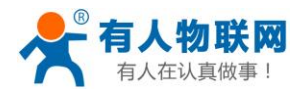

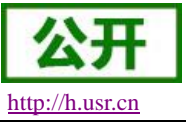

### <span id="page-7-0"></span>**2.4.** 常用指令错误码

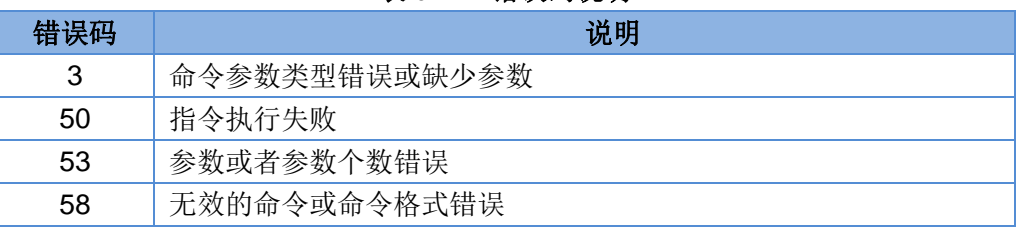

#### 表 **6** 错误码说明

## <span id="page-7-1"></span>3. AT 指令集

| ℵ∵<br>AI 佰令果   |           |                 |  |
|----------------|-----------|-----------------|--|
| 序号             | 指令        | 功能描述            |  |
| 通用指令           |           |                 |  |
| $\mathbf{1}$   | $AT+H$    | 帮助信息            |  |
| $\overline{2}$ | $AT+Z$    | 重启模组            |  |
| 3              | $AT + S$  | 保存当前设置          |  |
| 4              | AT+RELD   | 恢复用户参数          |  |
| 5              | AT+CLEAR  | 恢复出厂参数          |  |
| 6              | AT+VER    | 查询固件版本号         |  |
| $\overline{7}$ | AT+BUILD  | 查询固件编译时间        |  |
| 8              | AT+IMEI   | 查询 IMEI 号       |  |
| 9              | AT+SN     | 查询 SN 码         |  |
| 10             | AT+PDTIME | 查询生产时间          |  |
| 11             | AT+LBS    | 查询基站信息          |  |
| 12             | AT+ICCID  | 查询 ICCID 码      |  |
| 13             | AT+CNUM   | 查询本机电话号码        |  |
| 14             | AT+CSQ    | 查询信号强度          |  |
| 15             | AT+CIP    | 查询本地 IP         |  |
| 16             | AT+ENTM   | 退出命令模式          |  |
| 17             | AT+WKMOD  | 查询/设置工作模式       |  |
| 18             | $AT+E$    | 查询/设置回显使能       |  |
| 19             | AT+STMSG  | 查询/设置模组启动信息     |  |
| 20             | AT+CCLK   | 获取网络时间          |  |
| 21             | AT+CALEN  | 查询/设置通话功能使能     |  |
| 透传相关指令         |           |                 |  |
| 1              | AT+CMDPW  | 查询/设置命令密码       |  |
| $\overline{2}$ | AT+NATEN  | 查询/设置网络 AT 指令使能 |  |
|                |           |                 |  |

表 **7 AT** 指令集

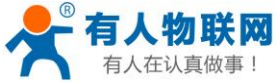

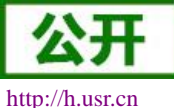

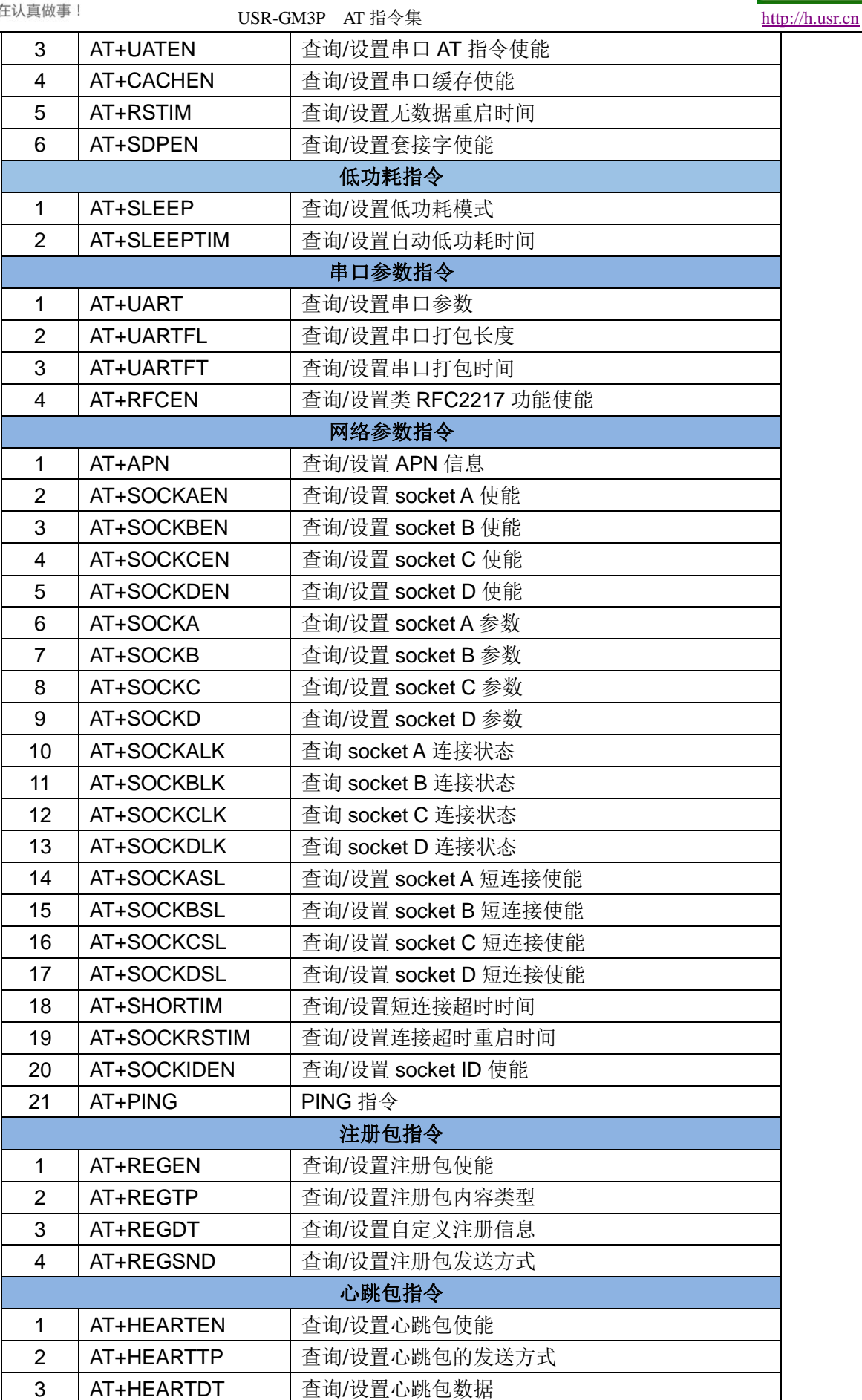

**济南有人物联网技术有限公司 第 9 页 共 51 页** [www.usr.cn](http://www.usr.cn/)

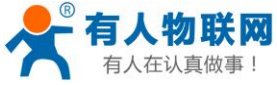

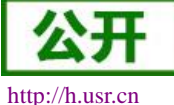

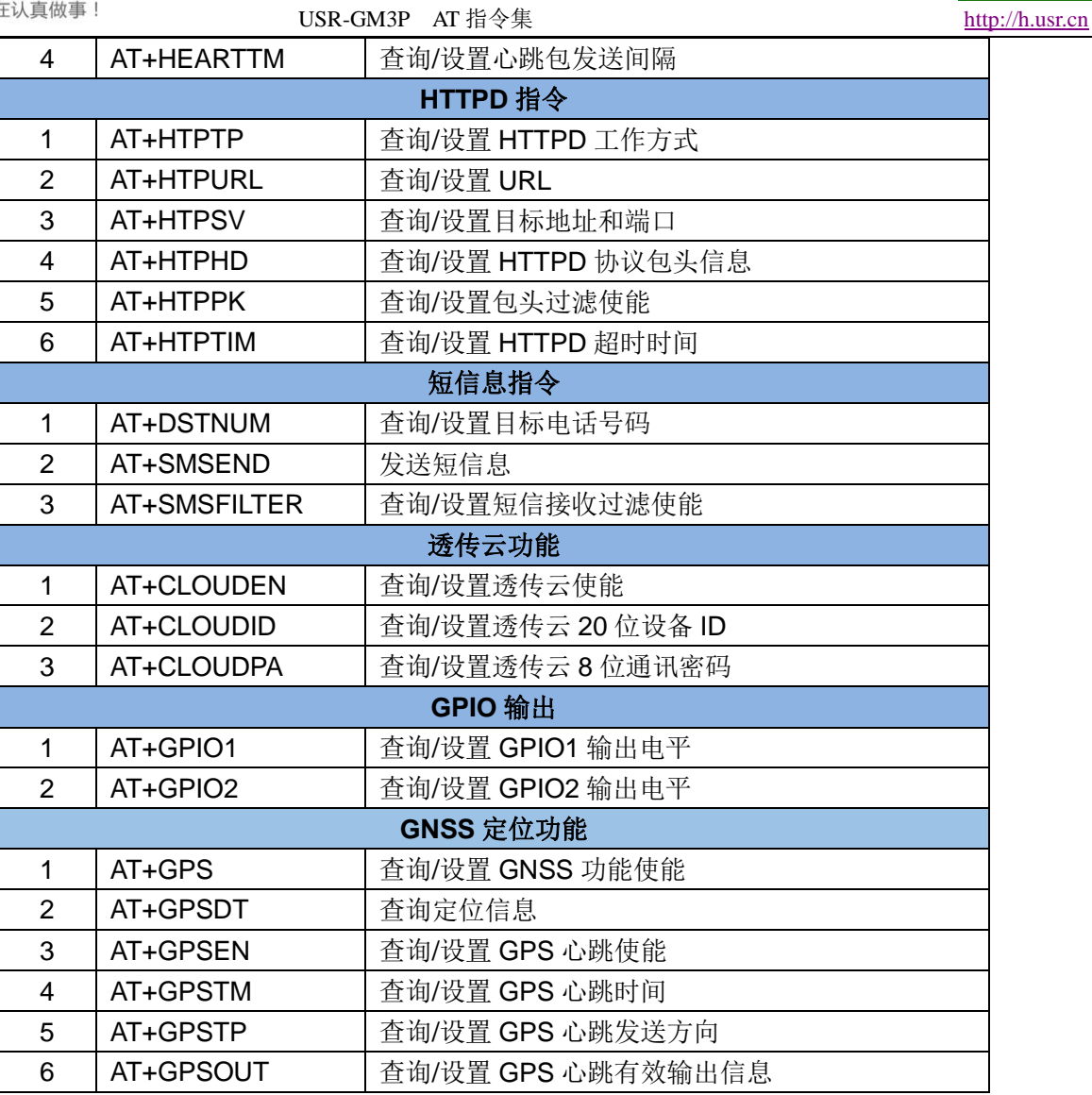

# <span id="page-9-0"></span>4. AT 指令详解

### <span id="page-9-1"></span>**4.1. AT+H**

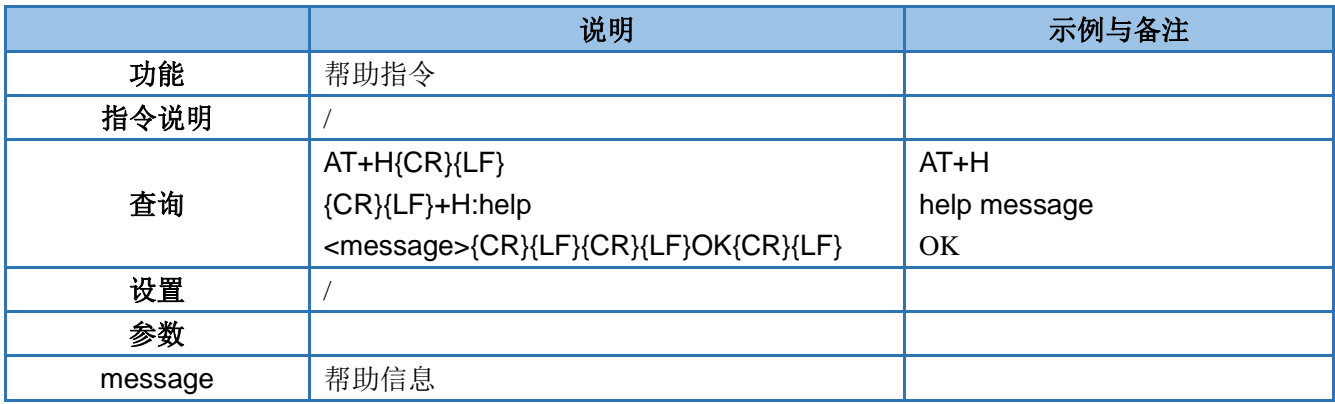

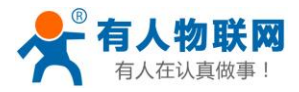

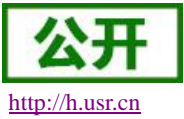

### <span id="page-10-0"></span>**4.2. AT+Z**

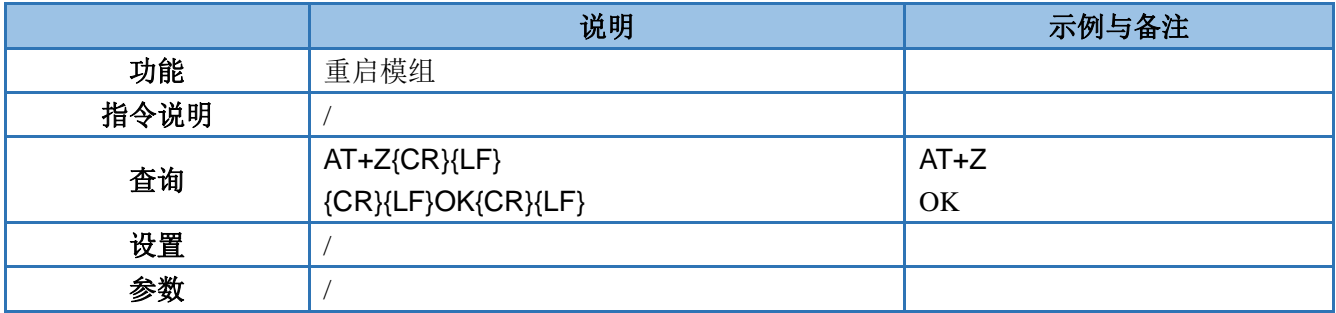

### <span id="page-10-1"></span>**4.3. AT+S**

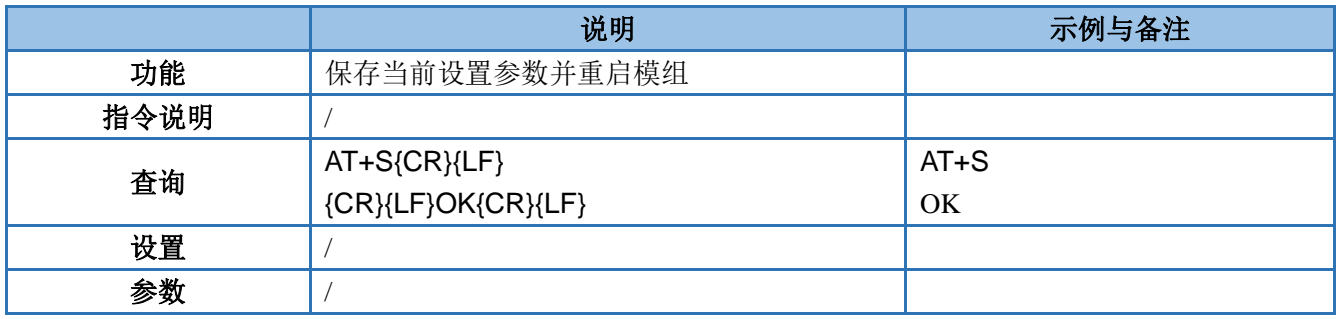

### <span id="page-10-2"></span>**4.4. AT+RELD**

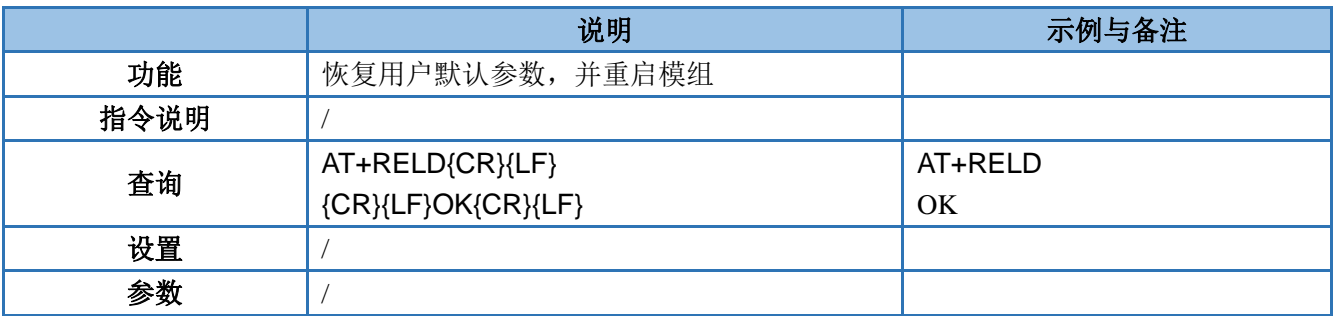

### <span id="page-10-3"></span>**4.5. AT+CLEAR**

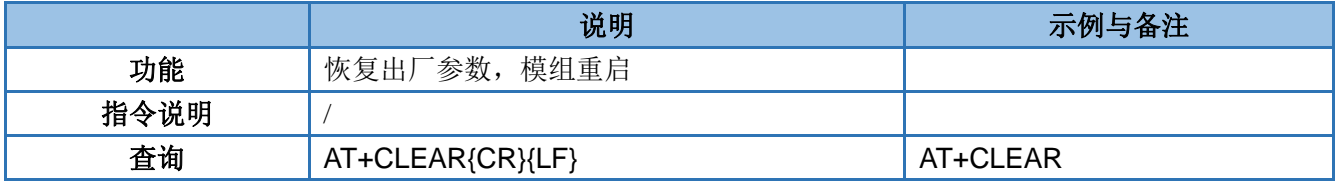

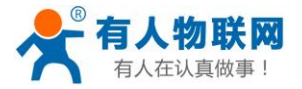

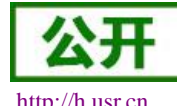

USR-GM3P AT 指令集 [http://h.usr.cn](http://h.usr.cn/)

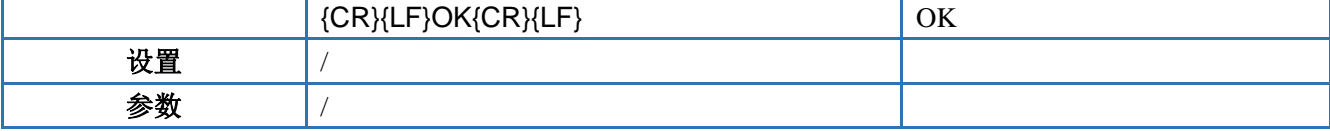

### <span id="page-11-0"></span>**4.6. AT+VER**

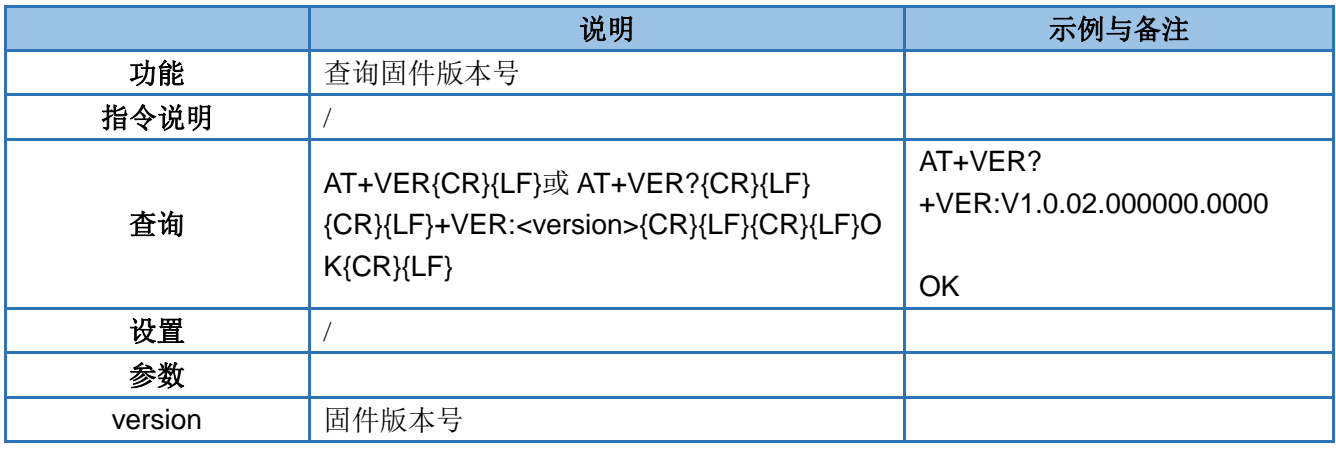

### <span id="page-11-1"></span>**4.7. AT+BUILD**

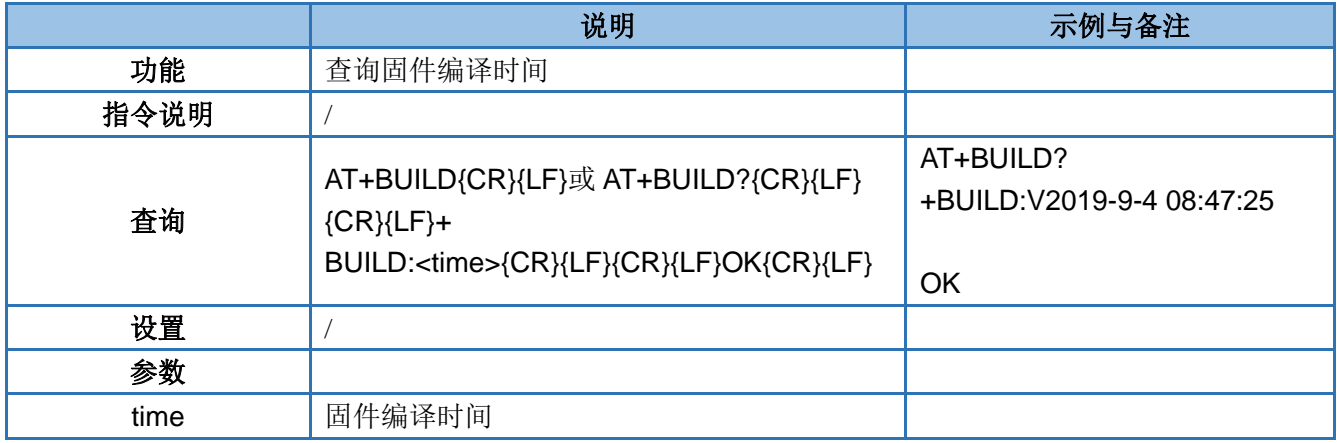

### <span id="page-11-2"></span>**4.8. AT+IMEI**

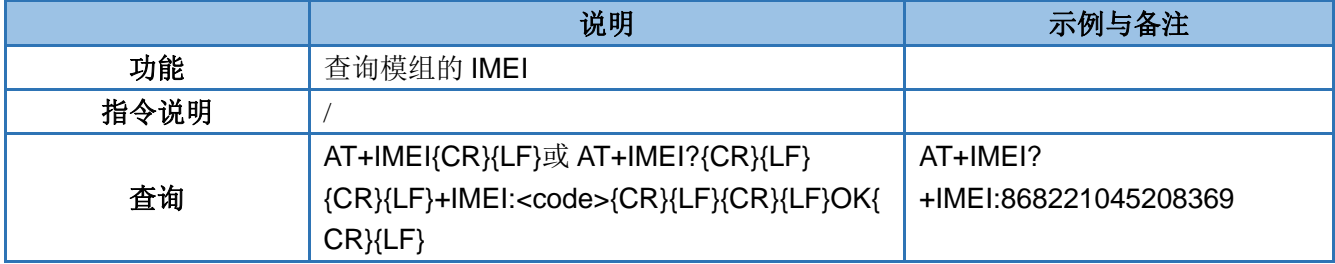

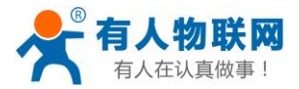

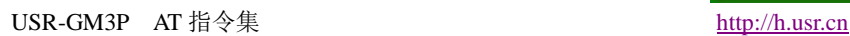

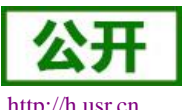

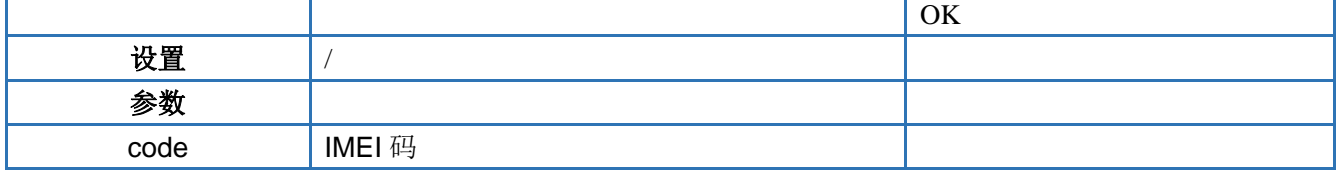

### <span id="page-12-0"></span>**4.9. AT+SN**

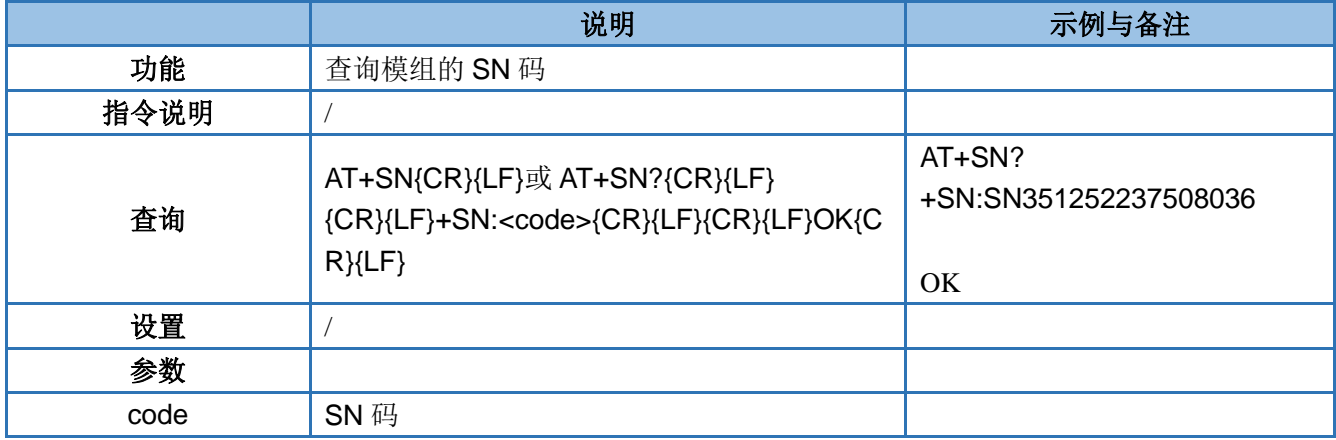

#### <span id="page-12-1"></span>**4.10. AT+PDTIME**

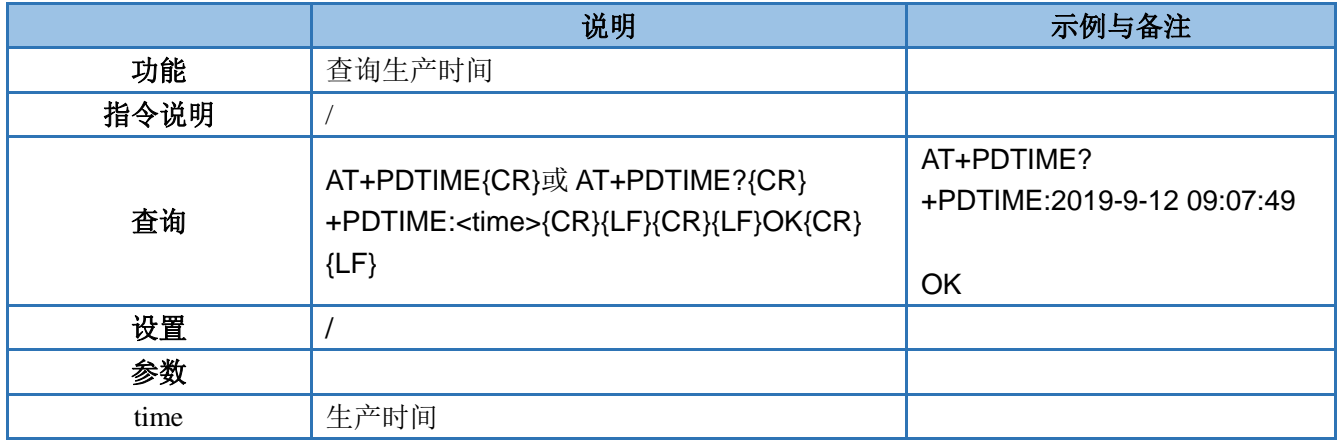

#### <span id="page-12-2"></span>**4.11. AT+LBS**

注:用户可以到该地址转化坐标:**<http://www.gpsspg.com/bs.htm>**

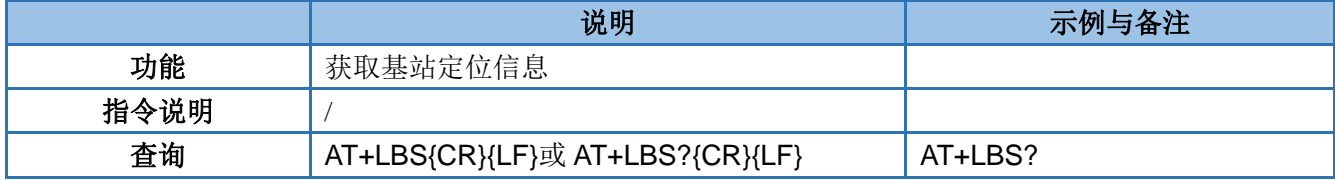

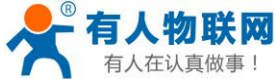

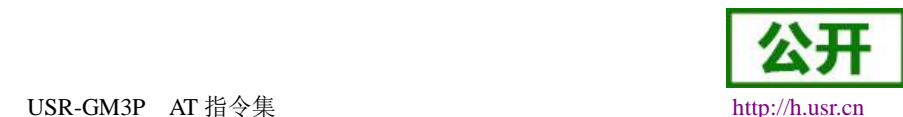

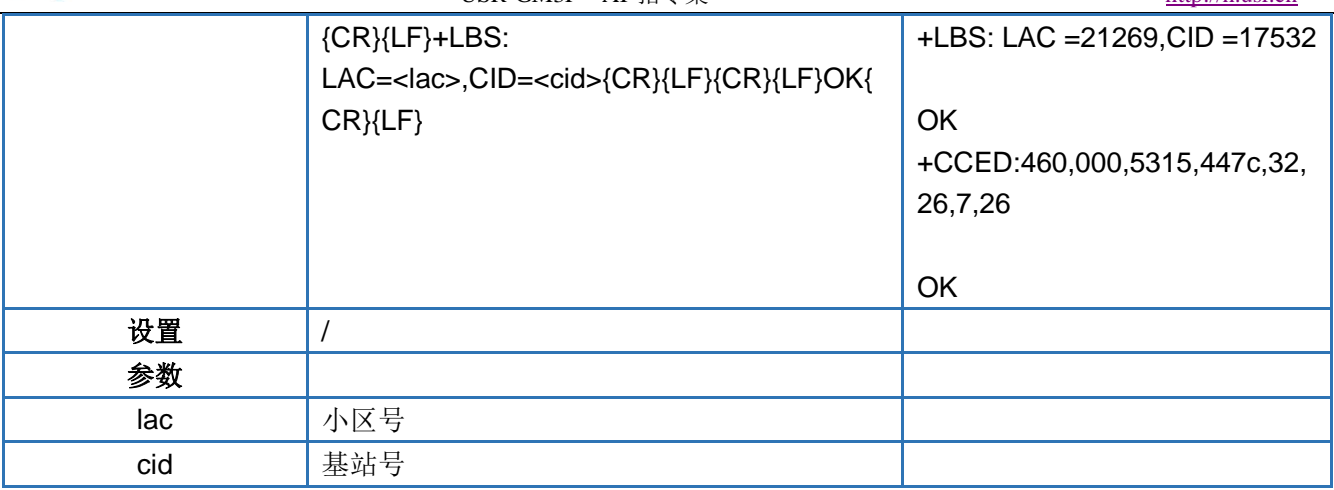

### <span id="page-13-0"></span>**4.12. AT+ICCID**

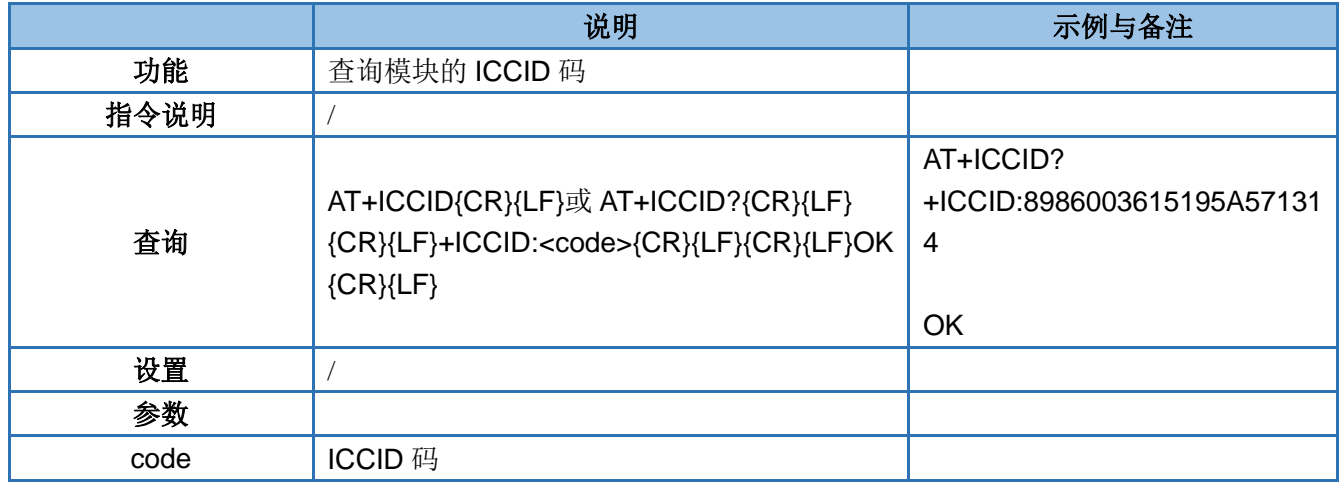

### <span id="page-13-1"></span>**4.13. AT+CNUM**

注意: 必须使用带有号码的 SIM 卡, 否则无法查询到电话号码

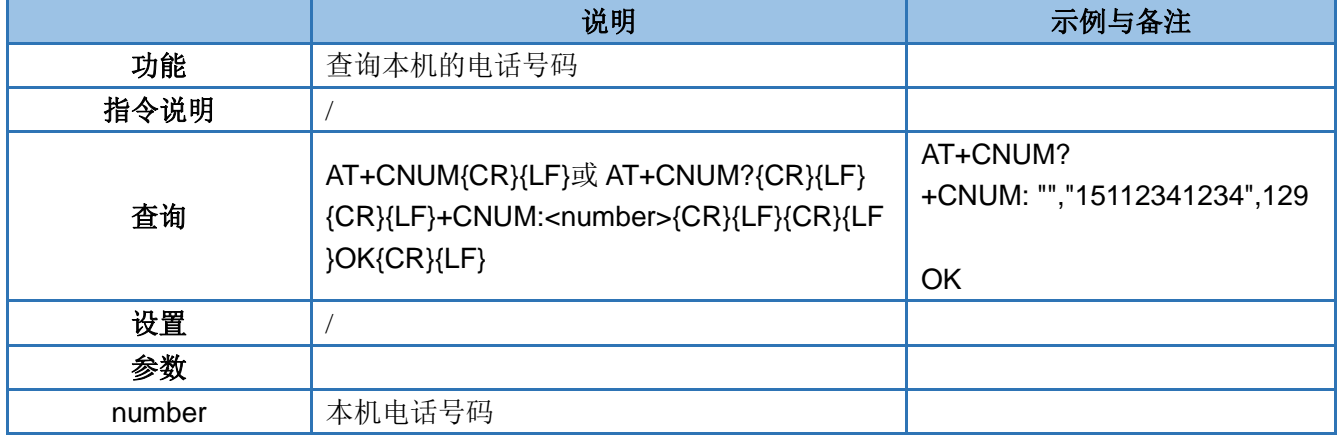

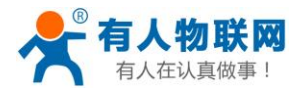

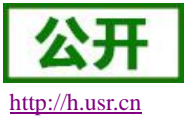

### <span id="page-14-0"></span>**4.14. AT+CSQ**

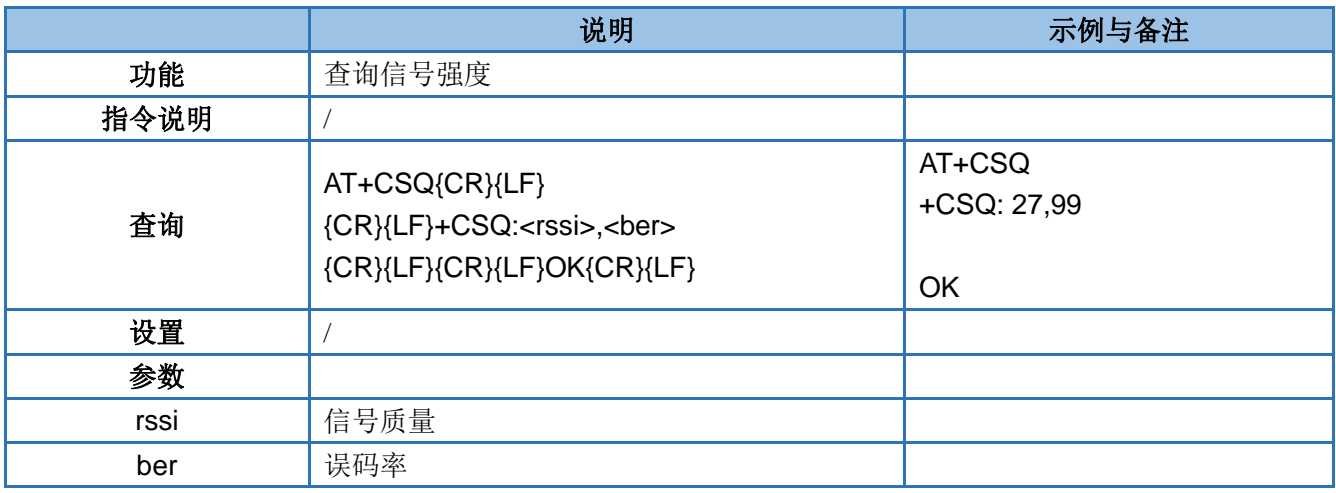

### <span id="page-14-1"></span>**4.15. AT+CIP**

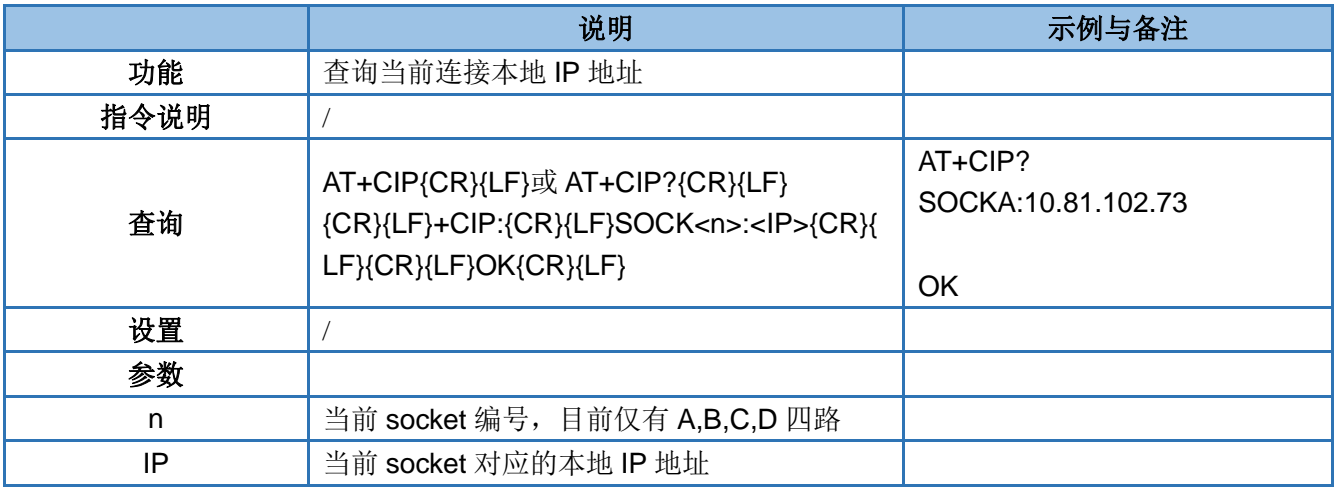

### <span id="page-14-2"></span>**4.16. AT+ENTM**

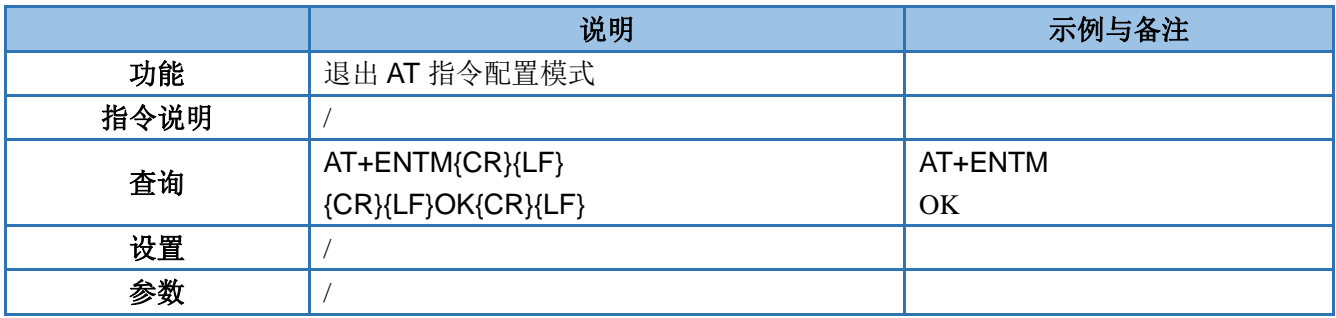

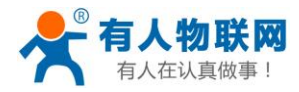

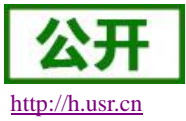

#### <span id="page-15-0"></span>**4.17. AT+WKMOD**

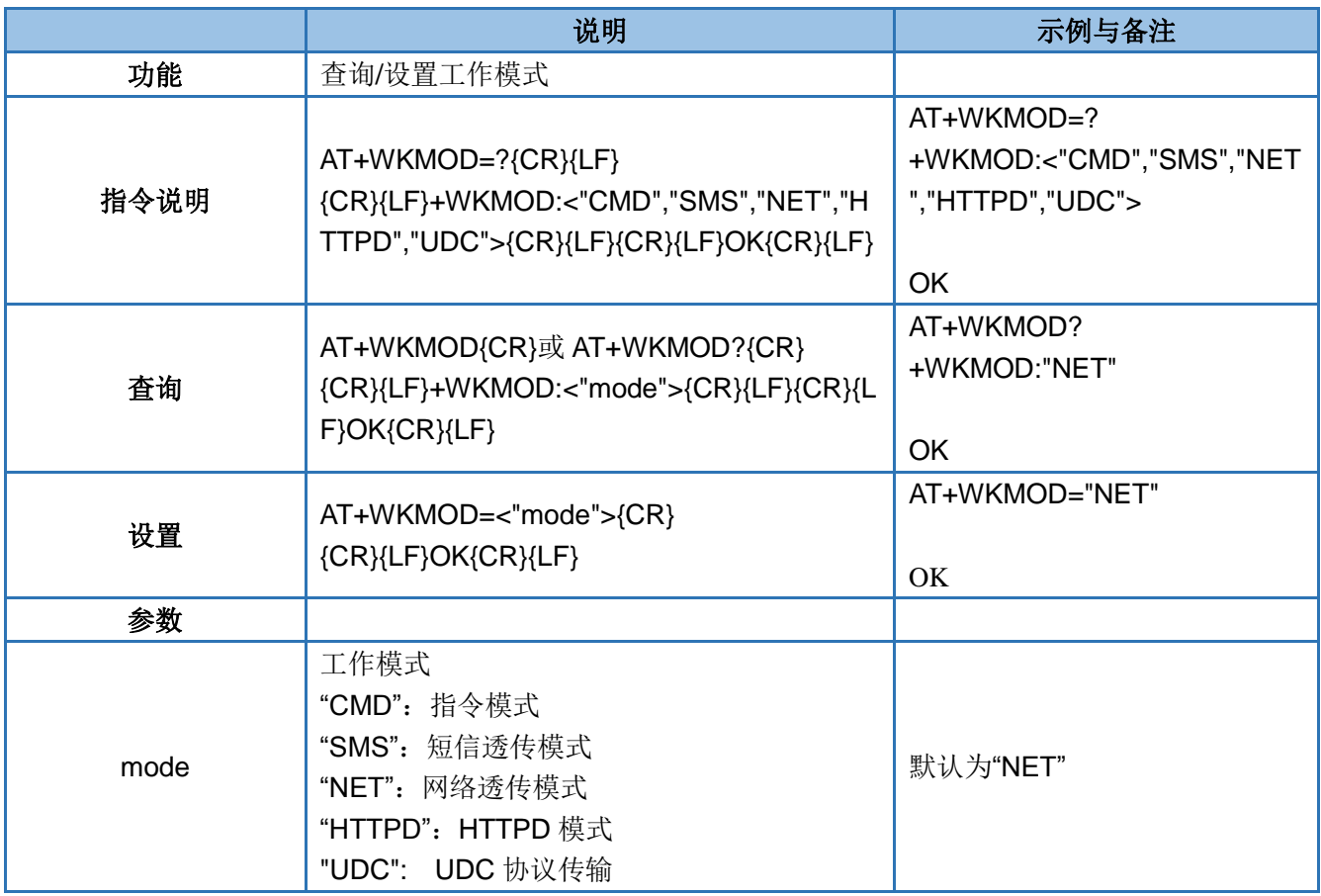

### <span id="page-15-1"></span>**4.18. AT+E**

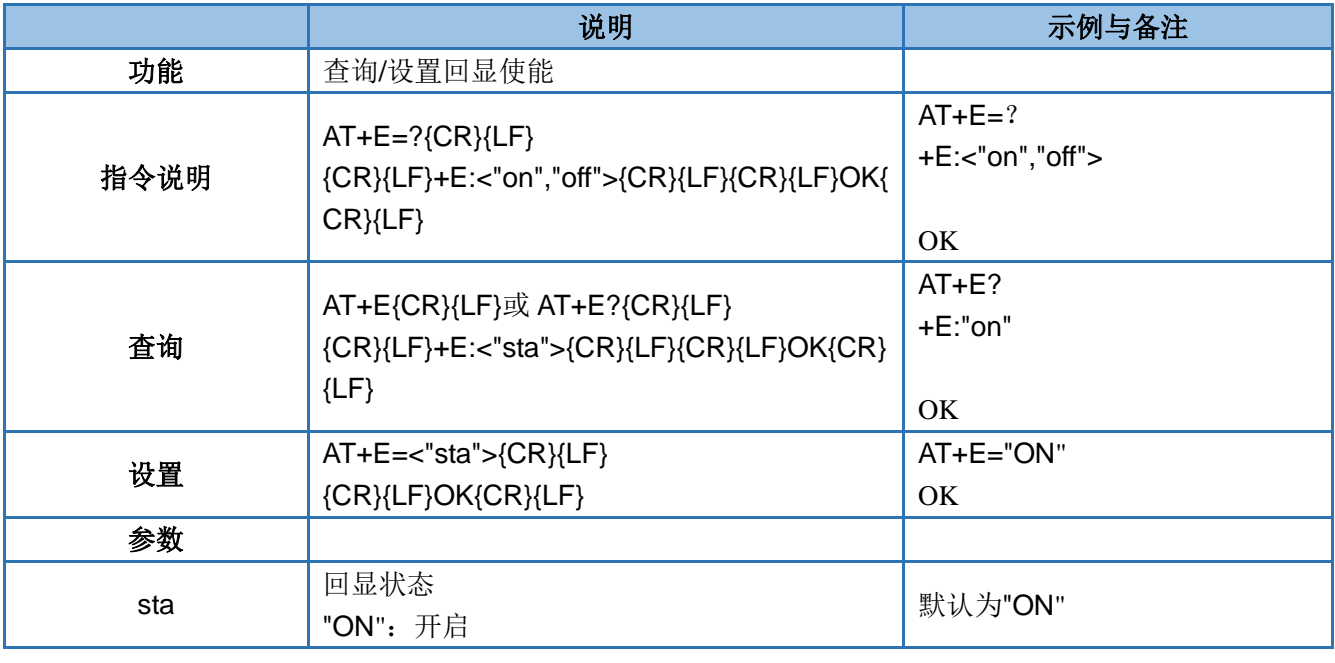

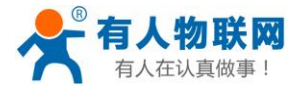

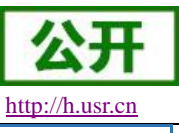

"OFF":关闭

### <span id="page-16-0"></span>**4.19. AT+STMSG**

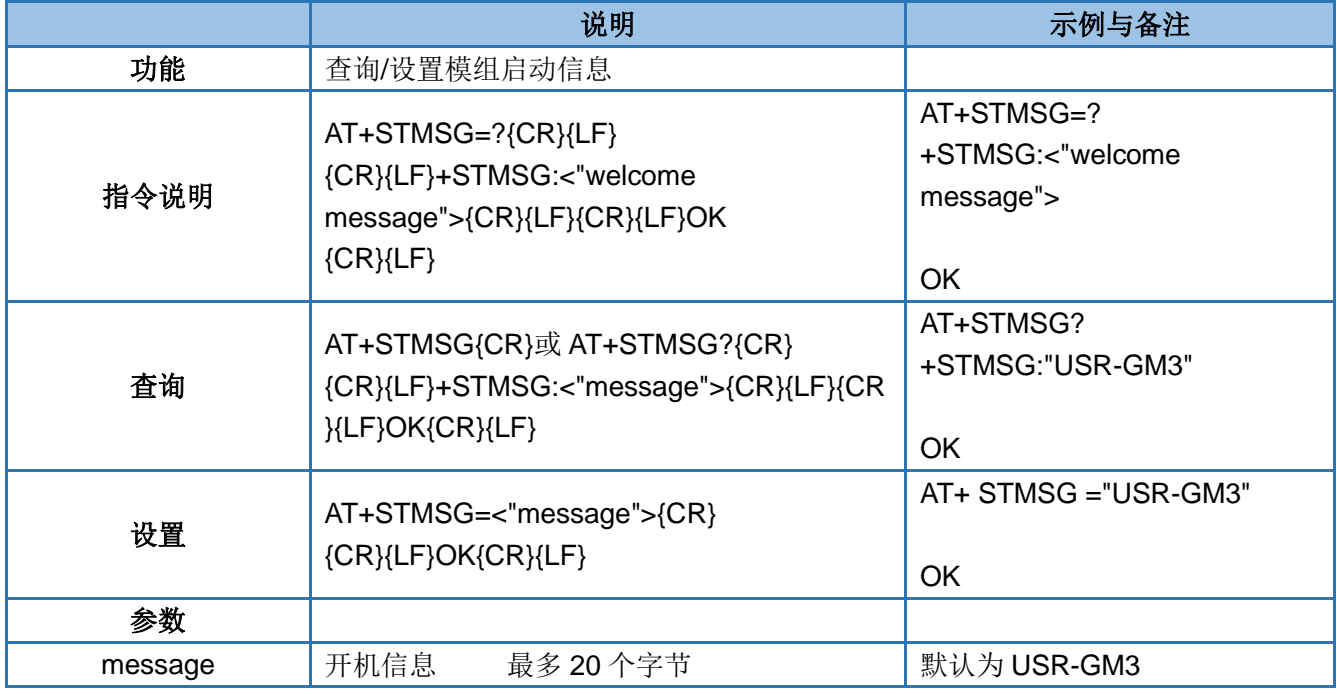

## <span id="page-16-1"></span>**4.20. AT+CCLK**

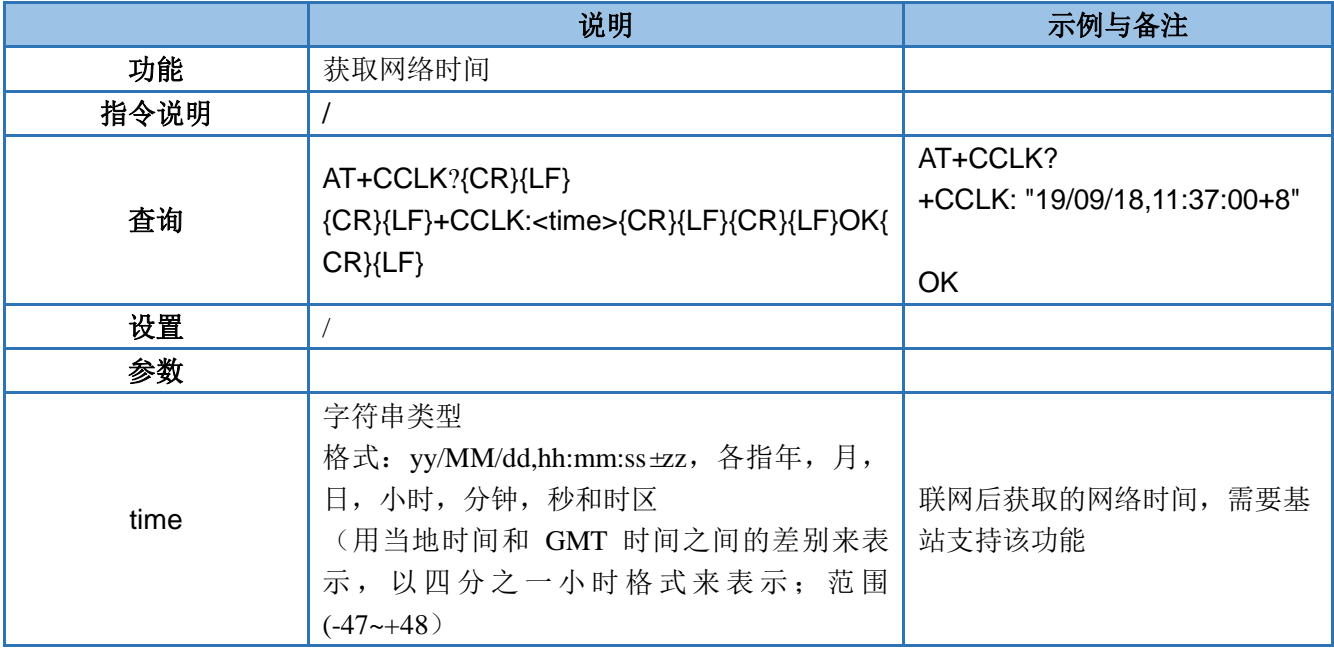

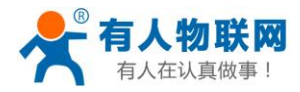

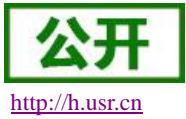

### <span id="page-17-0"></span>**4.21. AT+CALEN**

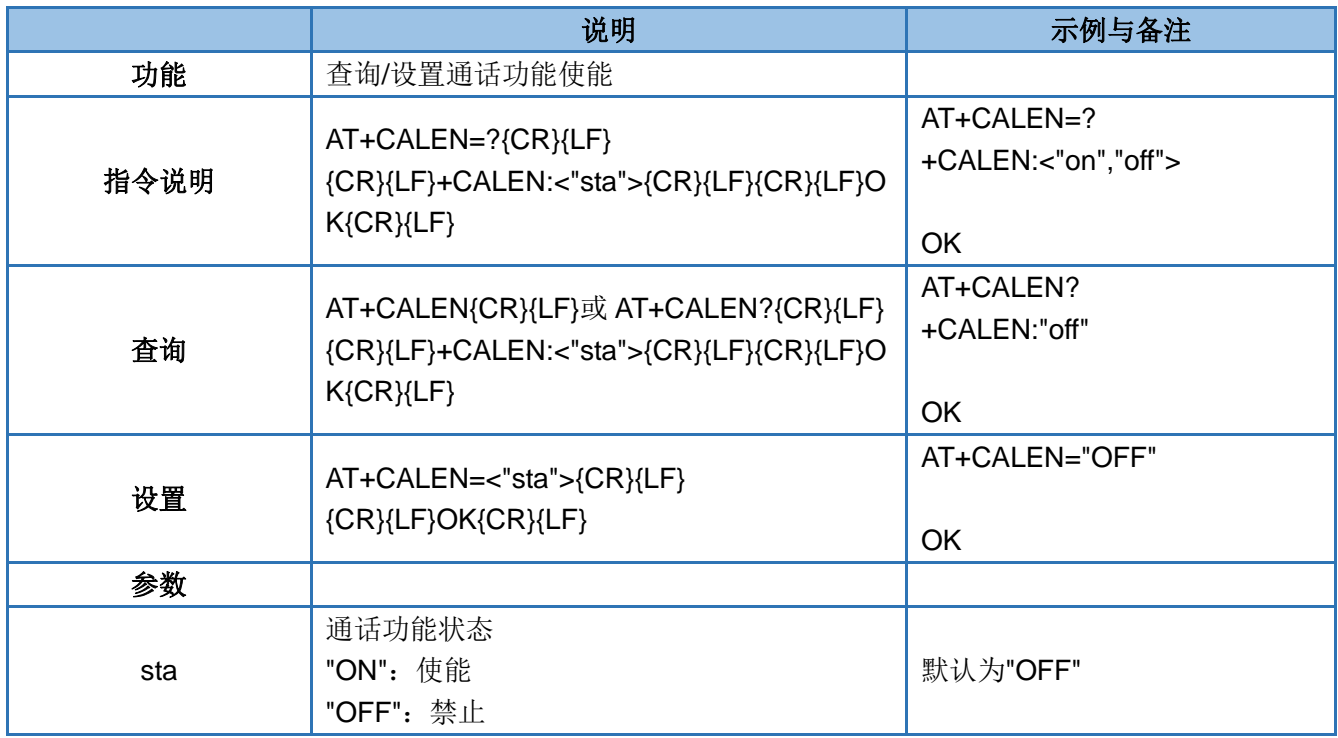

#### <span id="page-17-1"></span>**4.22. AT+CMDPW**

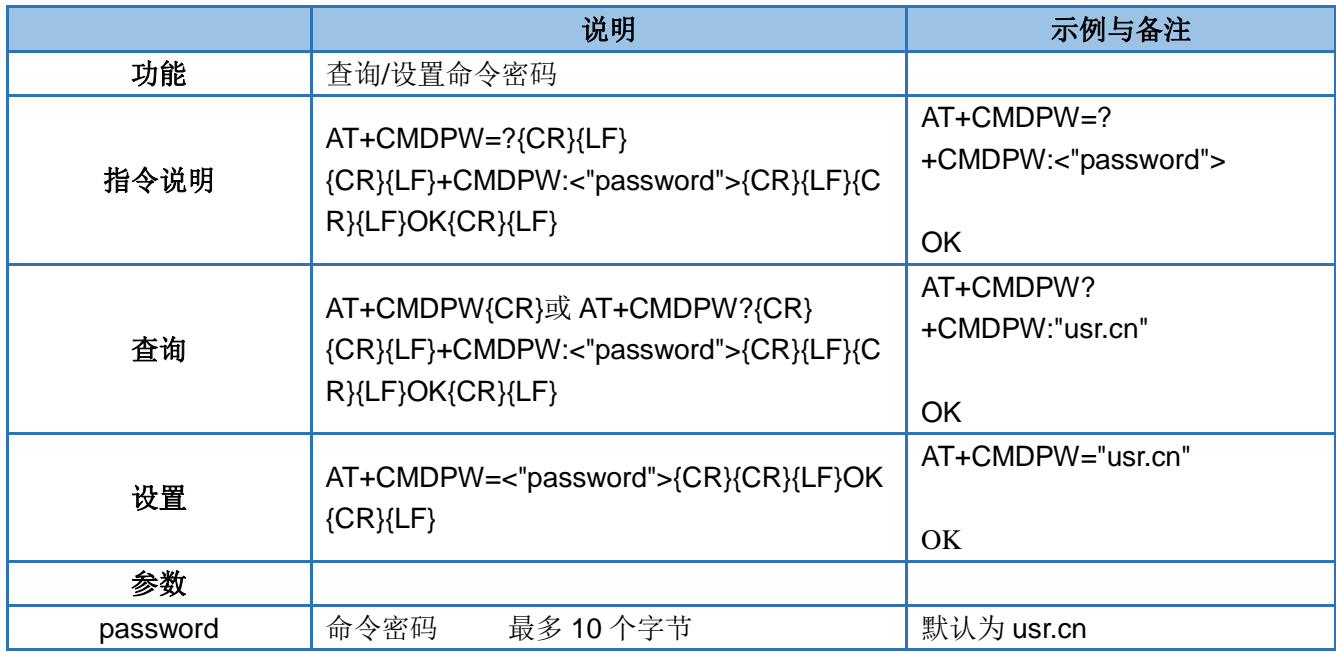

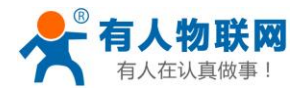

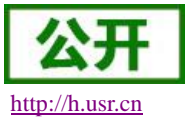

### <span id="page-18-0"></span>**4.23. AT+NATEN**

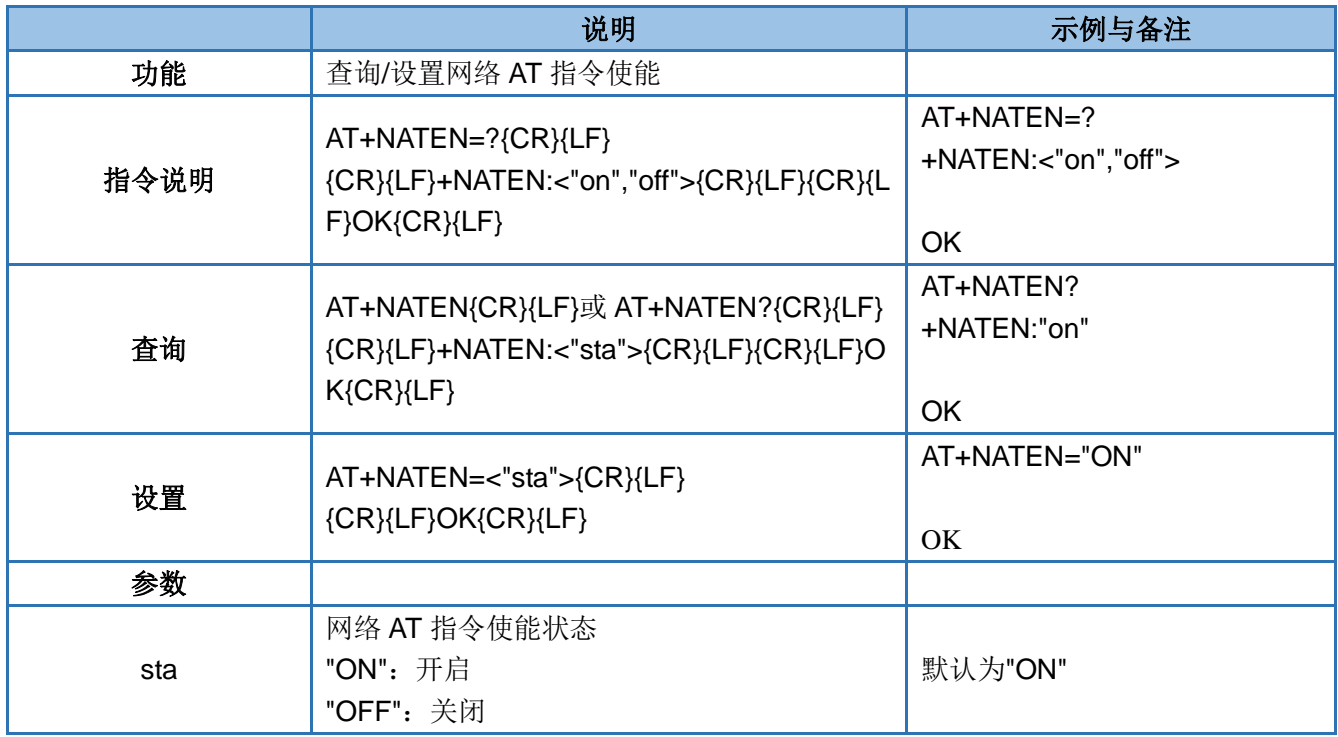

### <span id="page-18-1"></span>**4.24. AT+UATEN**

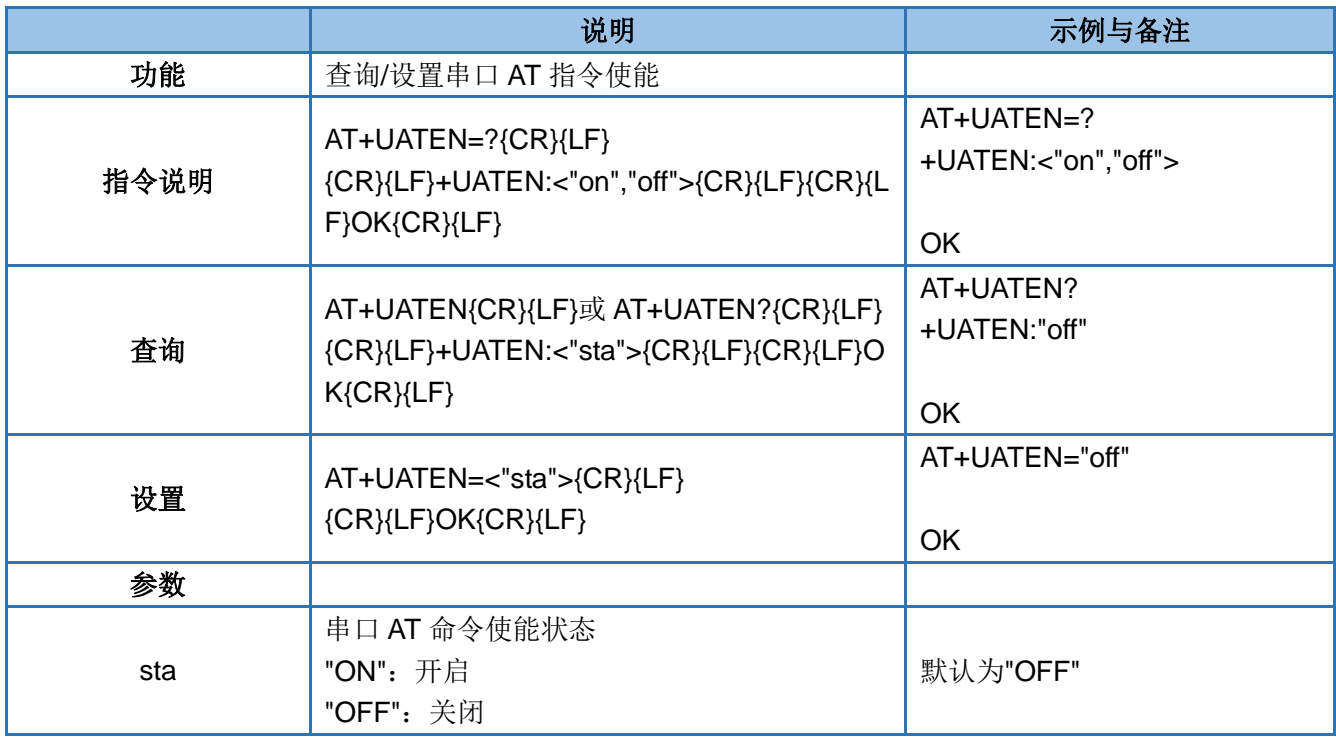

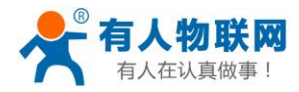

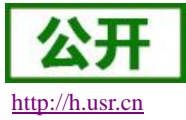

#### <span id="page-19-0"></span>**4.25. AT+CACHEN**

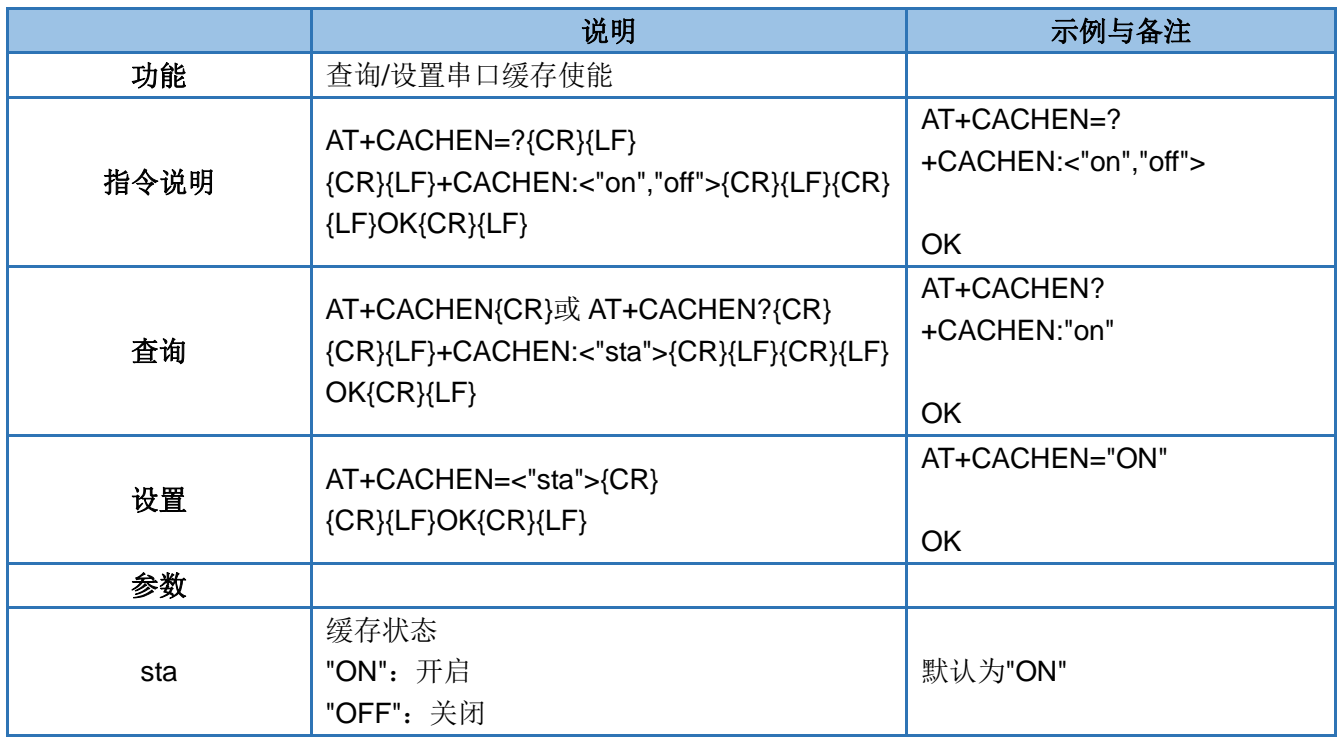

### <span id="page-19-1"></span>**4.26. AT+RSTIM**

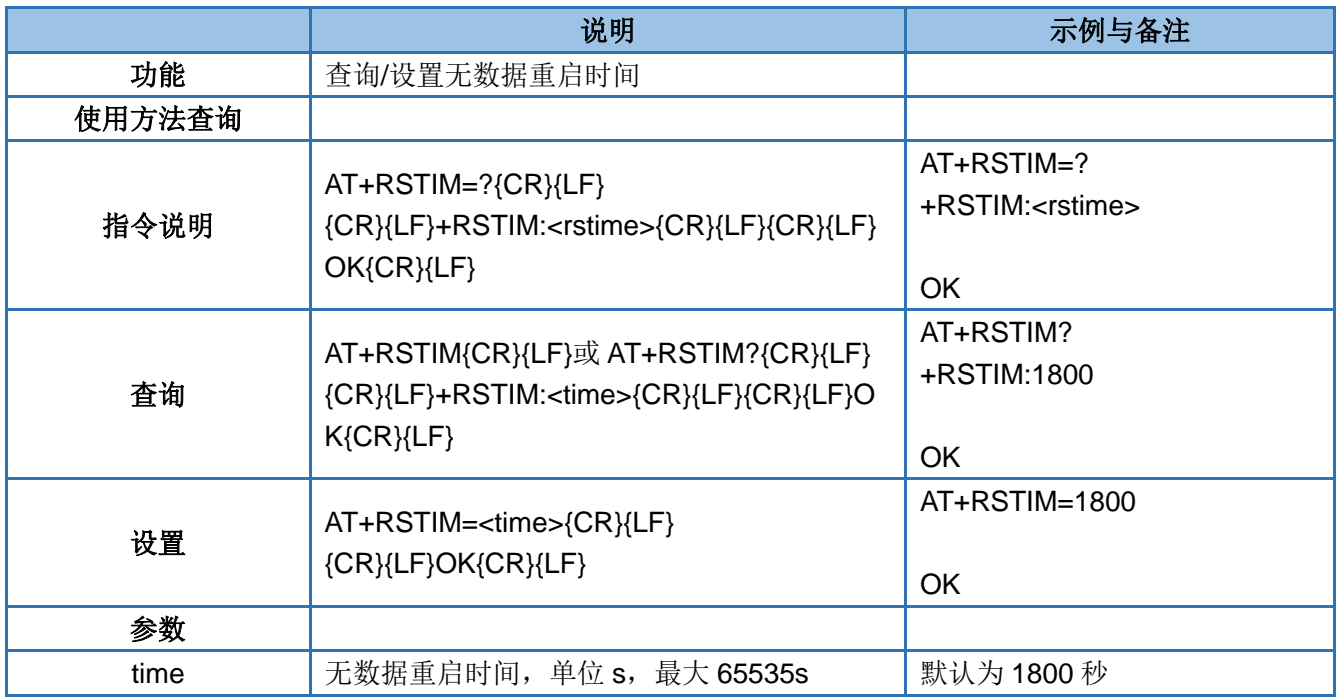

注: 当模块在设置时间内没有收到服务器下发的数据时,服务器将在超时后重启;时间设置为 0 即关 闭该功能。

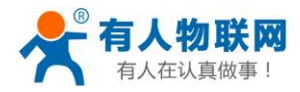

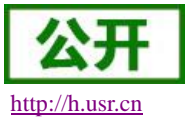

#### <span id="page-20-0"></span>**4.27. AT+SDPEN**

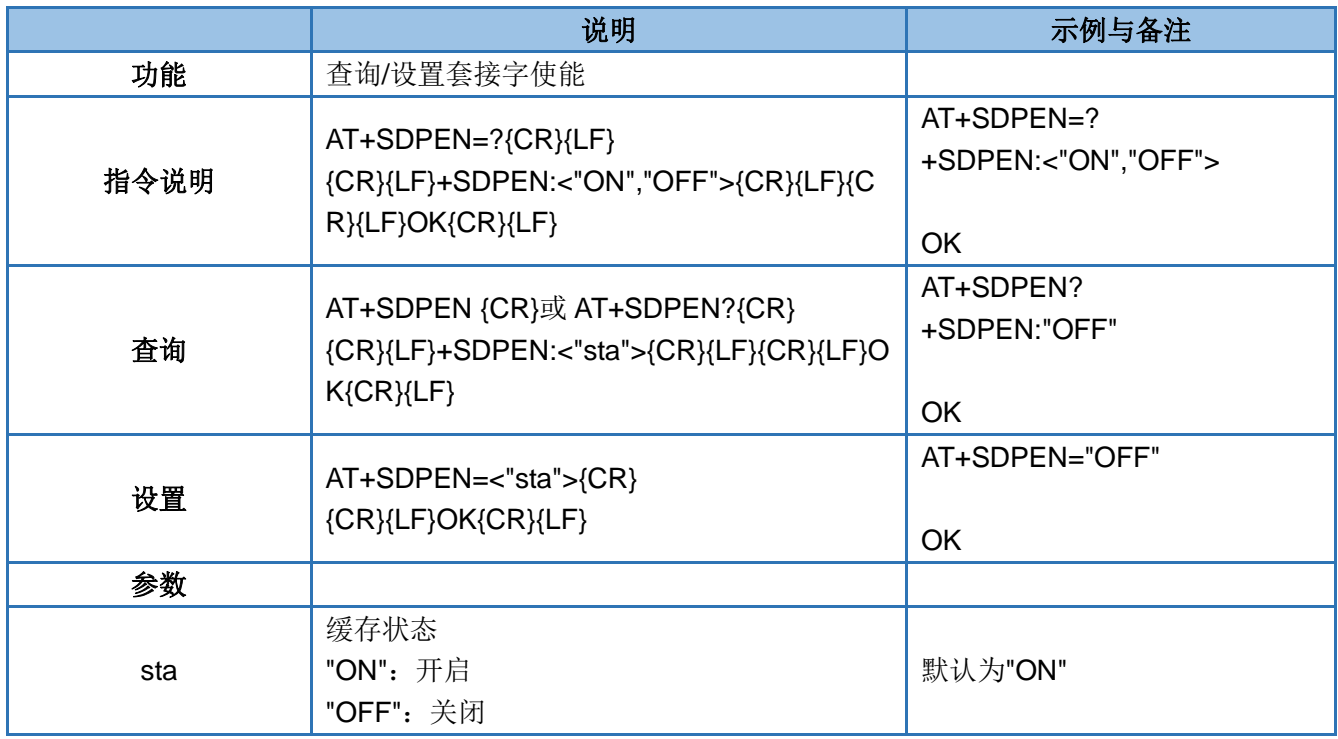

### <span id="page-20-1"></span>**4.28. AT+SLEEP**

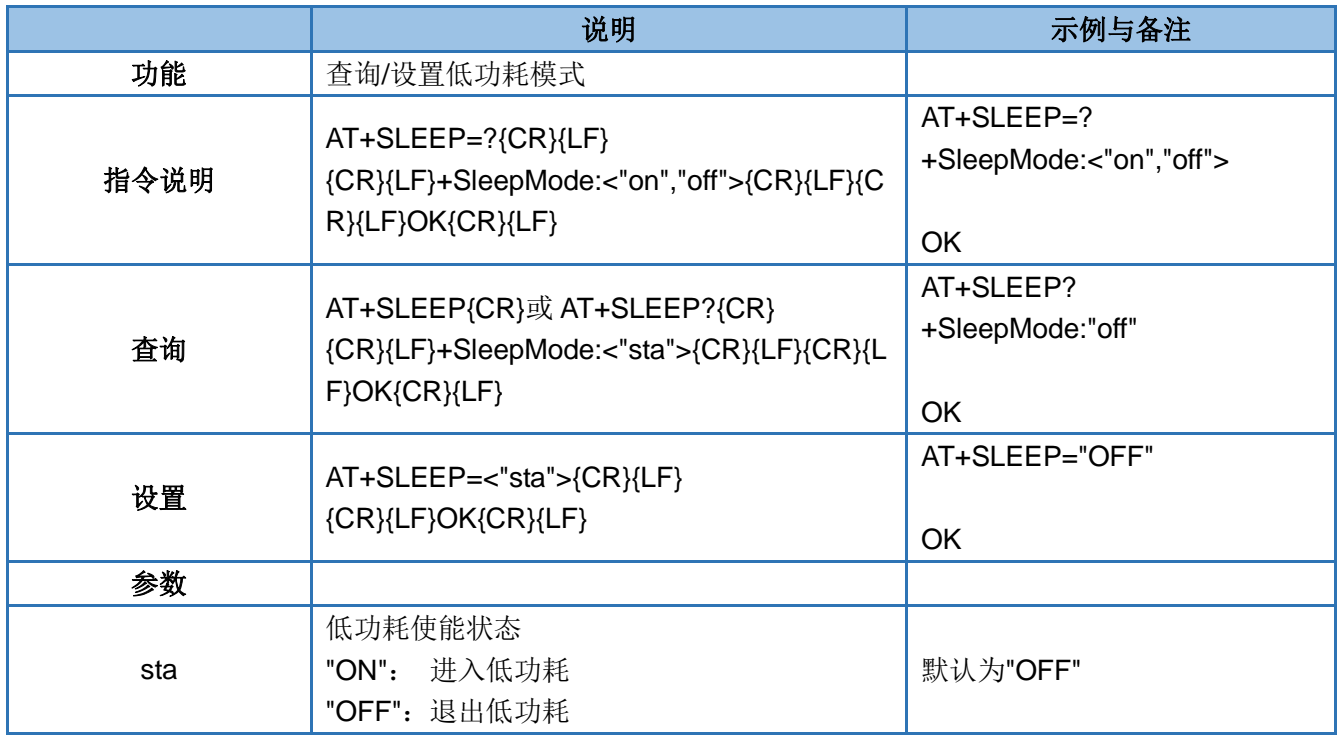

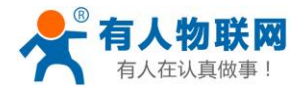

USR-GM3P AT 指令集 [http://h.usr.cn](http://h.usr.cn/)

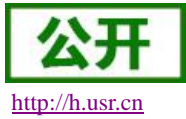

#### <span id="page-21-0"></span>**4.29. AT+SLEEPTIM**

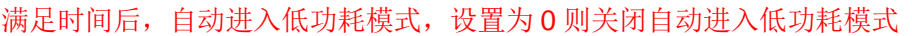

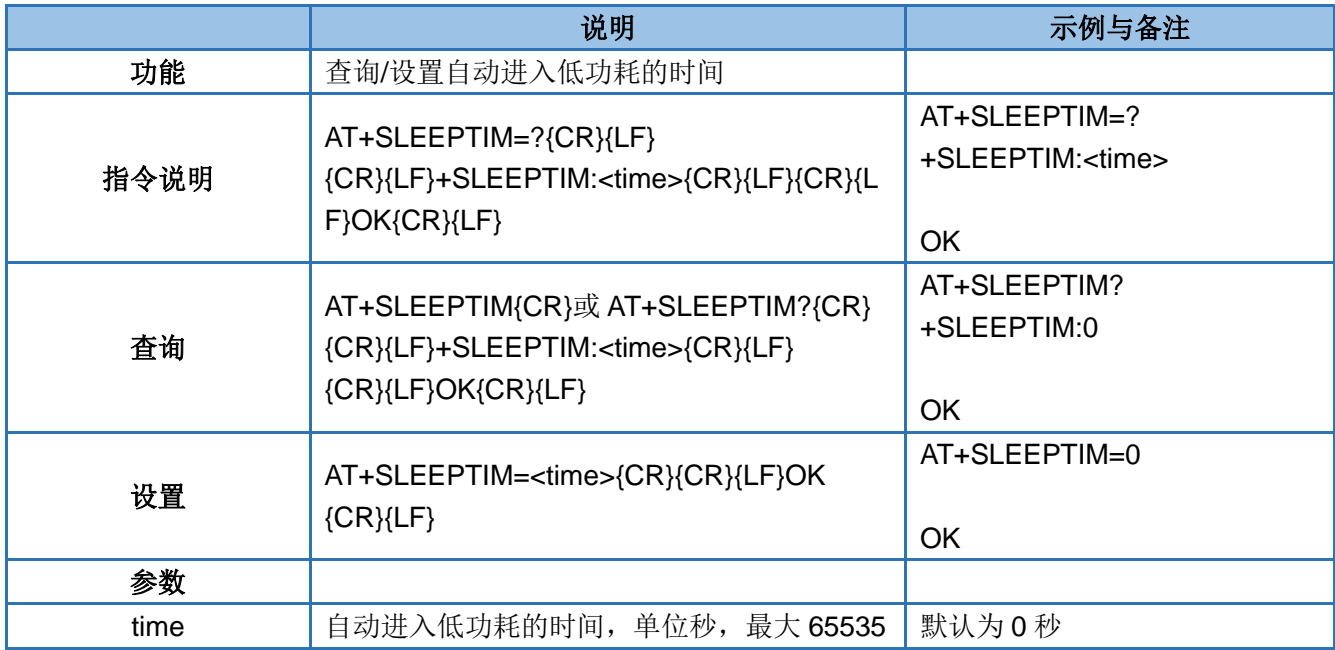

### <span id="page-21-1"></span>**4.30. AT+UART**

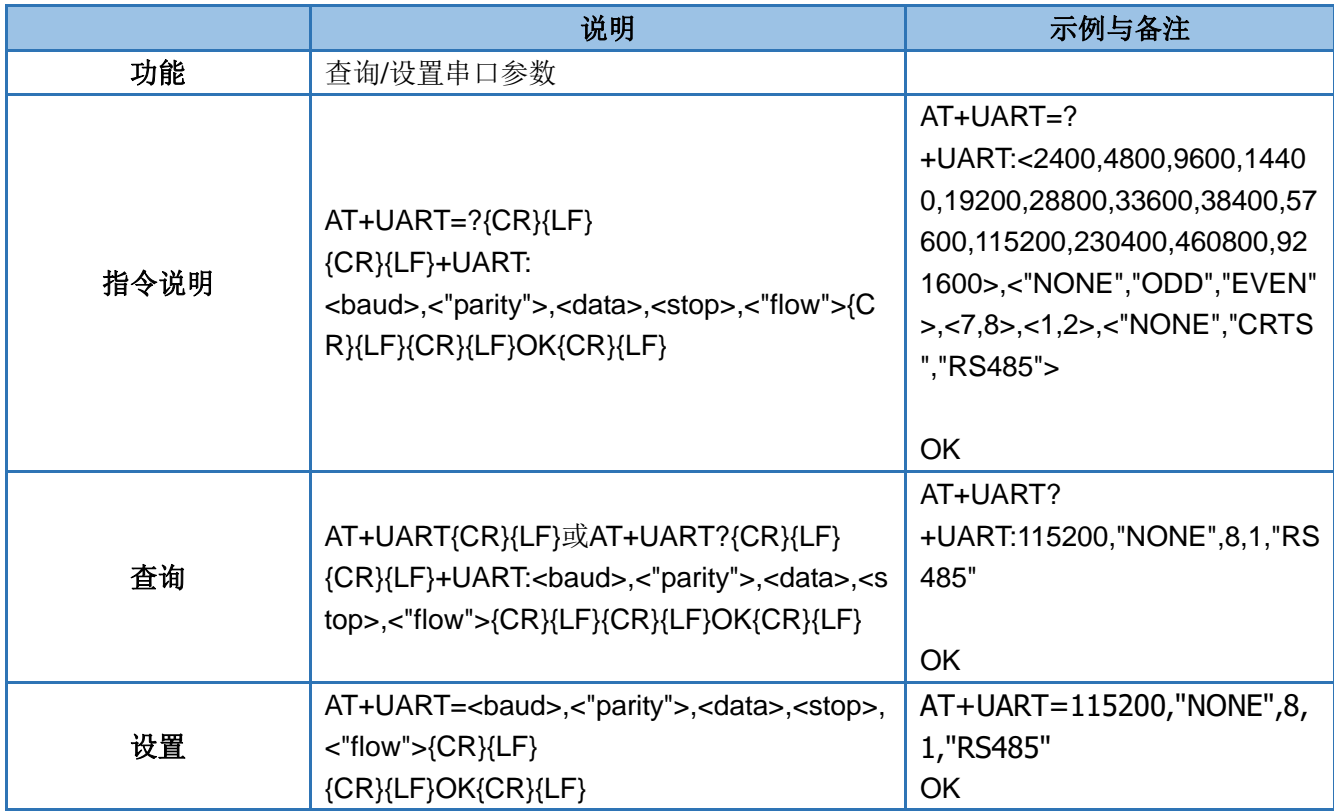

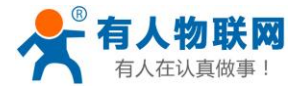

USR-GM3P AT 指令集 [http://h.usr.cn](http://h.usr.cn/)

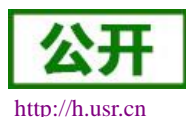

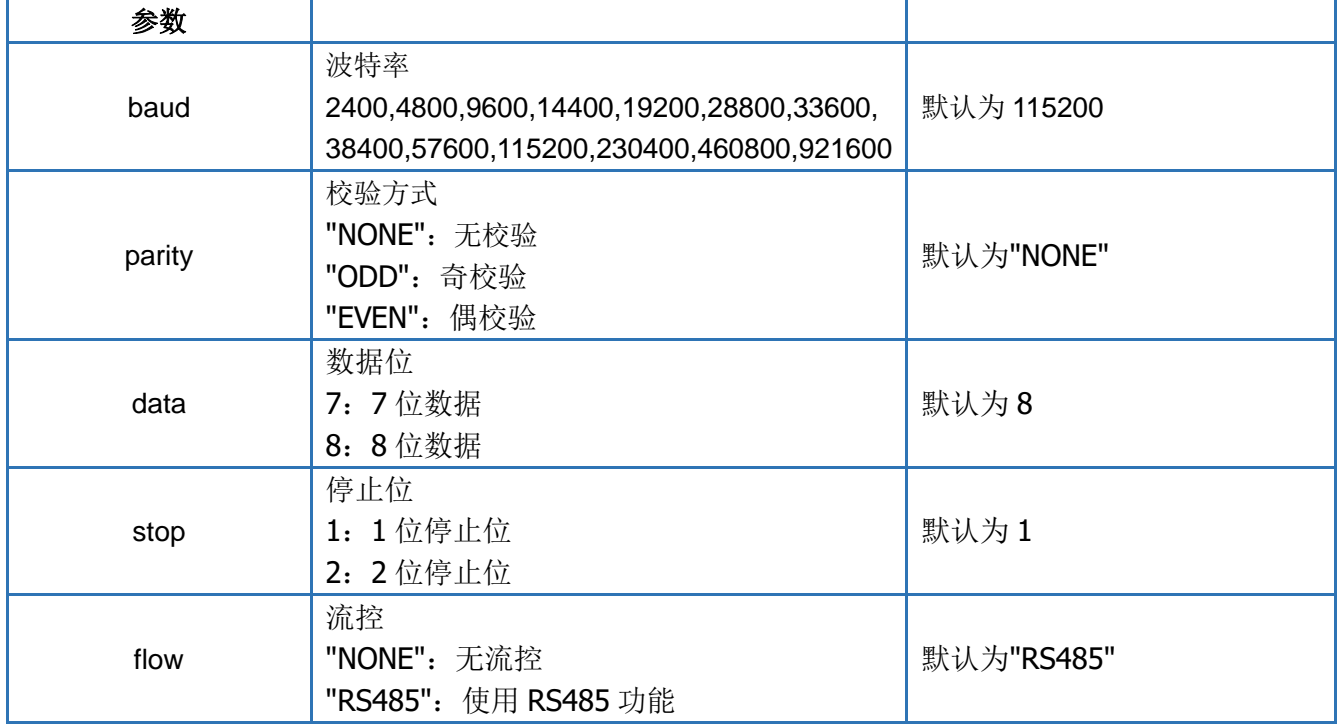

### <span id="page-22-0"></span>**4.31. AT+UARTFL**

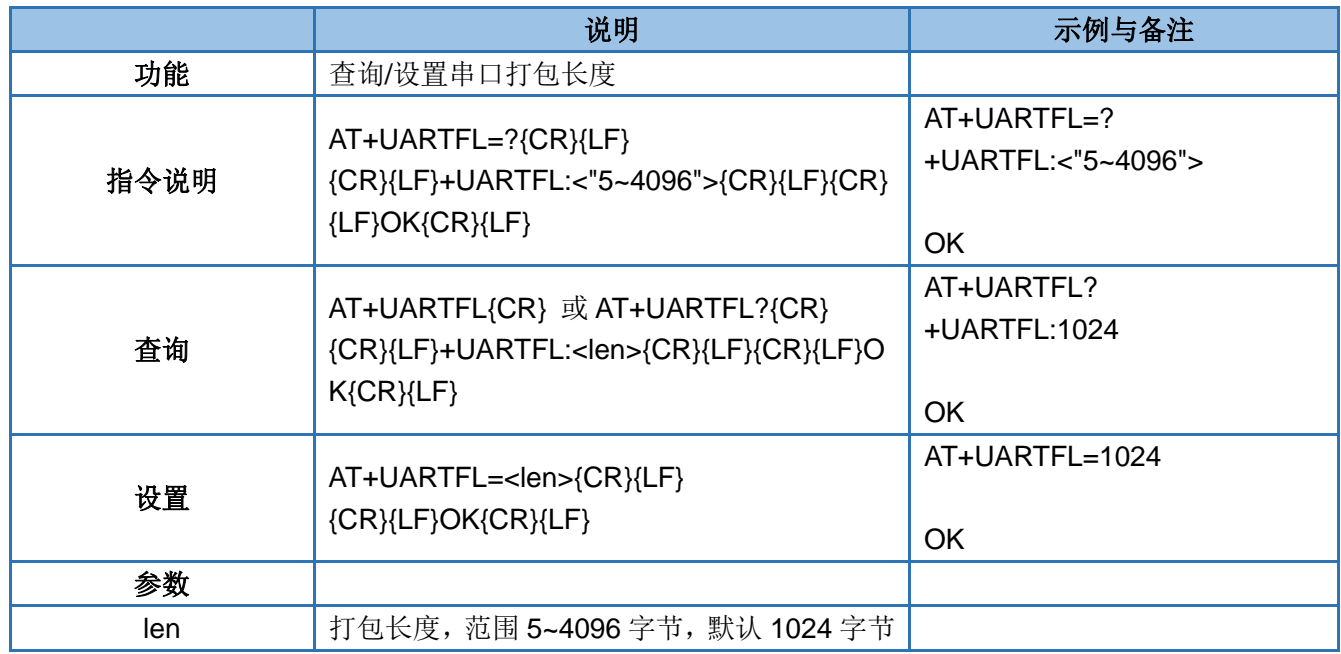

### <span id="page-22-1"></span>**4.32. AT+UARTFT**

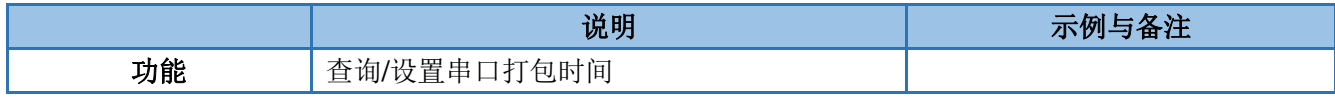

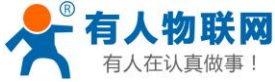

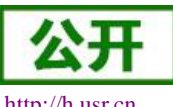

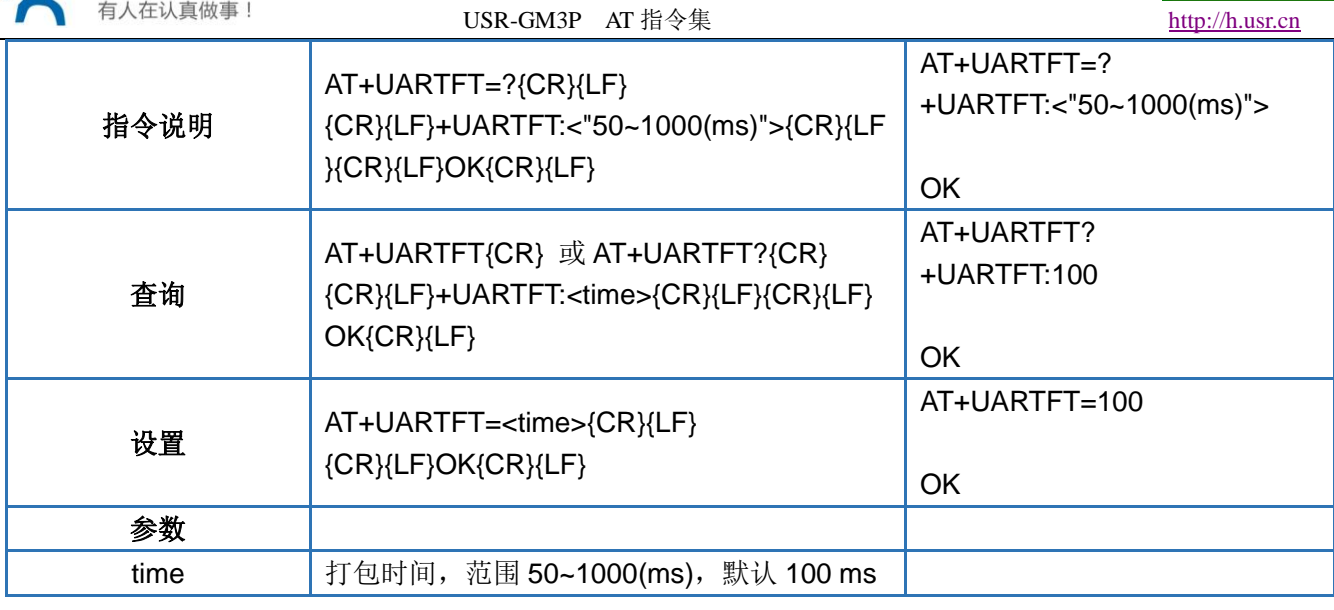

### <span id="page-23-0"></span>**4.33. AT+RFCEN**

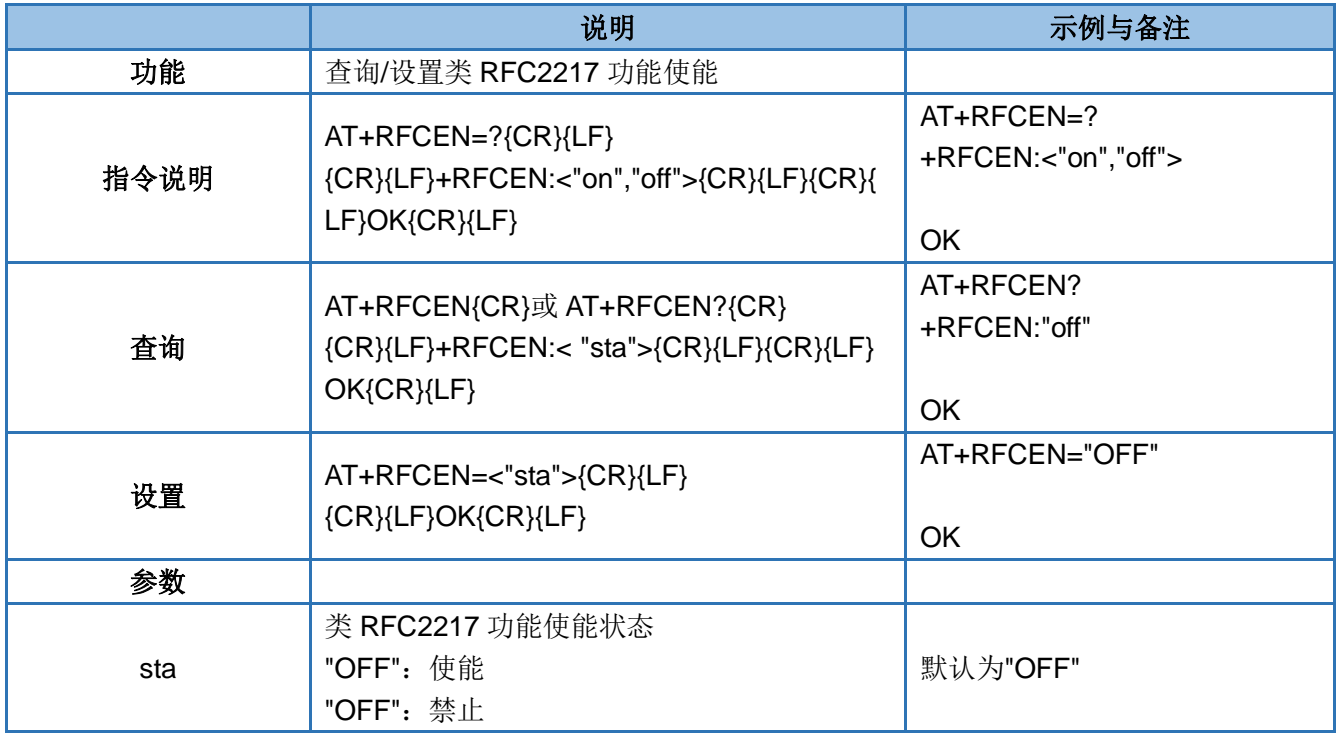

### <span id="page-23-1"></span>**4.34. AT+APN**

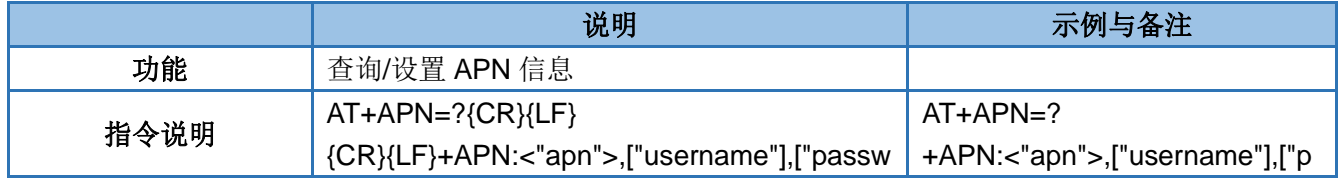

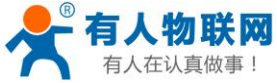

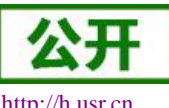

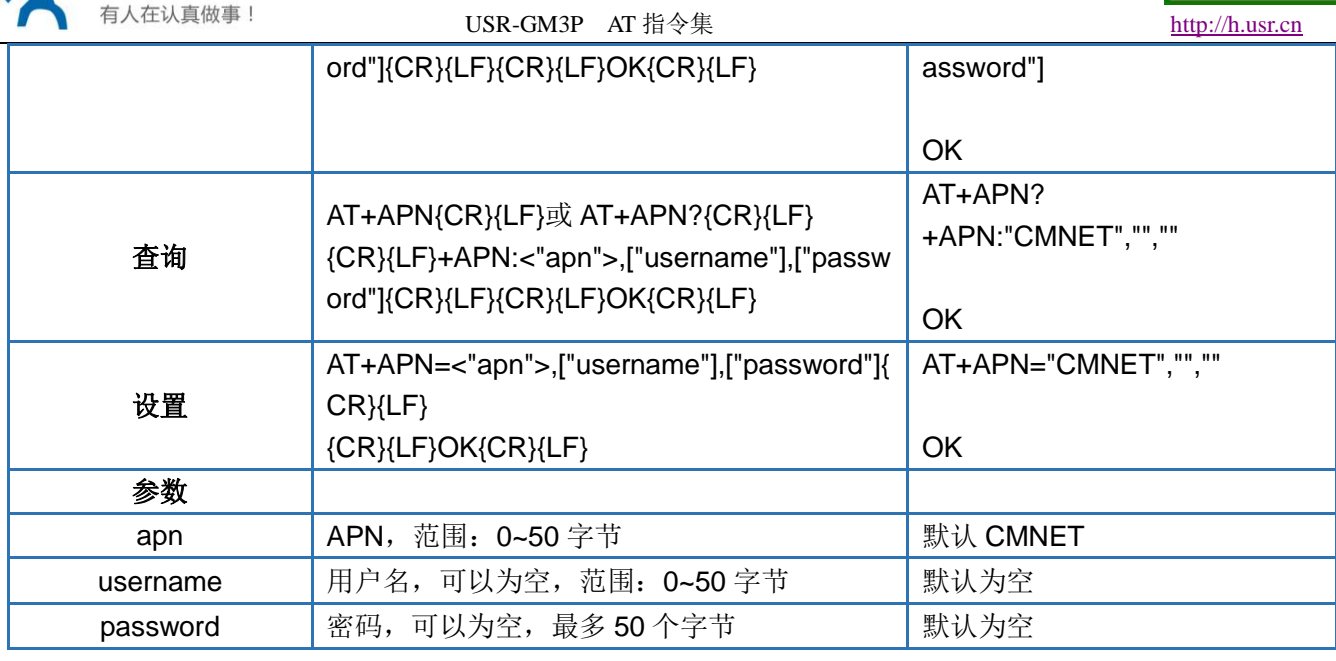

### <span id="page-24-0"></span>**4.35. AT+SOCKAEN**

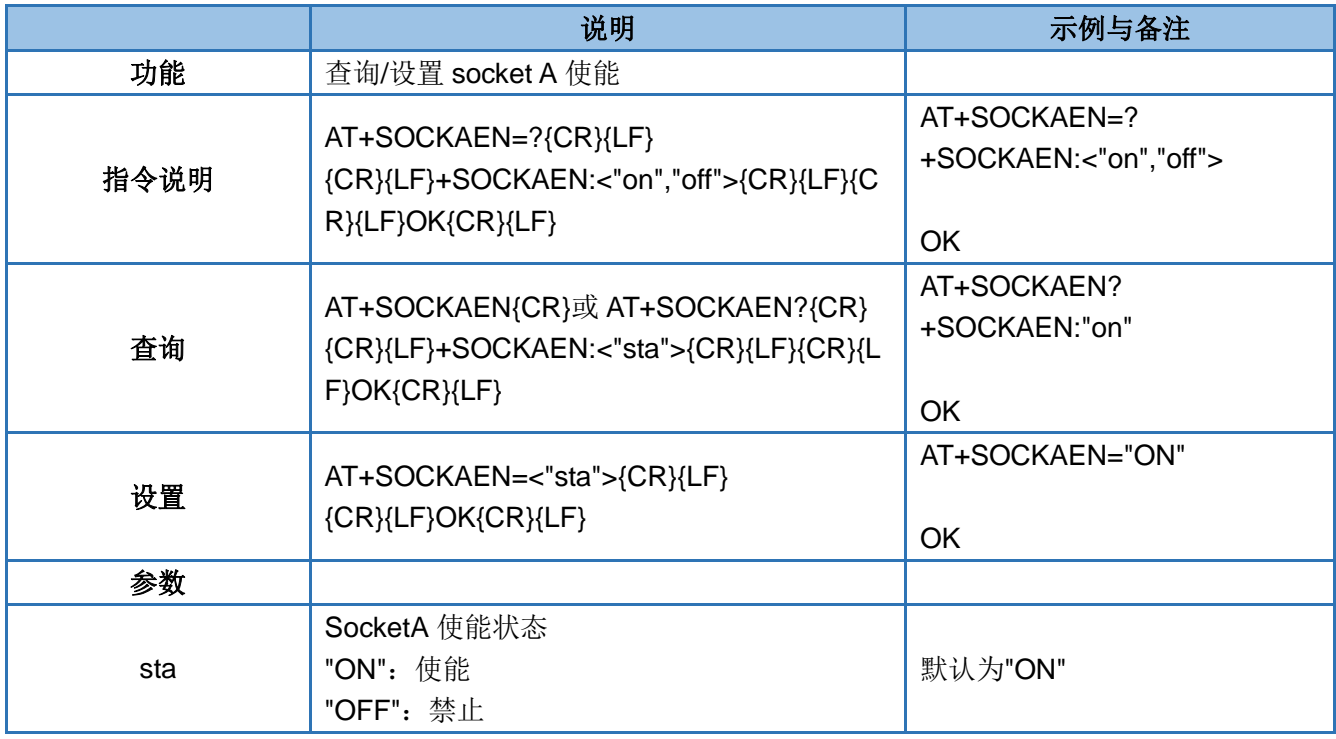

### <span id="page-24-1"></span>**4.36. AT+SOCKBEN**

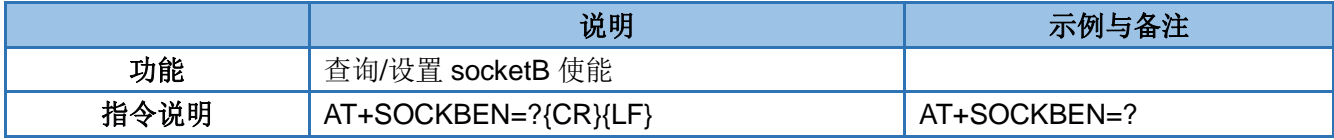

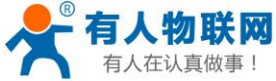

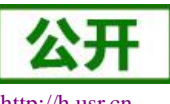

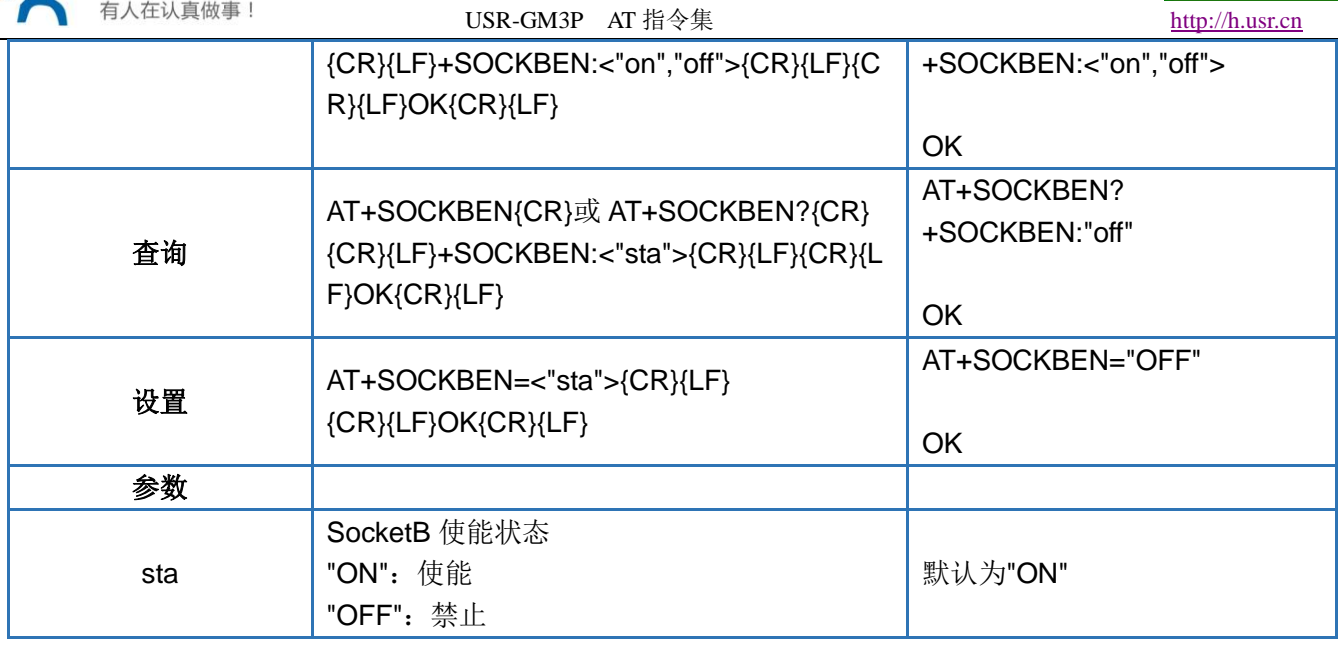

### <span id="page-25-0"></span>**4.37. AT+SOCKCEN**

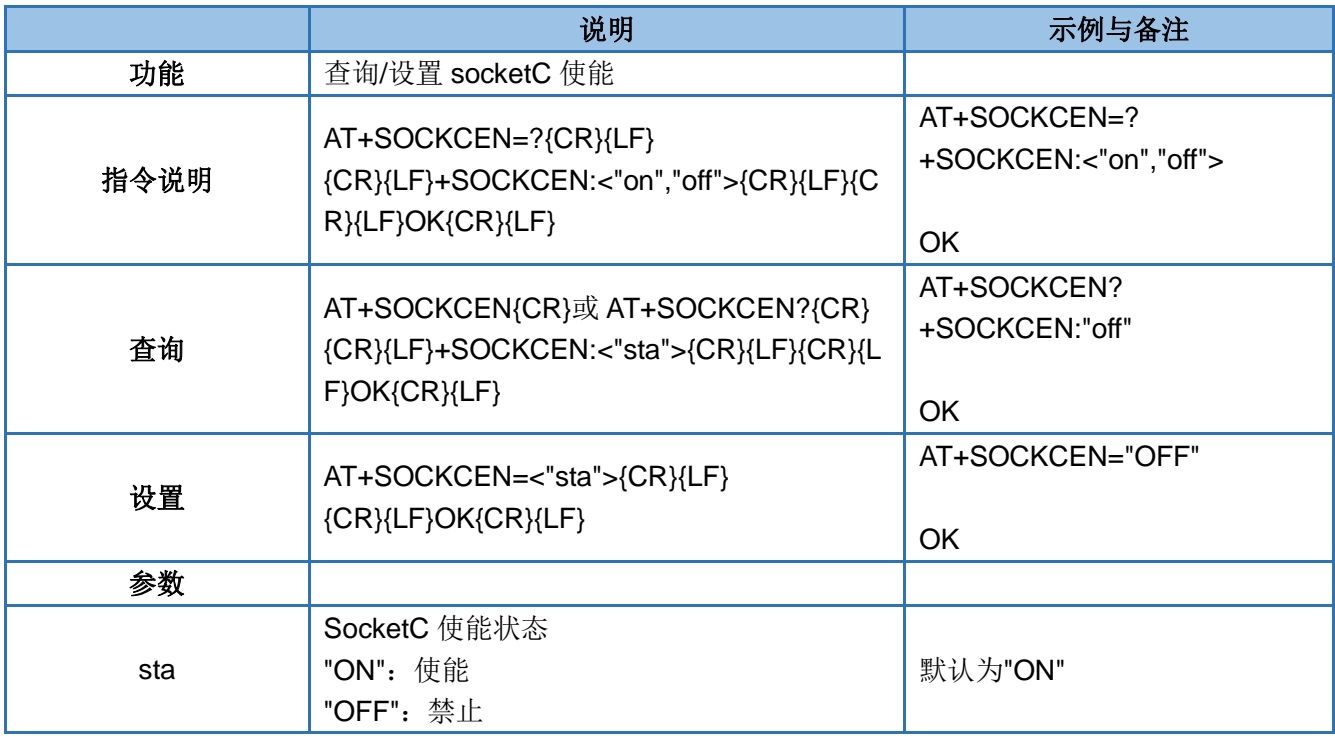

### <span id="page-25-1"></span>**4.38. AT+SOCKDEN**

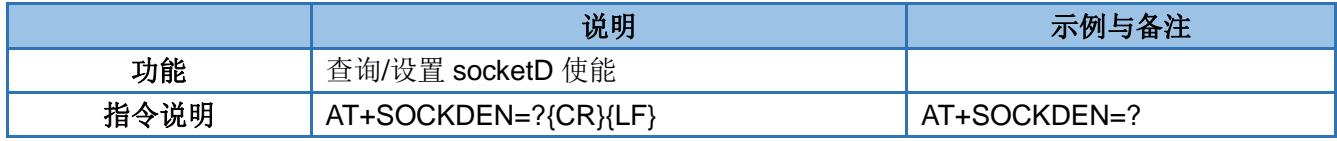

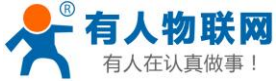

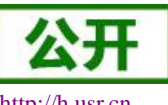

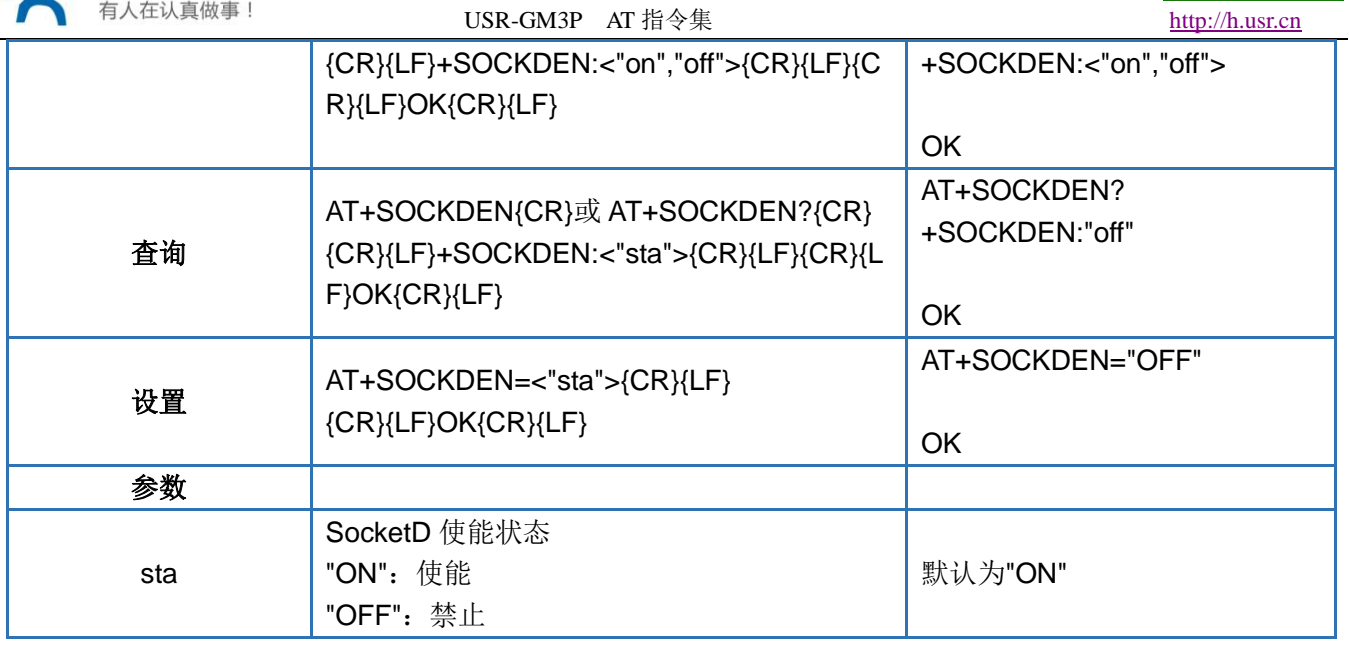

### <span id="page-26-0"></span>**4.39. AT+SOCKA**

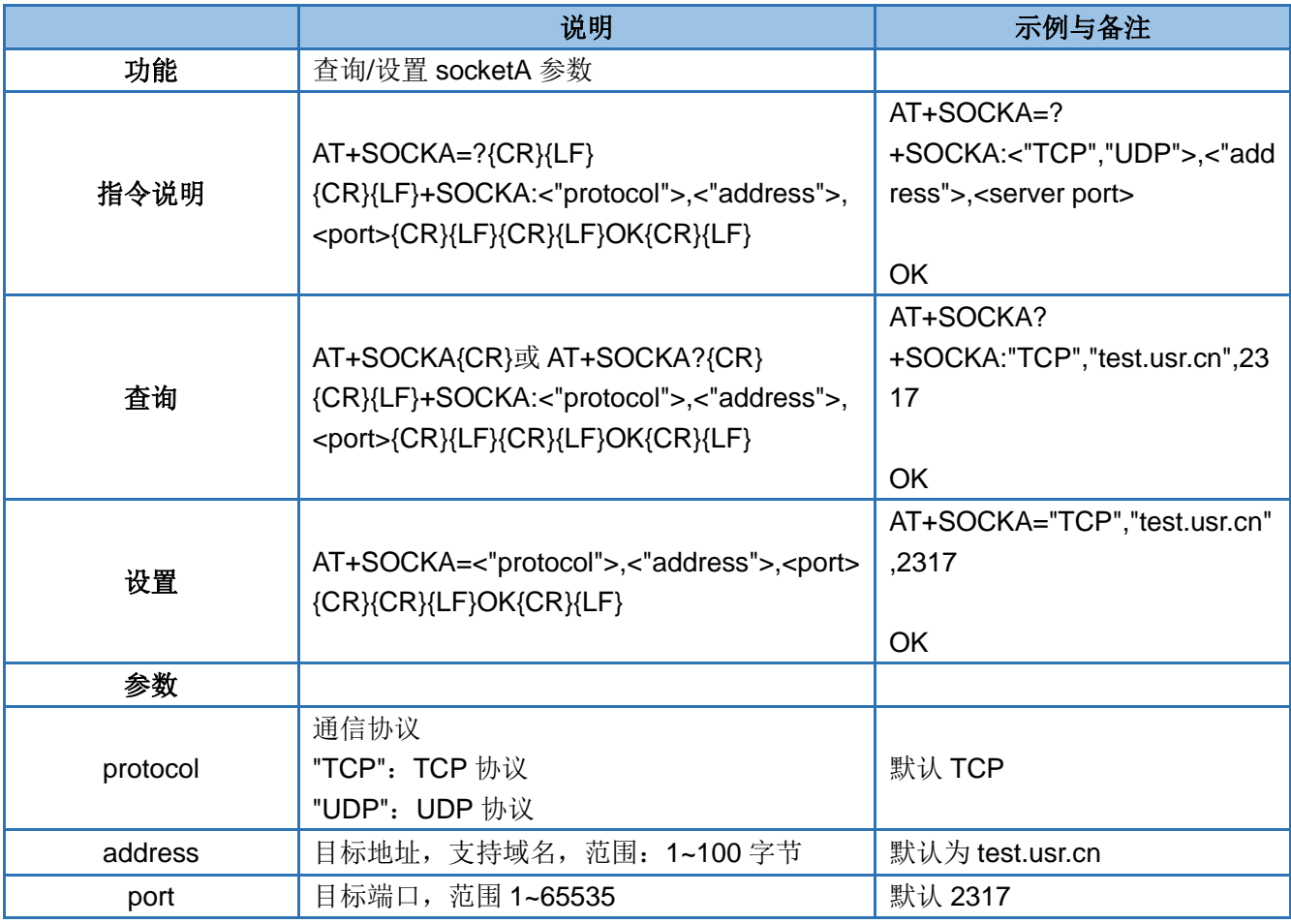

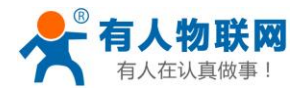

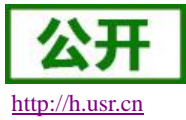

### <span id="page-27-0"></span>**4.40. AT+SOCKB**

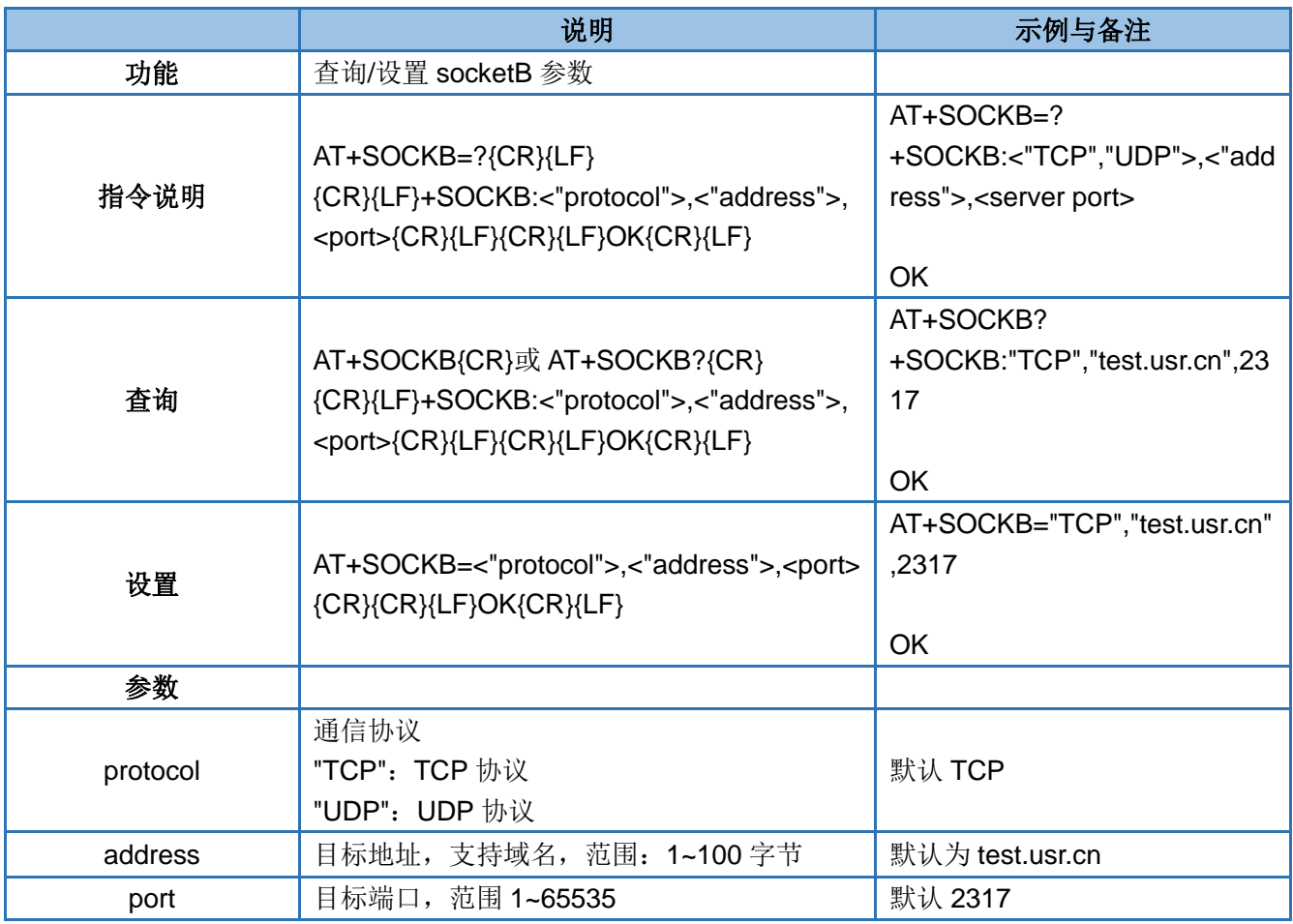

### <span id="page-27-1"></span>**4.41. AT+SOCKC**

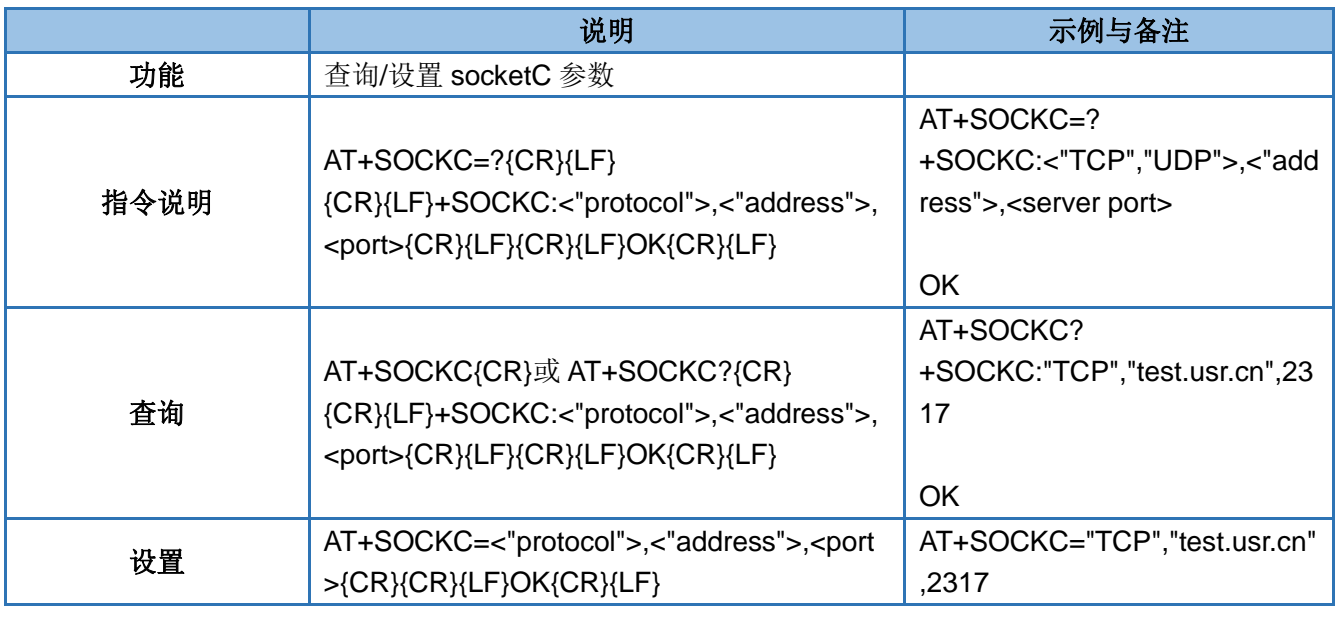

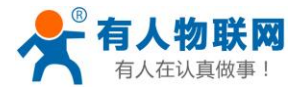

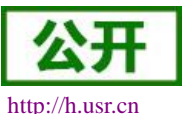

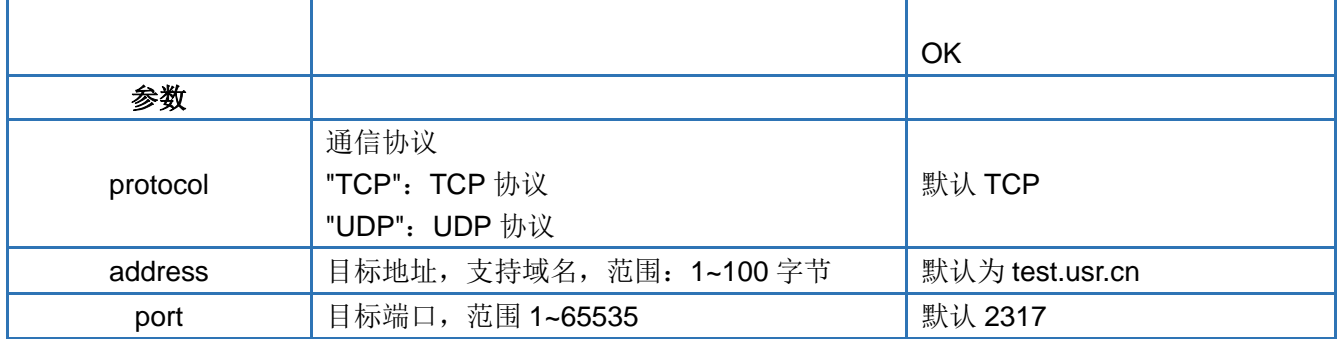

### <span id="page-28-0"></span>**4.42. AT+SOCKD**

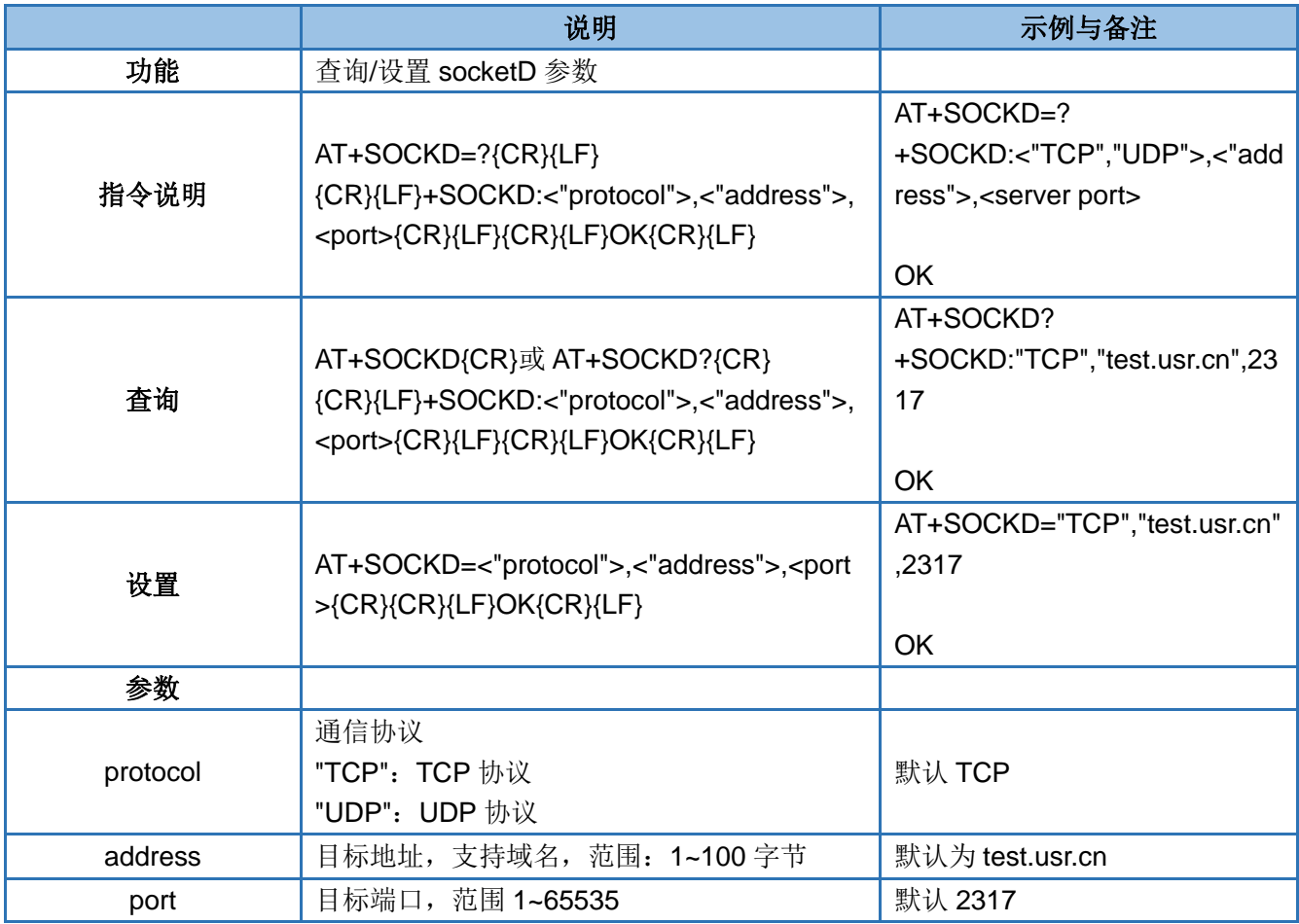

### <span id="page-28-1"></span>**4.43. AT+SOCKALK**

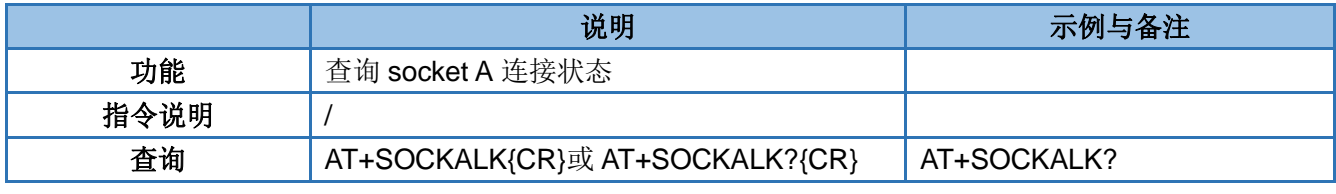

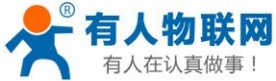

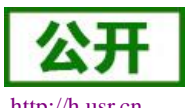

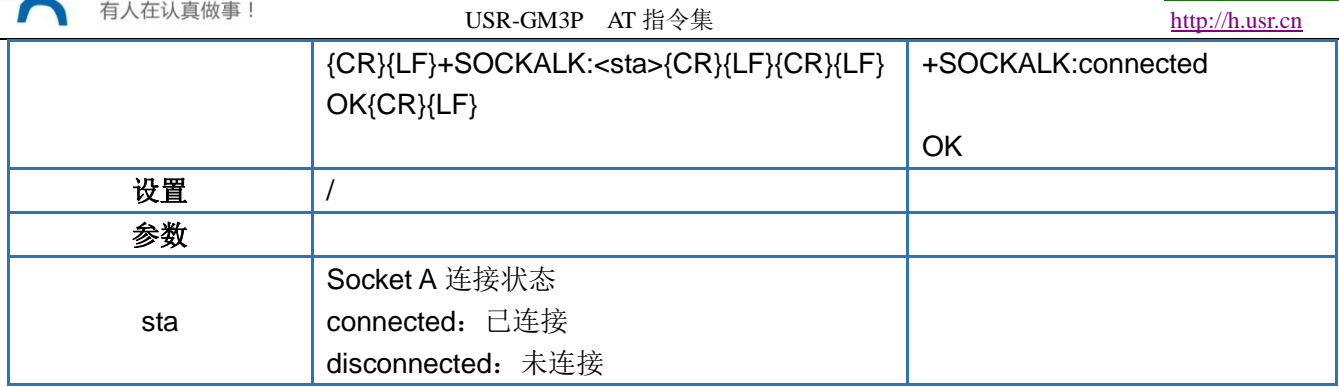

### <span id="page-29-0"></span>**4.44. AT+SOCKBLK**

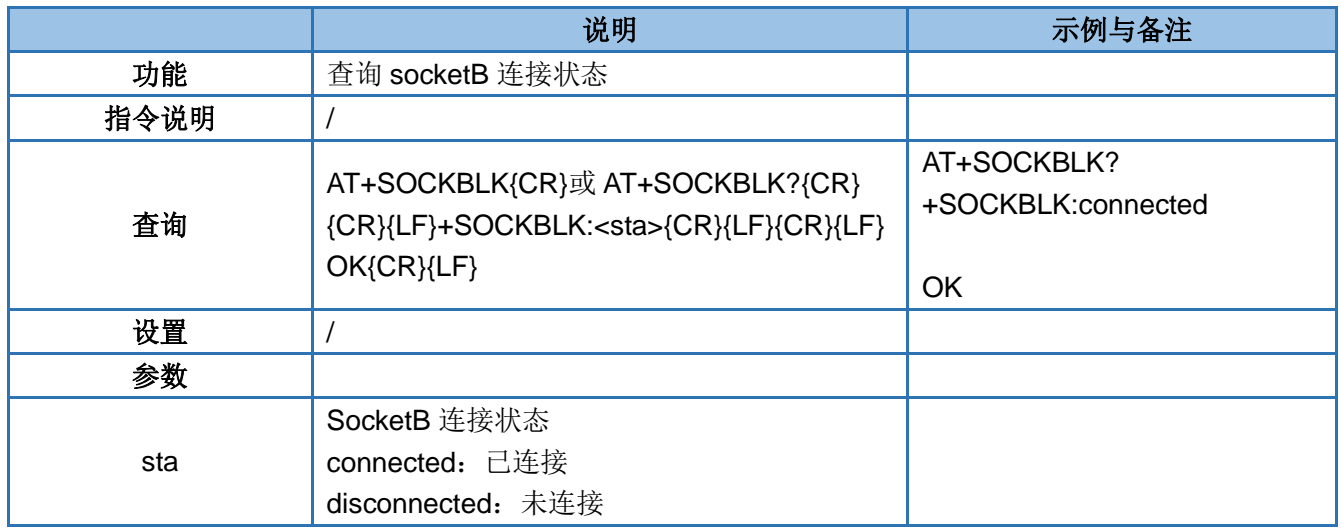

### <span id="page-29-1"></span>**4.45. AT+SOCKCLK**

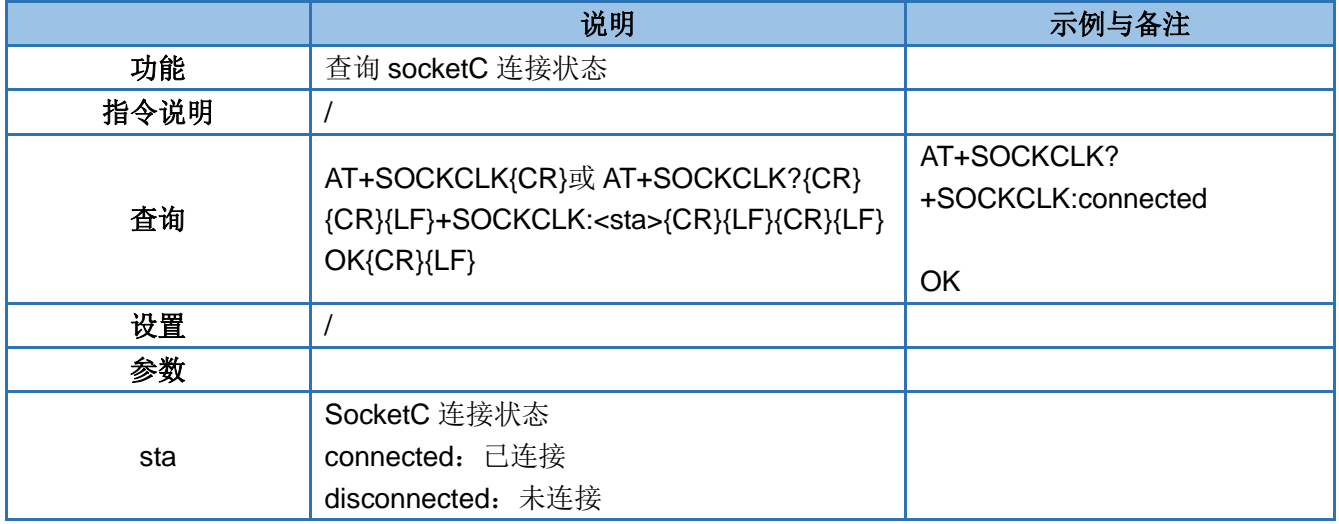

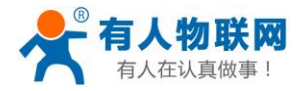

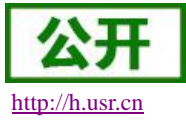

### <span id="page-30-0"></span>**4.46. AT+SOCKDLK**

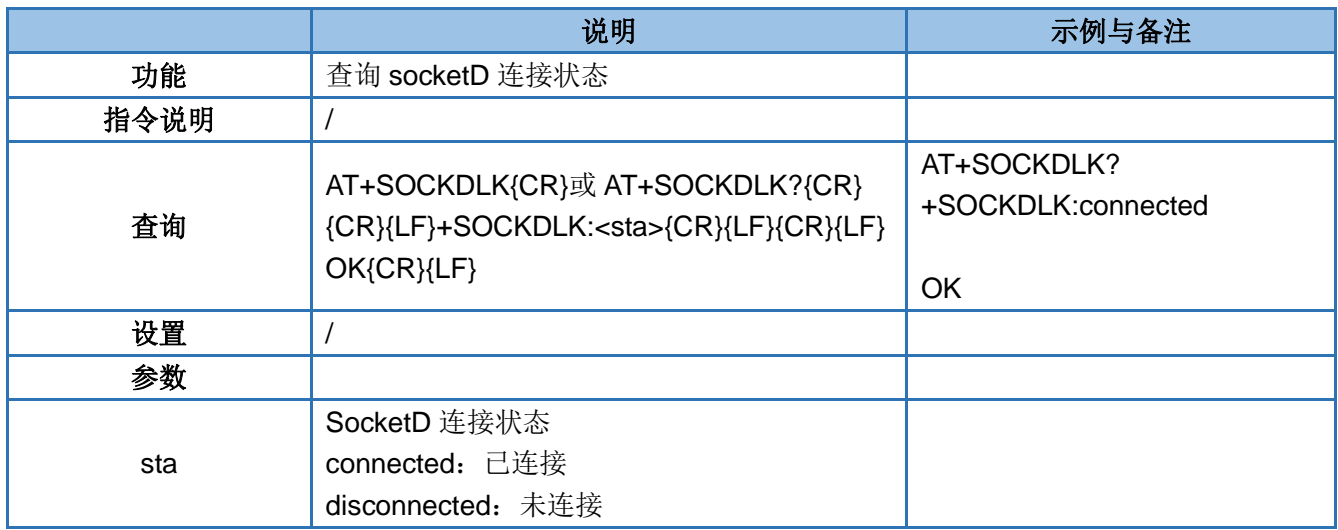

### <span id="page-30-1"></span>**4.47. AT+SOCKASL**

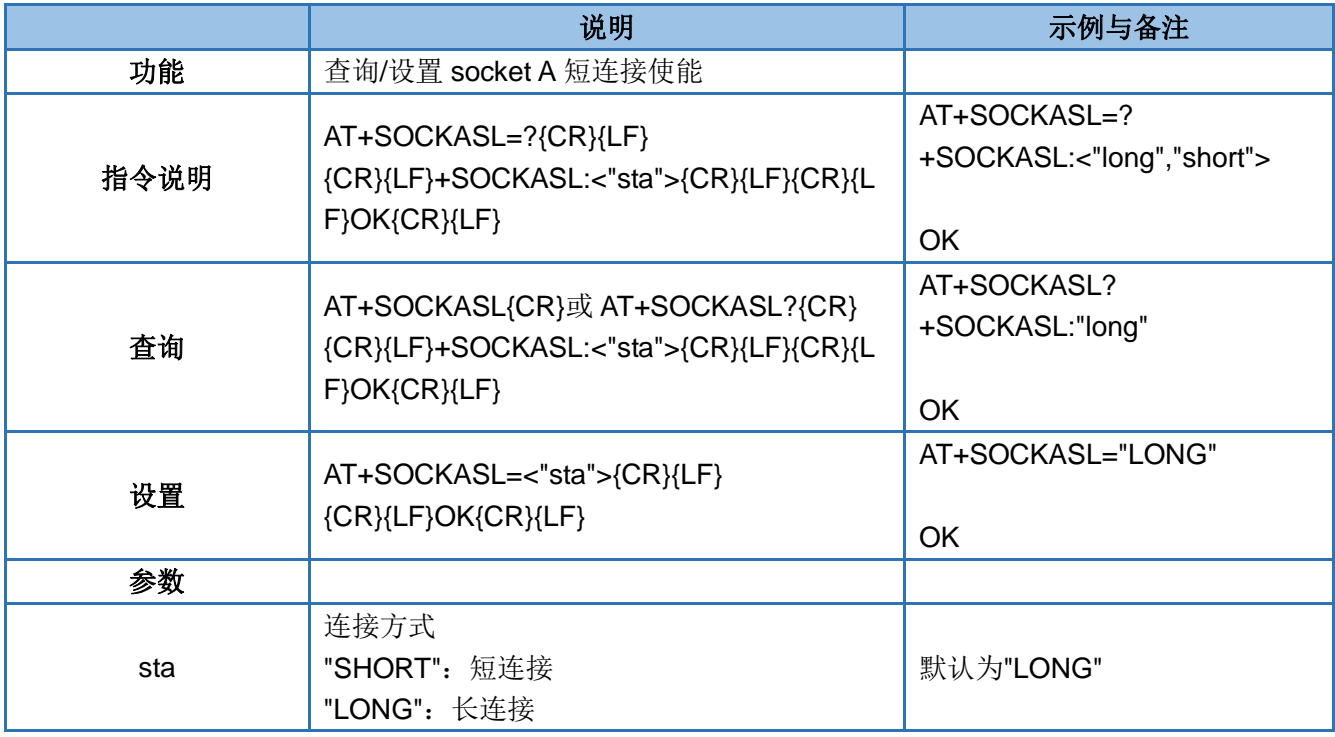

### <span id="page-30-2"></span>**4.48. AT+SOCKBSL**

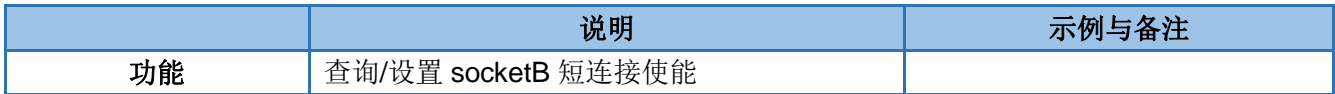

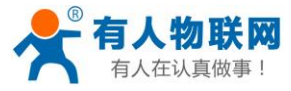

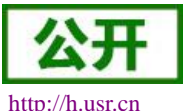

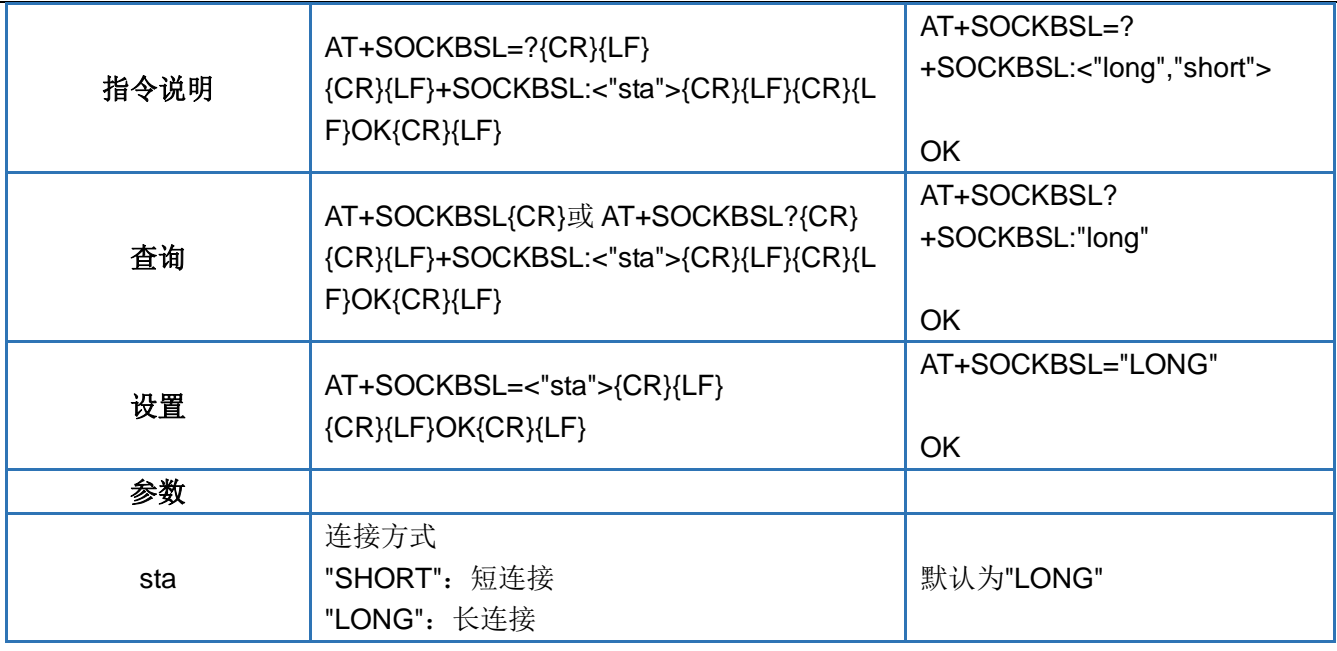

### <span id="page-31-0"></span>**4.49. AT+SOCKCSL**

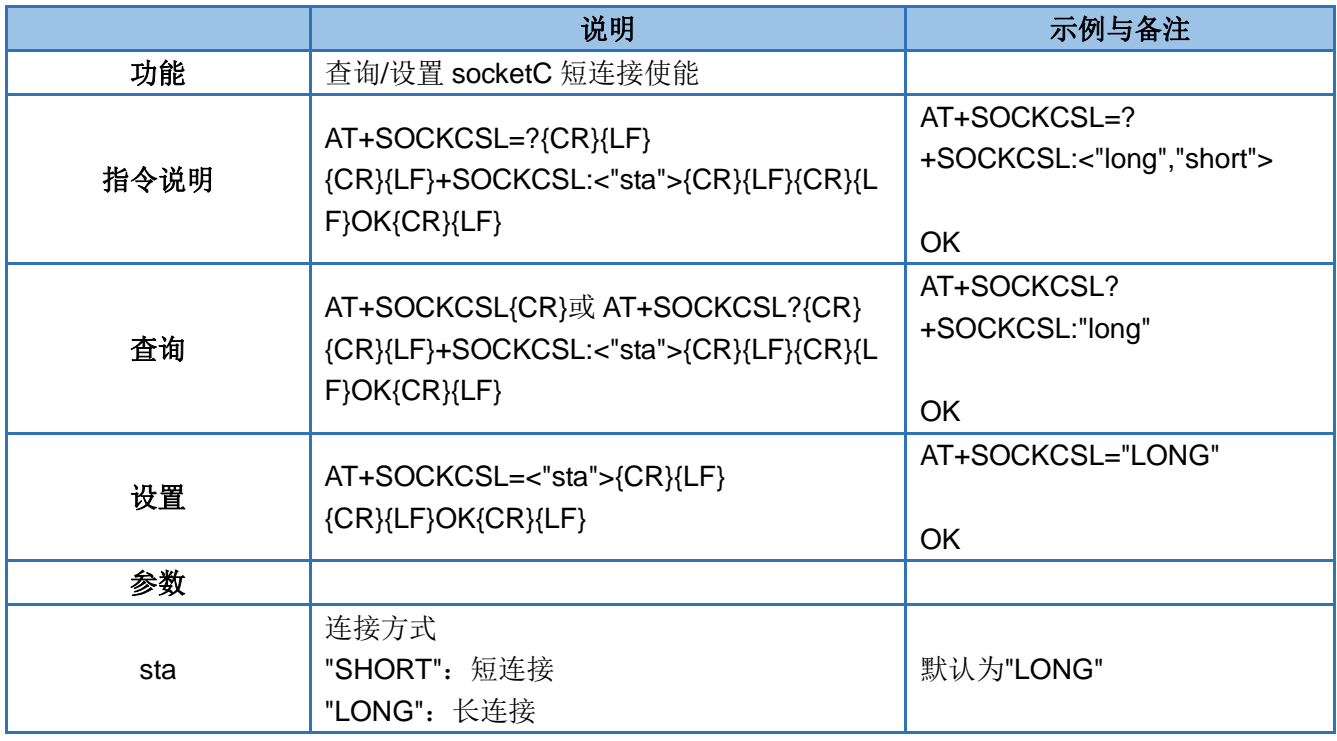

## <span id="page-31-1"></span>**4.50. AT+SOCKDSL**

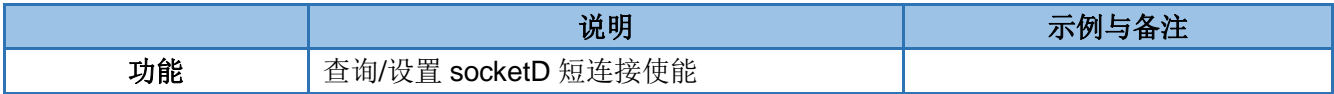

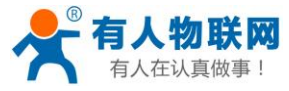

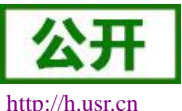

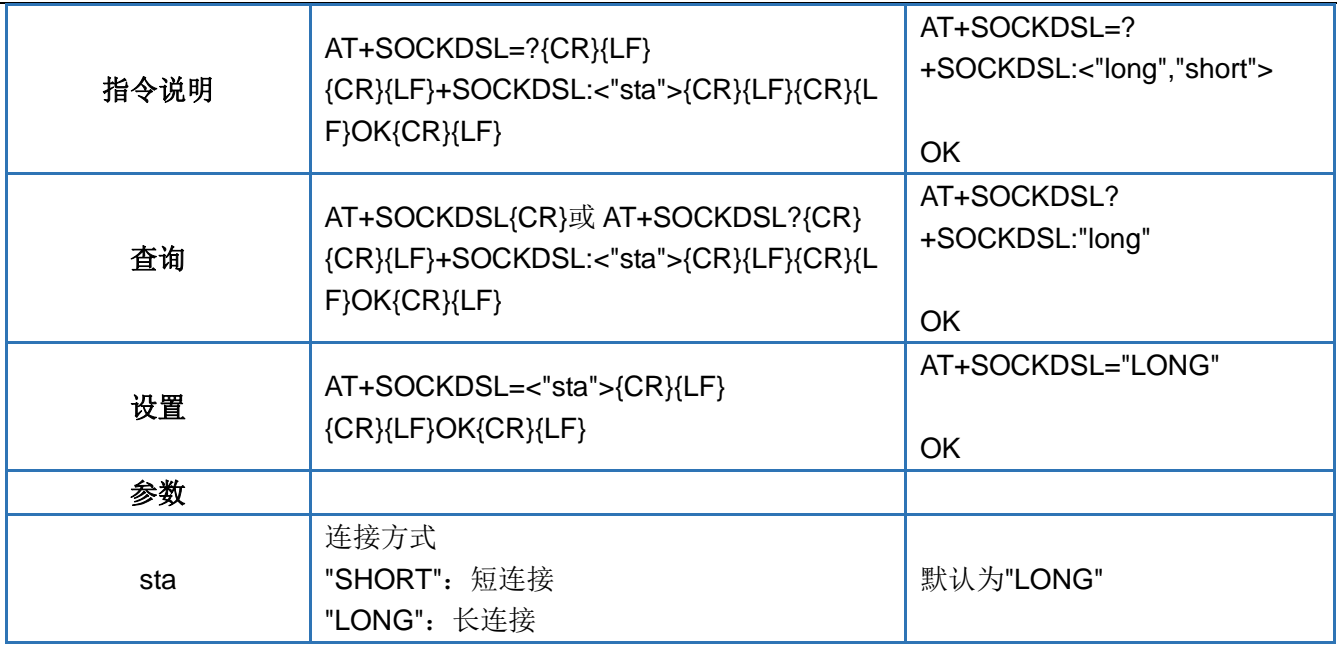

### <span id="page-32-0"></span>**4.51. AT+SHORTIM**

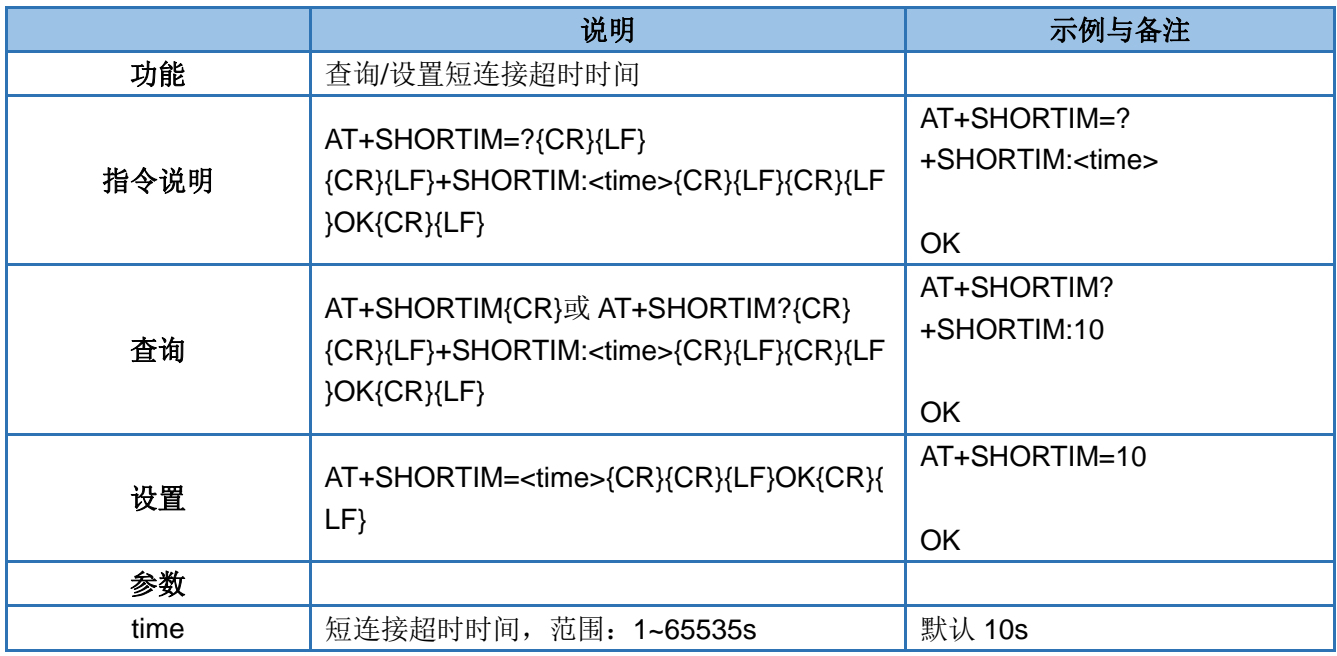

### <span id="page-32-1"></span>**4.52. AT+SOCKRSTIM**

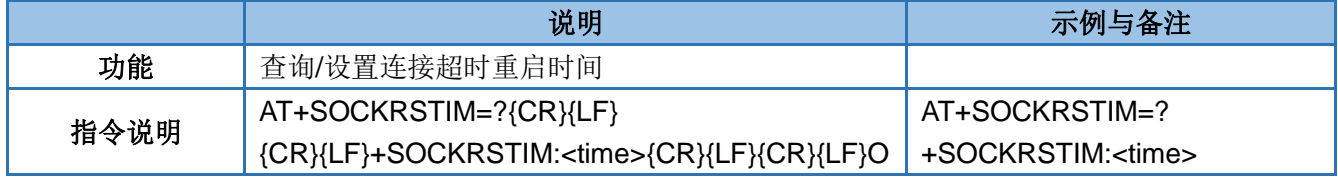

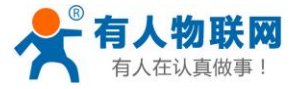

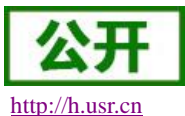

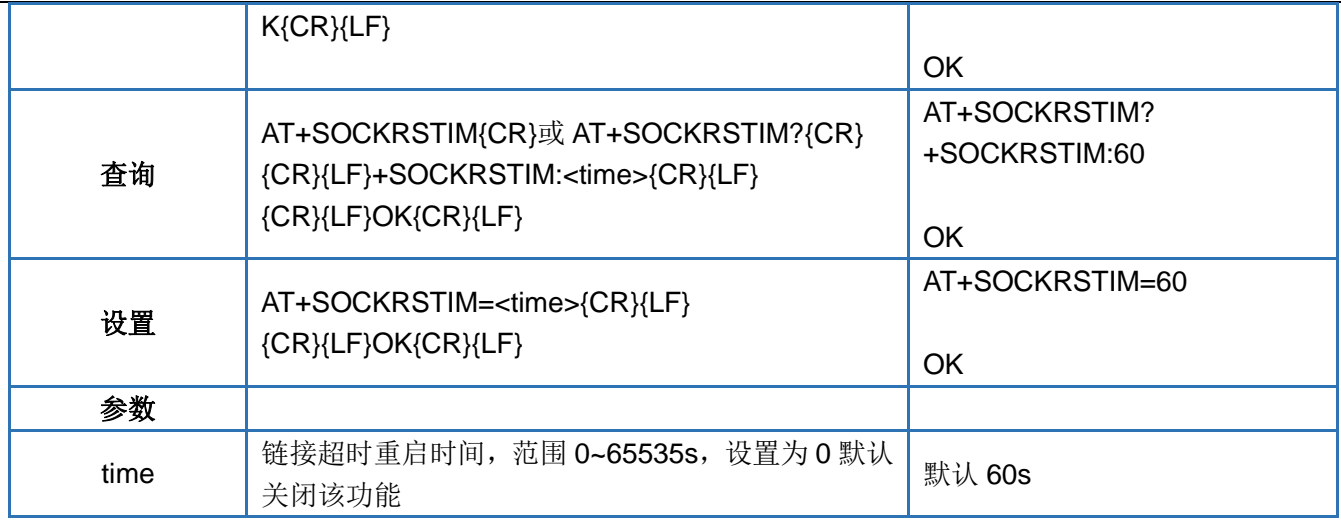

## <span id="page-33-0"></span>**4.53. AT+SOCKIDEN**

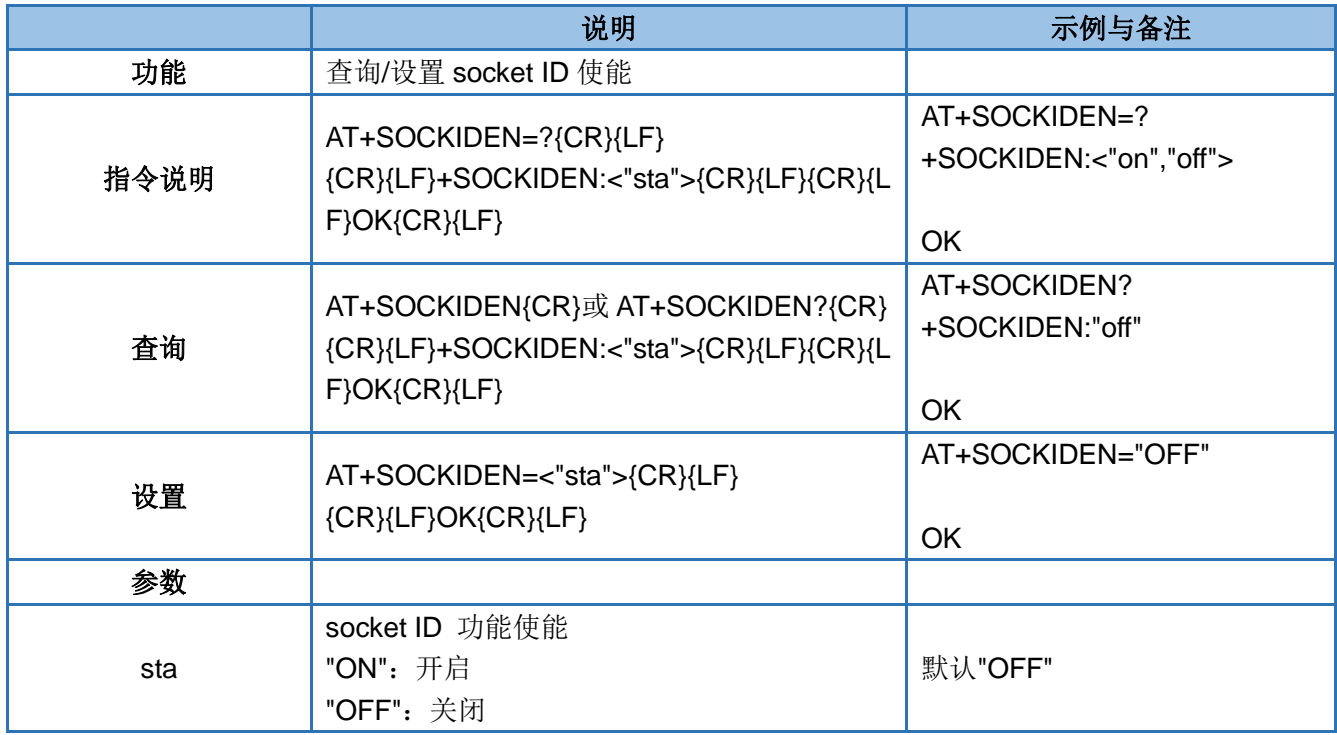

### <span id="page-33-1"></span>**4.54. AT+PING**

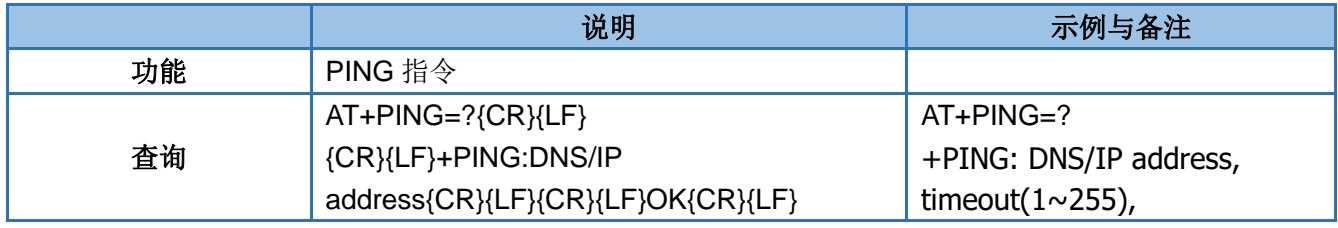

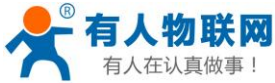

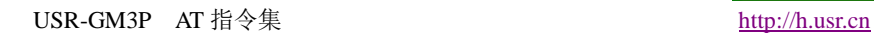

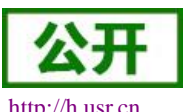

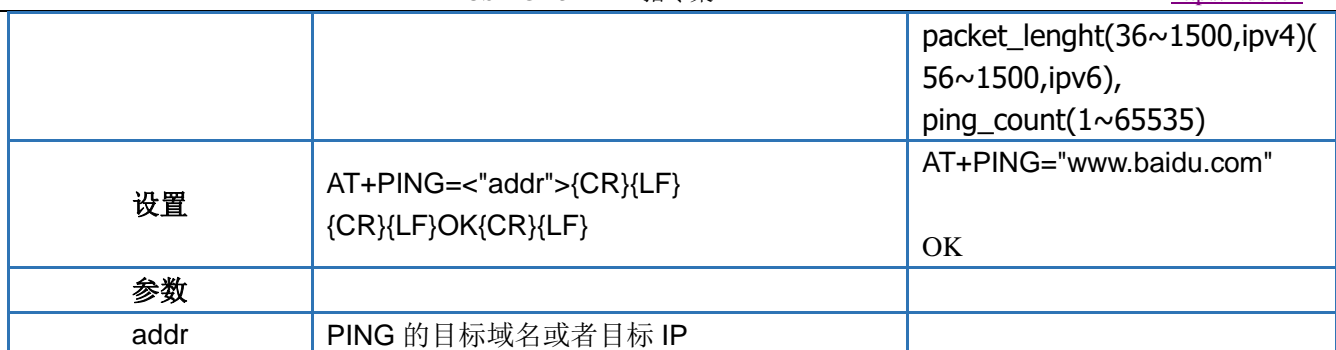

### <span id="page-34-0"></span>**4.55. AT+REGEN**

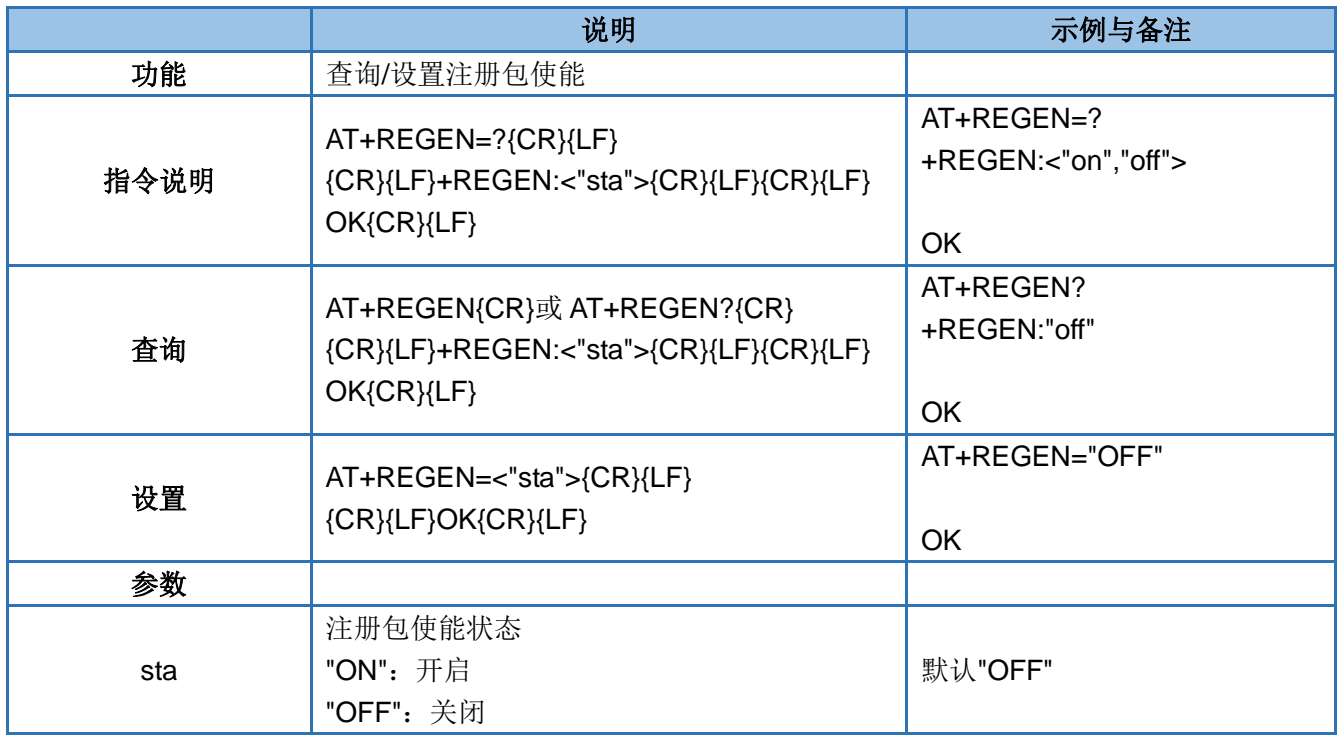

### <span id="page-34-1"></span>**4.56. AT+REGTP**

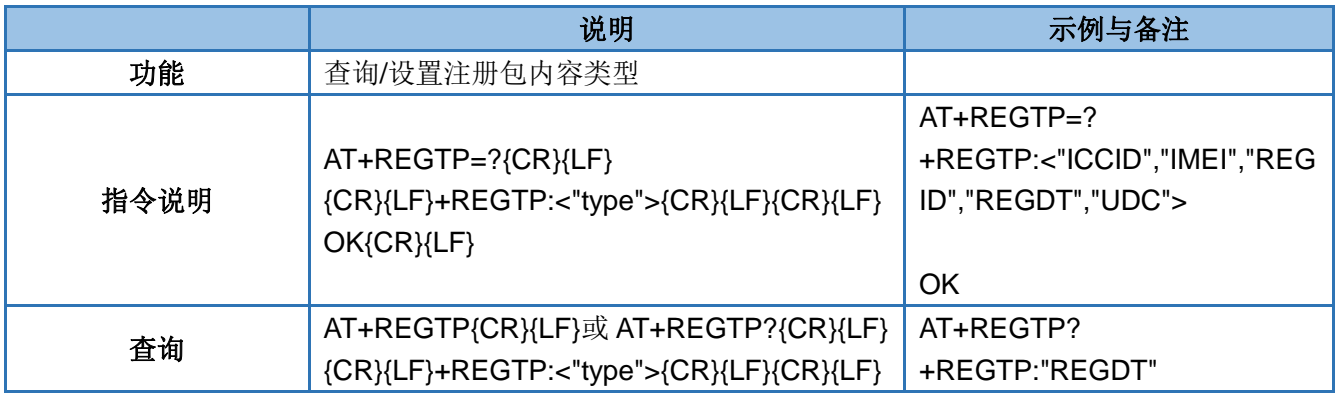

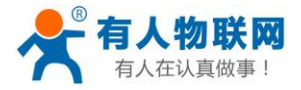

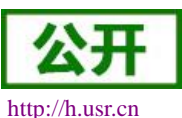

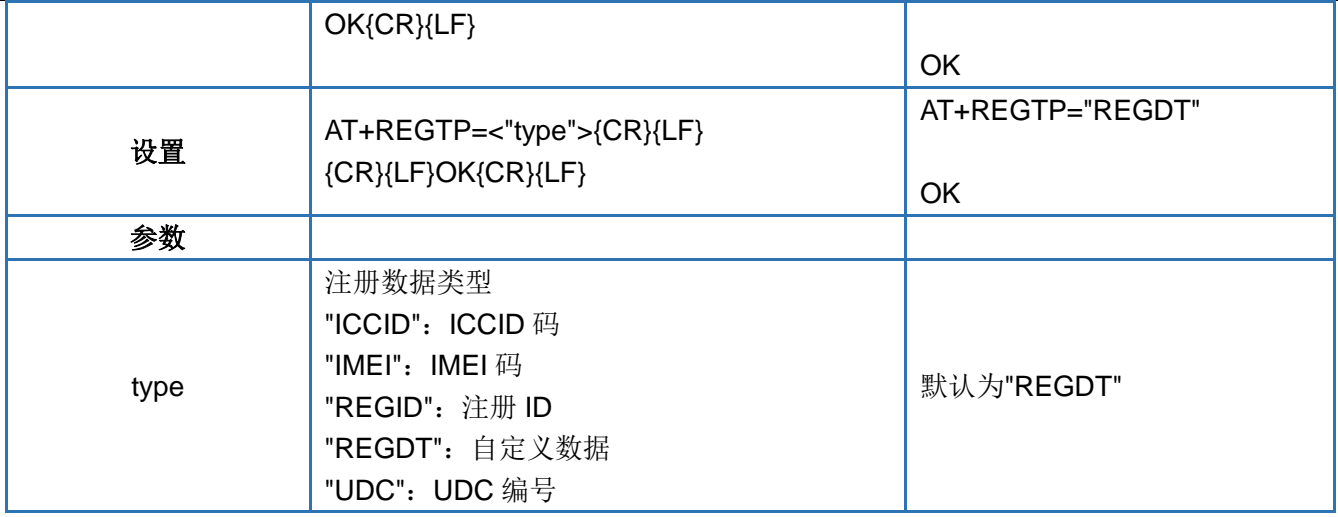

### <span id="page-35-0"></span>**4.57. AT+REGDT**

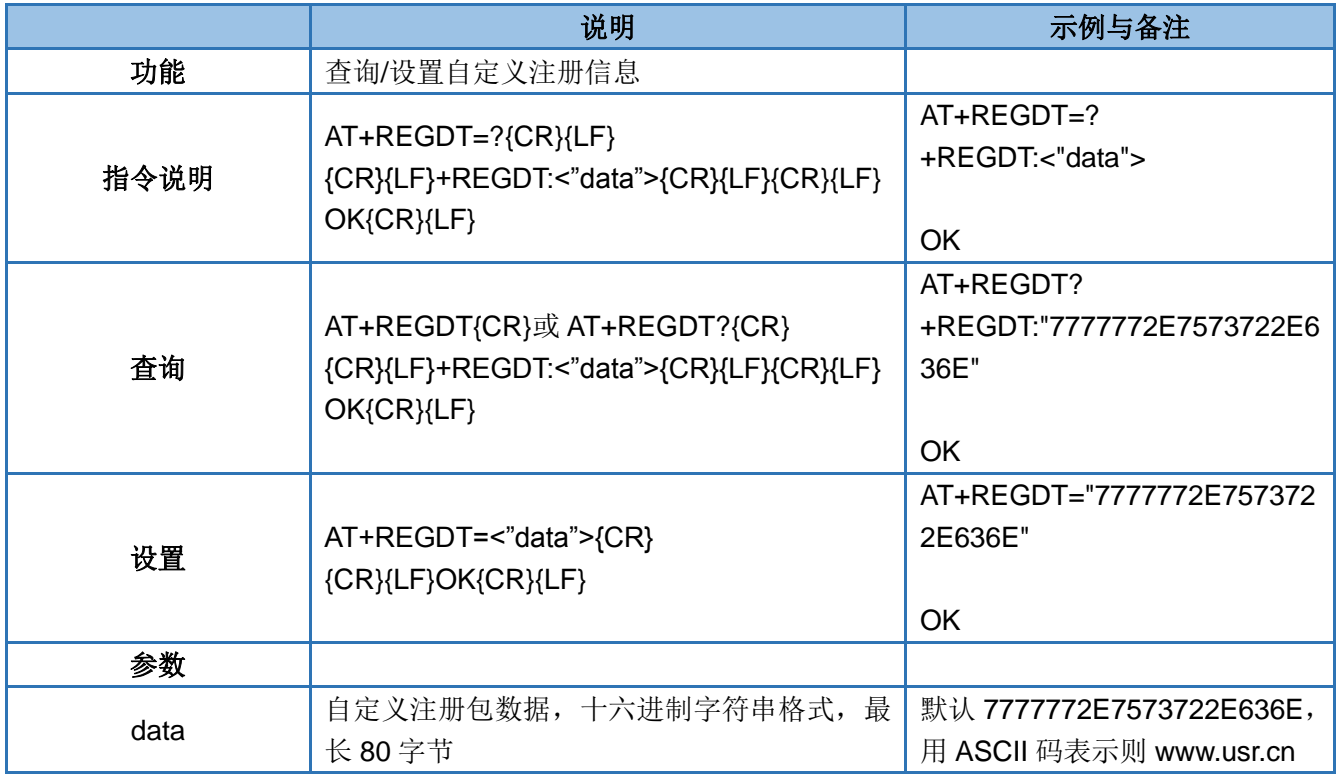

### <span id="page-35-1"></span>**4.58. AT+REGSND**

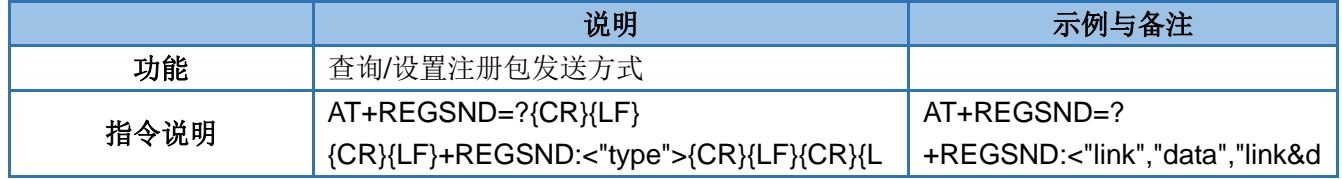

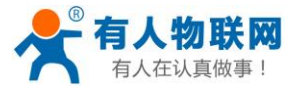

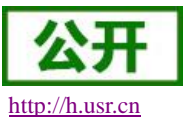

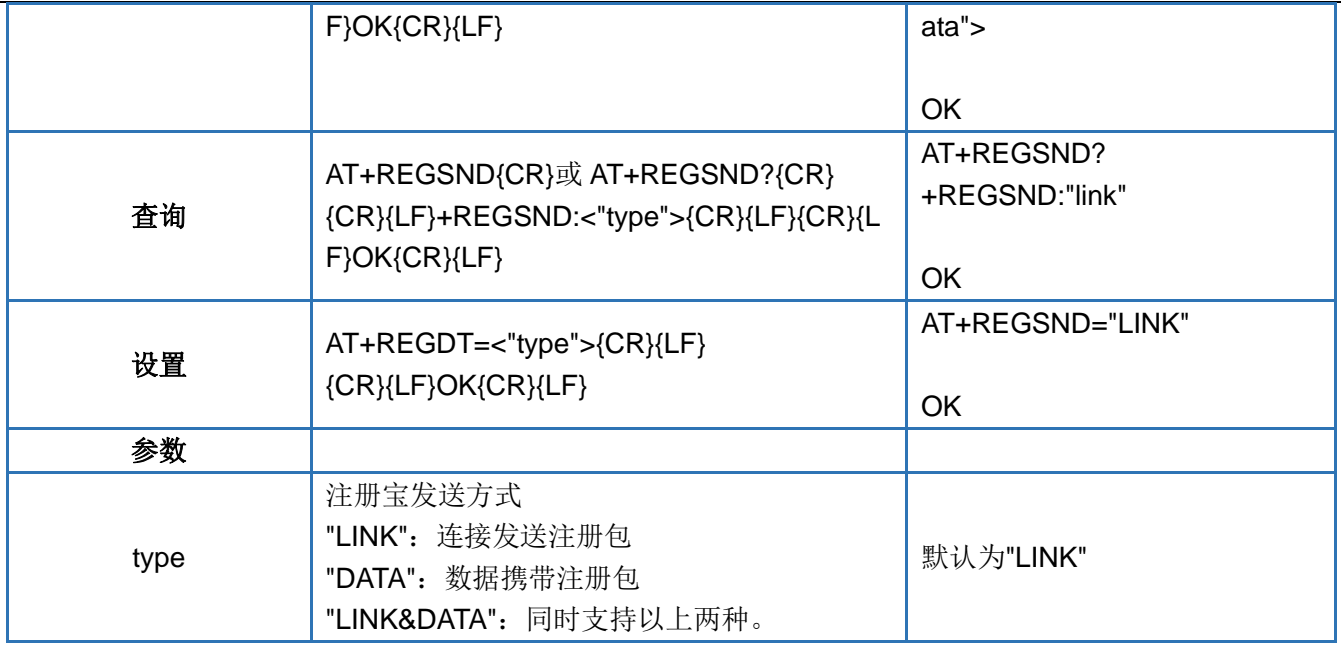

### <span id="page-36-0"></span>**4.59. AT+HEARTEN**

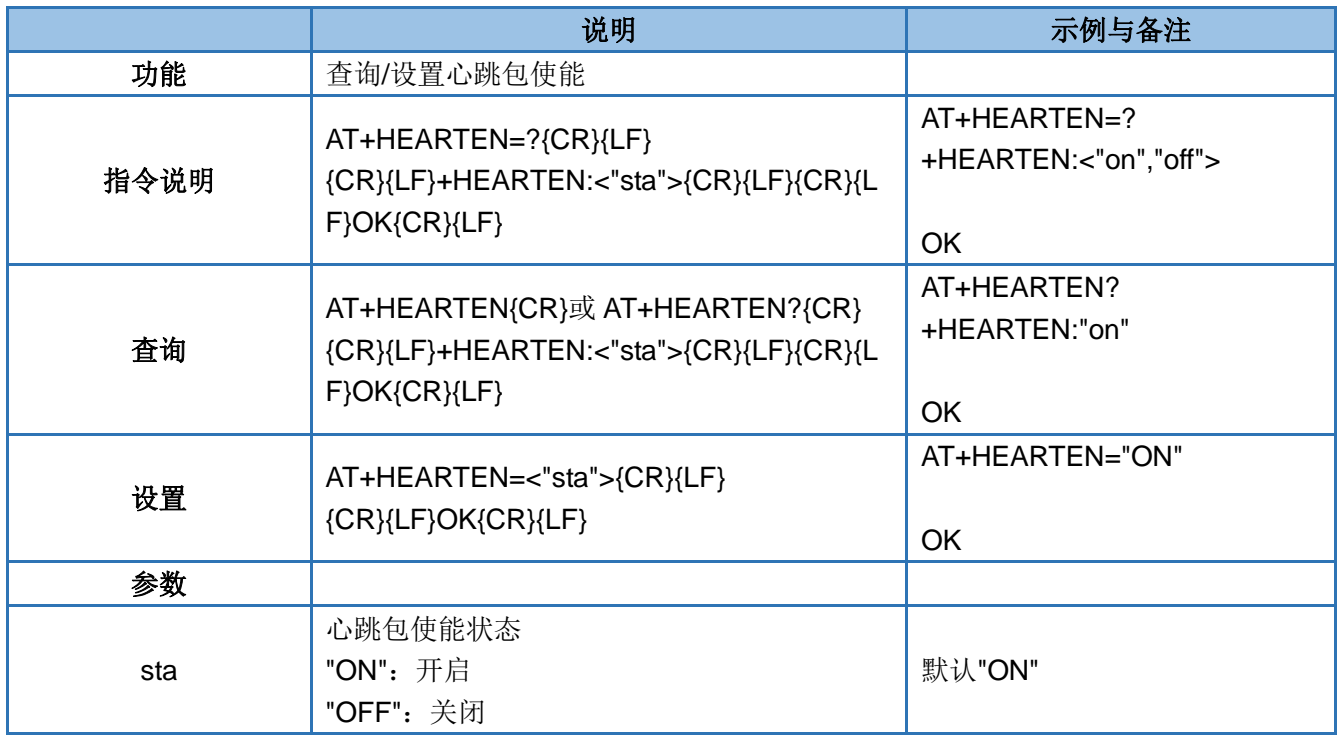

### <span id="page-36-1"></span>**4.60. AT+HEARTTP**

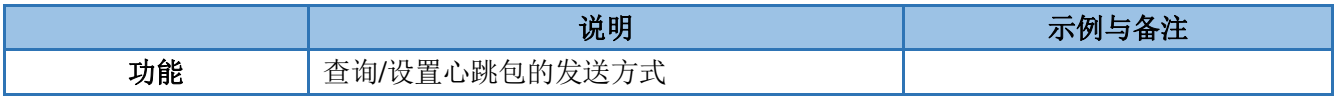

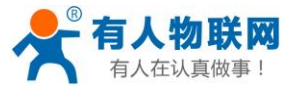

USR-GM3P AT 指令集 [http://h.usr.cn](http://h.usr.cn/)

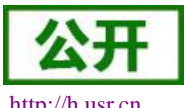

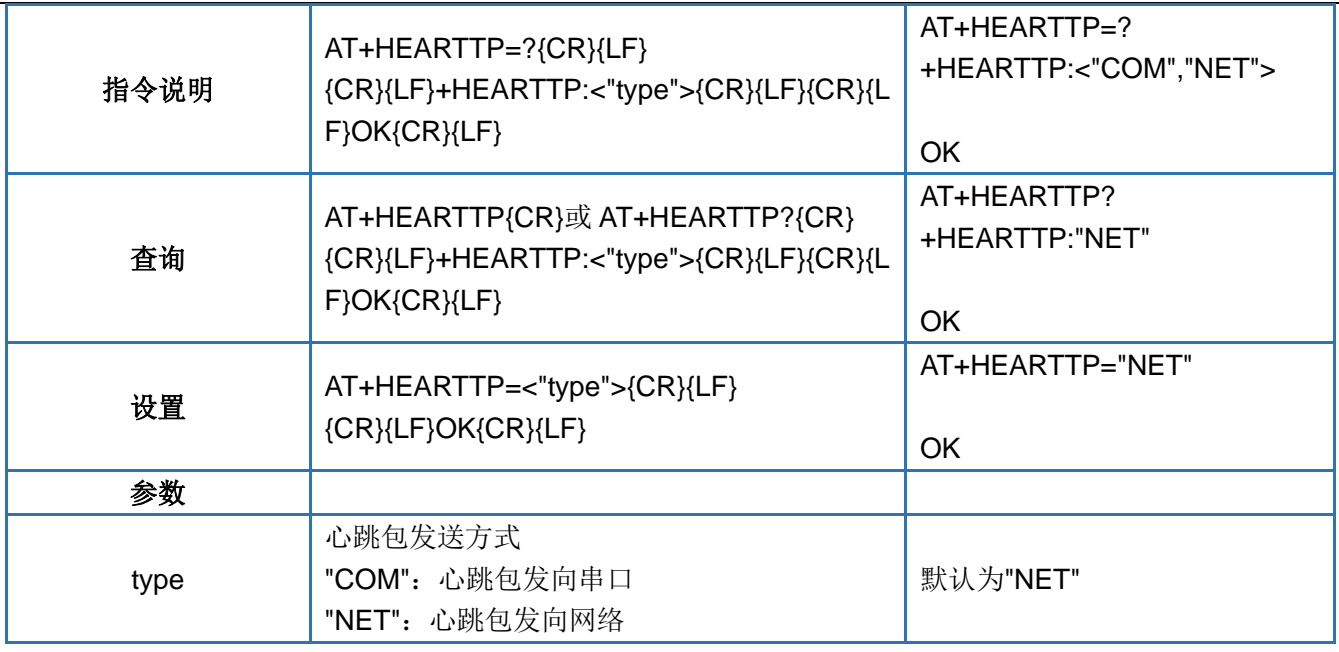

### <span id="page-37-0"></span>**4.61. AT+HEARTDT**

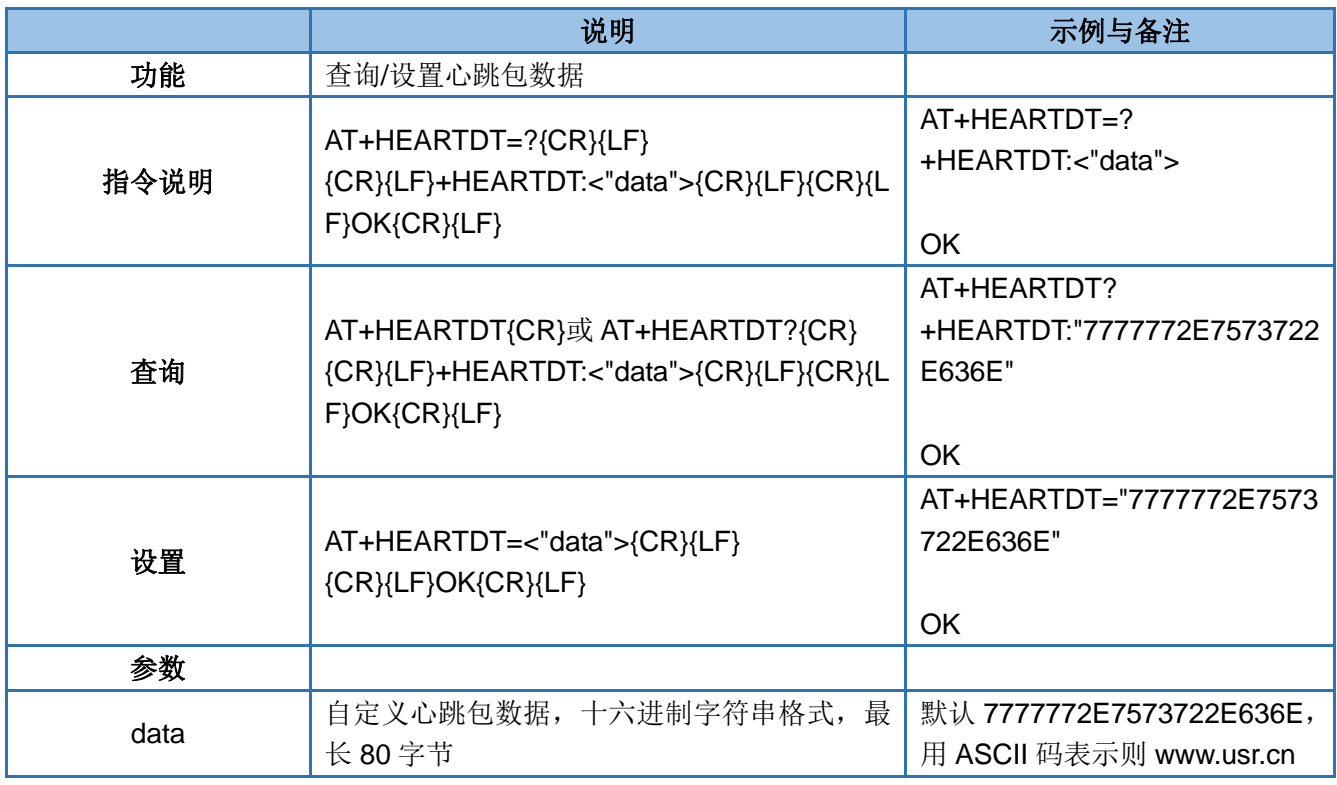

### <span id="page-37-1"></span>**4.62. AT+HEARTTM**

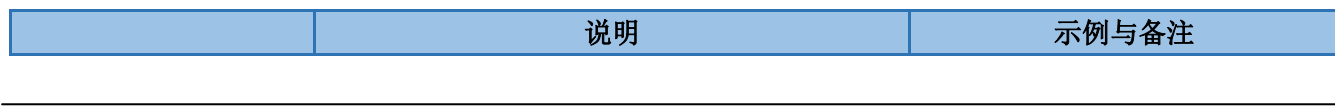

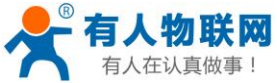

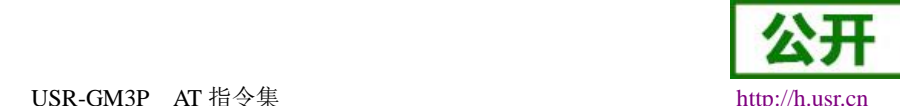

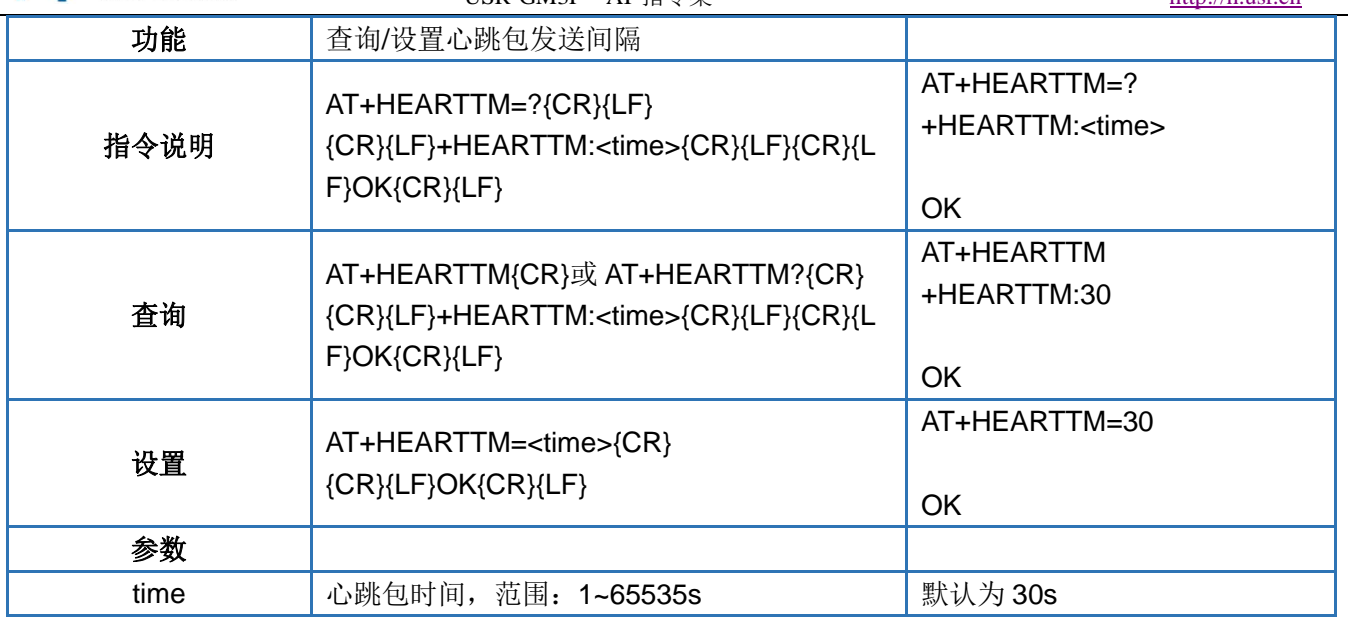

### <span id="page-38-0"></span>**4.63. AT+HTPTP**

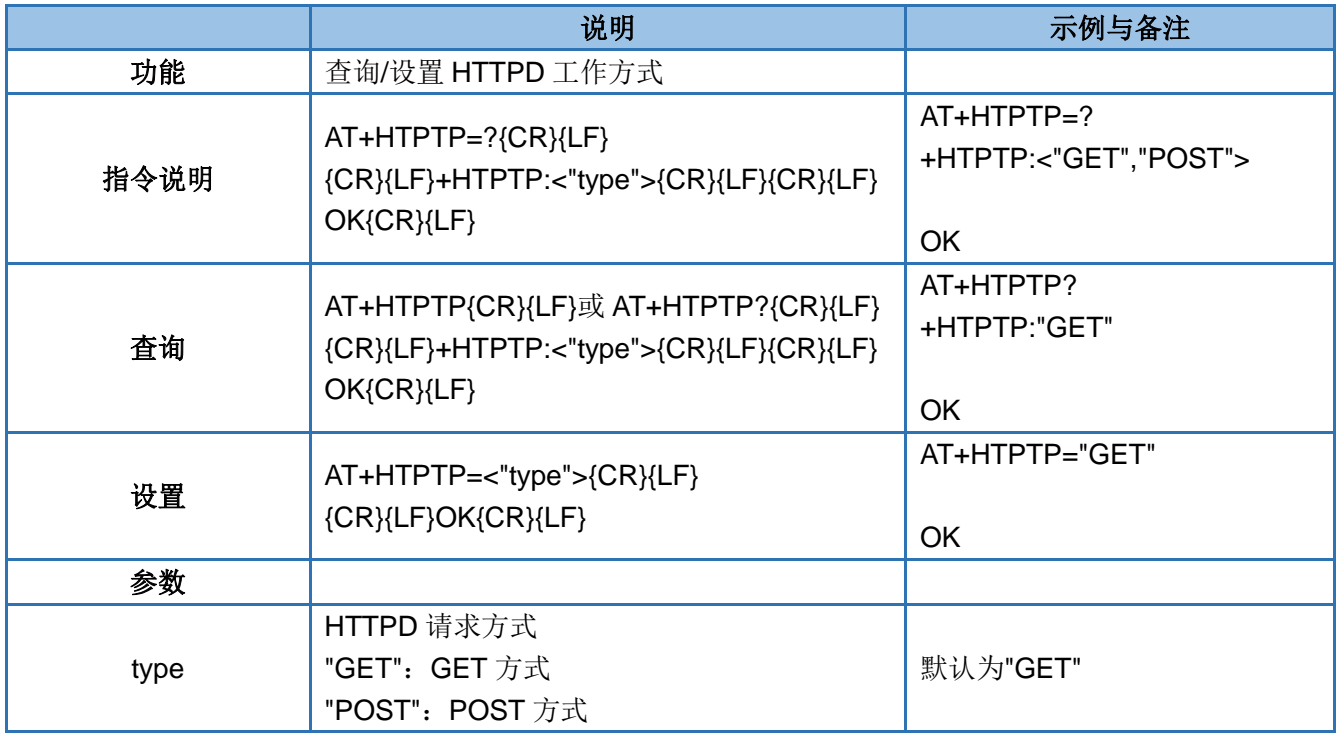

### <span id="page-38-1"></span>**4.64. AT+HTPURL**

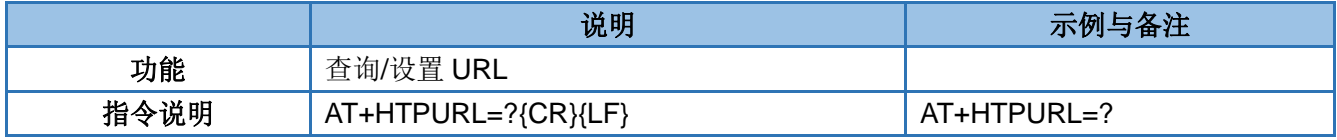

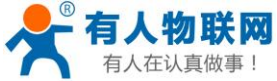

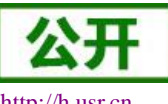

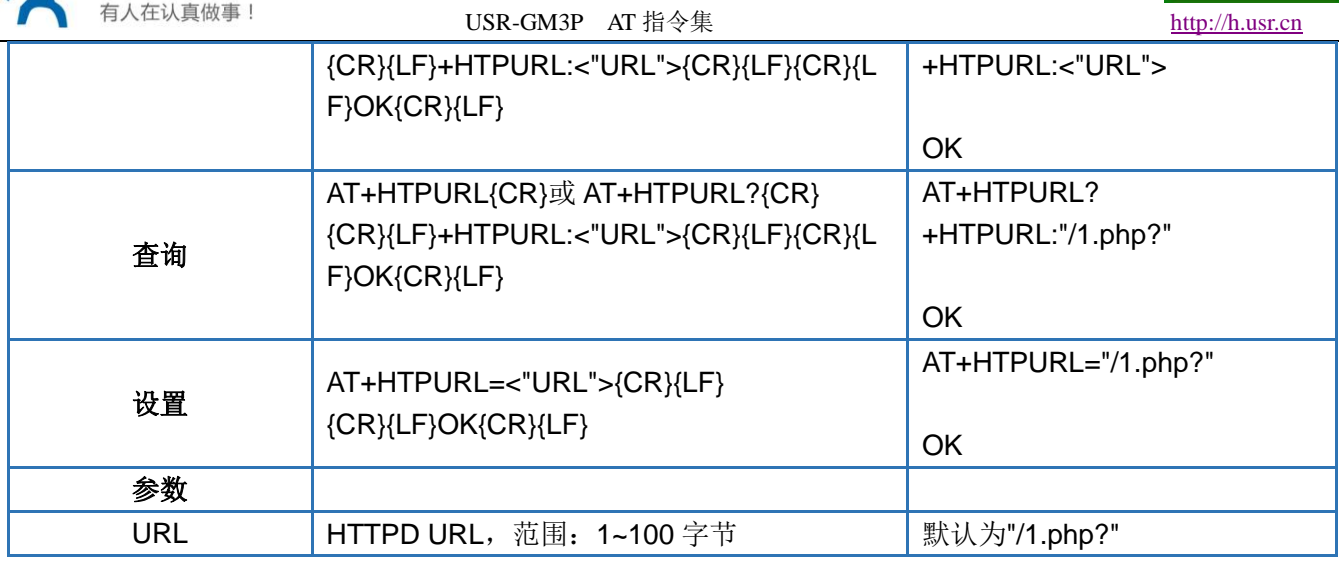

### <span id="page-39-0"></span>**4.65. AT+HTPSV**

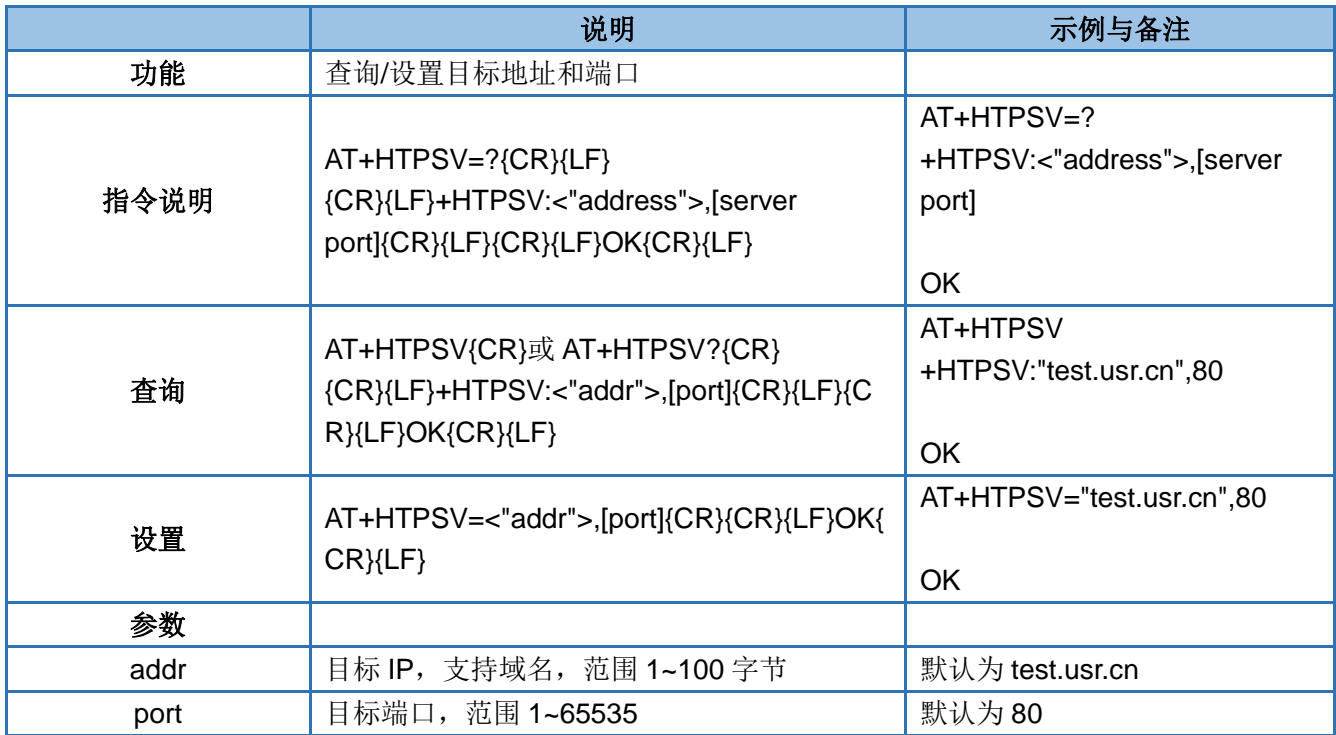

### <span id="page-39-1"></span>**4.66. AT+HTPHD**

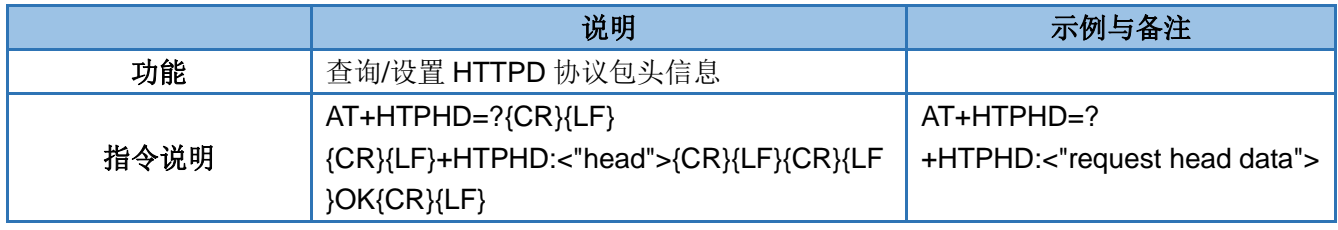

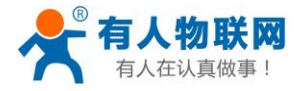

USR-GM3P AT 指令集 [http://h.usr.cn](http://h.usr.cn/)

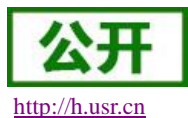

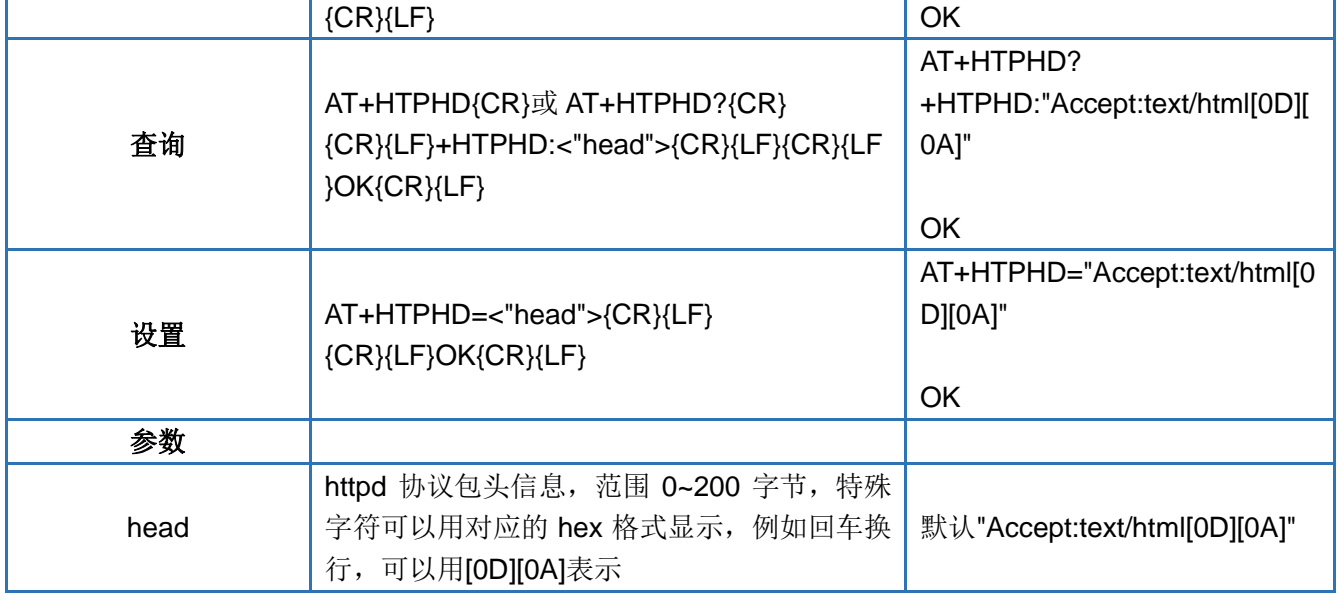

### <span id="page-40-0"></span>**4.67. AT+HTPPK**

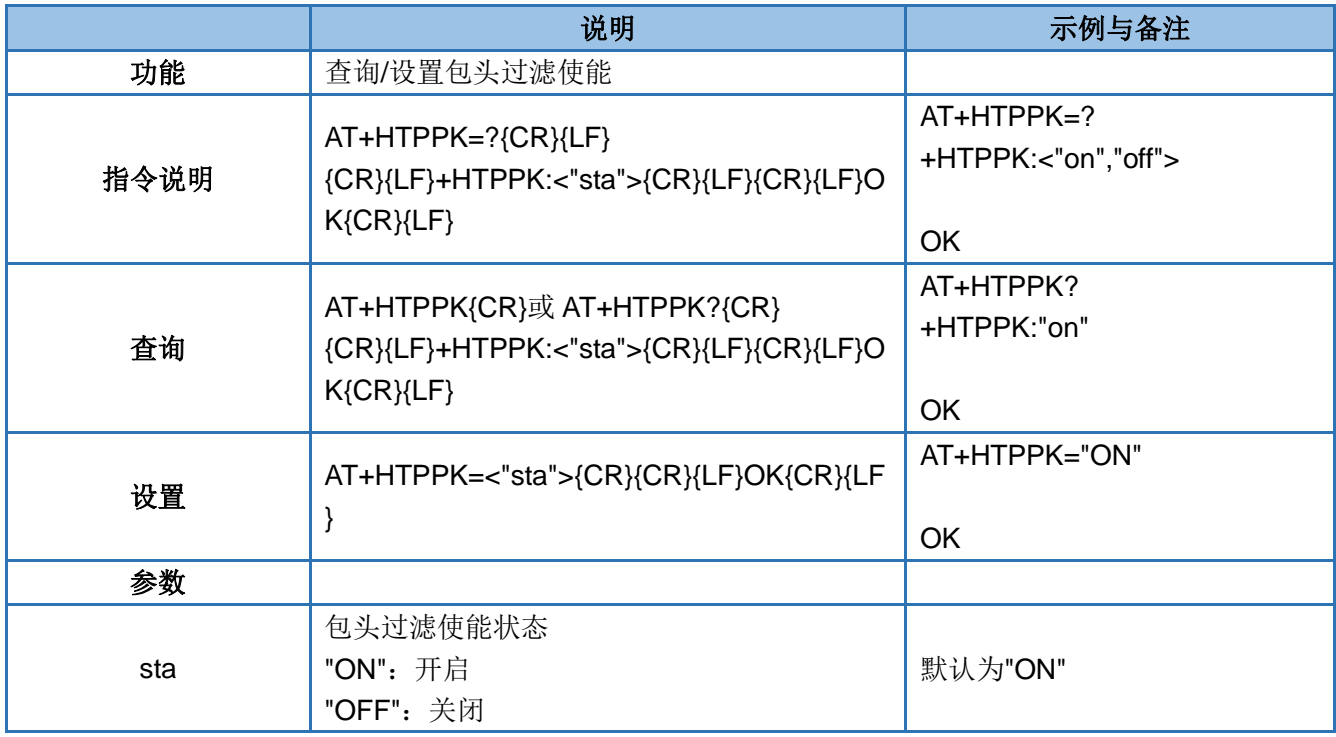

## <span id="page-40-1"></span>**4.68. AT+HTPTIM**

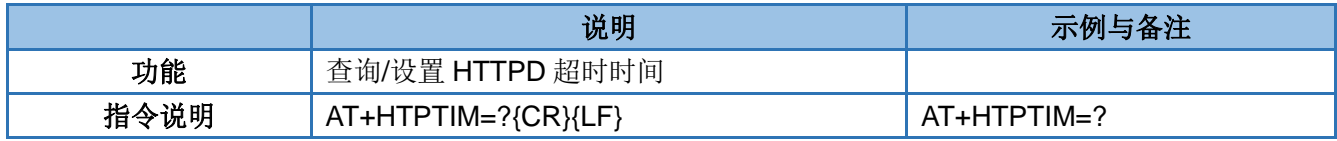

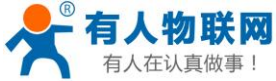

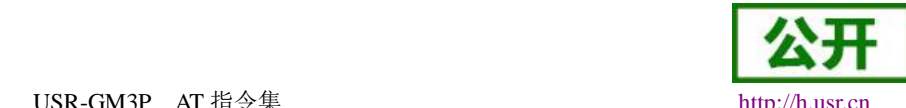

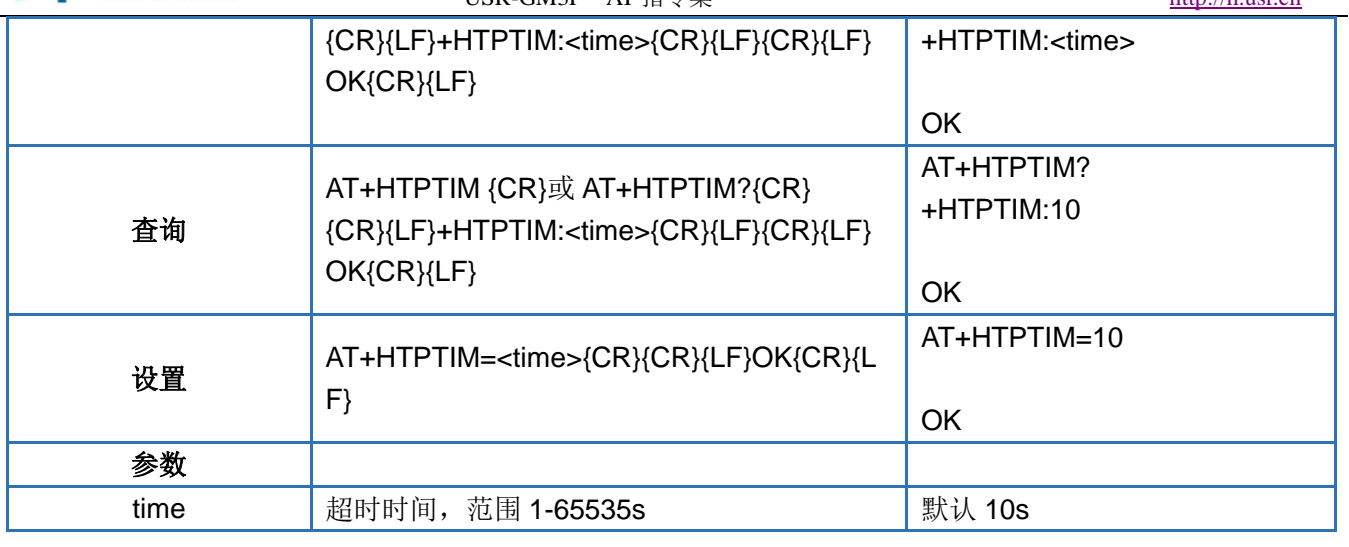

### <span id="page-41-0"></span>**4.69. AT+DSTNUM**

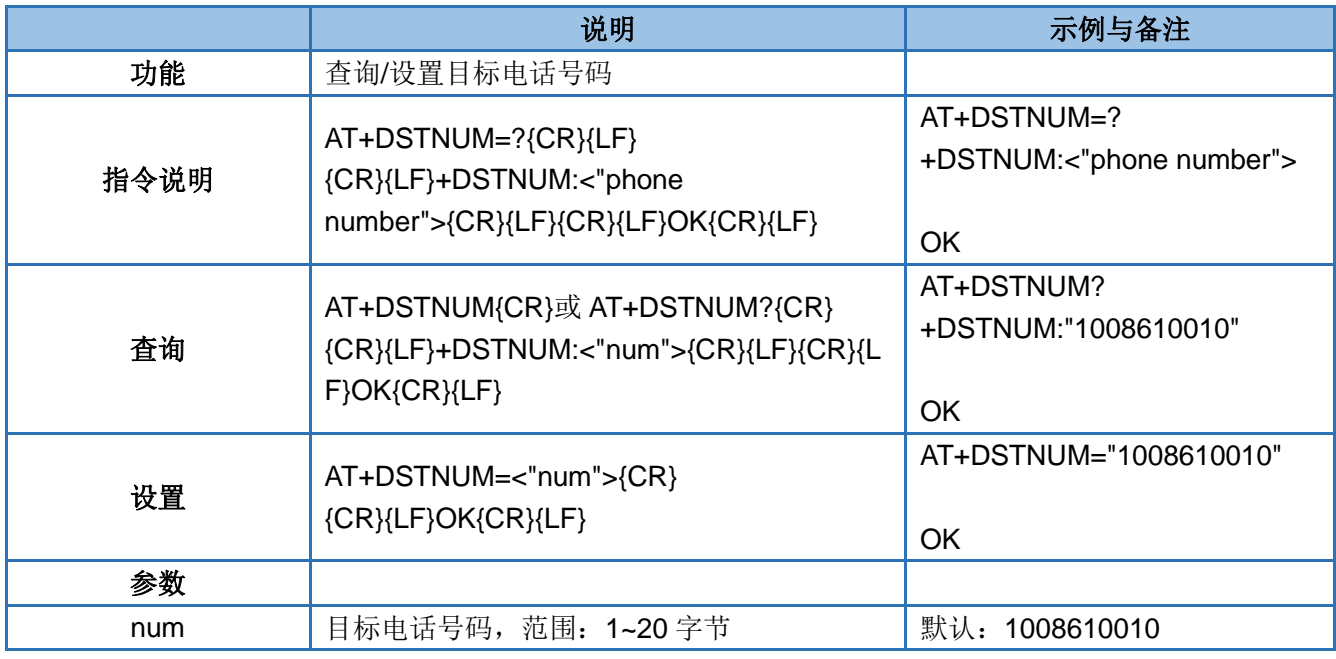

### <span id="page-41-1"></span>**4.70. AT+SMSEND**

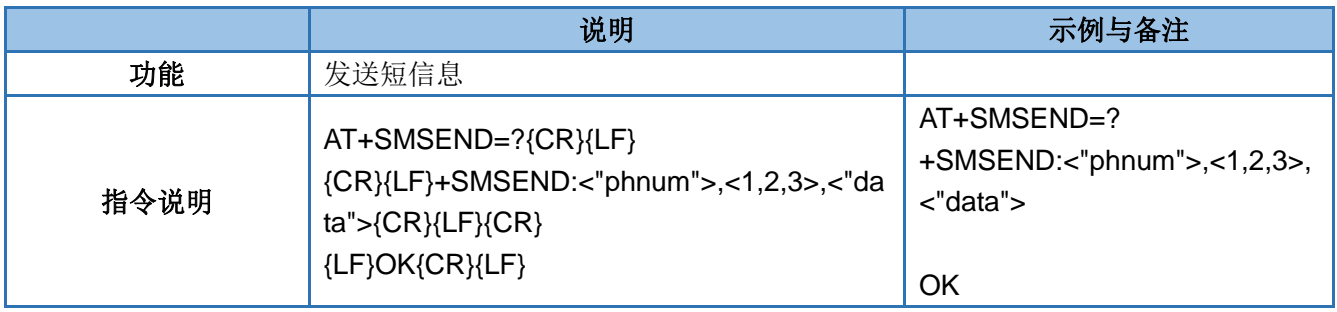

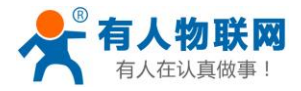

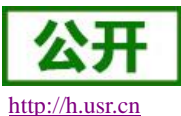

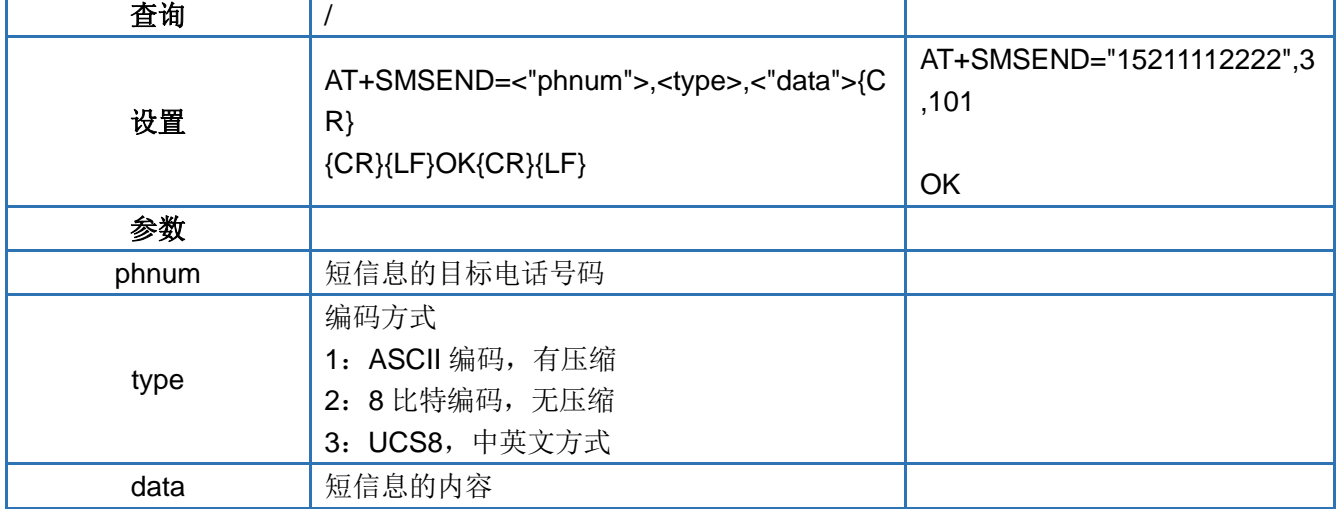

注: 短信内容在方式 ASCII 编码下最大长度为 160 个字节, 在方式 8 比特编码下最大长度为 140 个字节, 在 方式 UCS8 下最大长度为 70 个字节。

### <span id="page-42-0"></span>**4.71. AT+CLOUDEN**

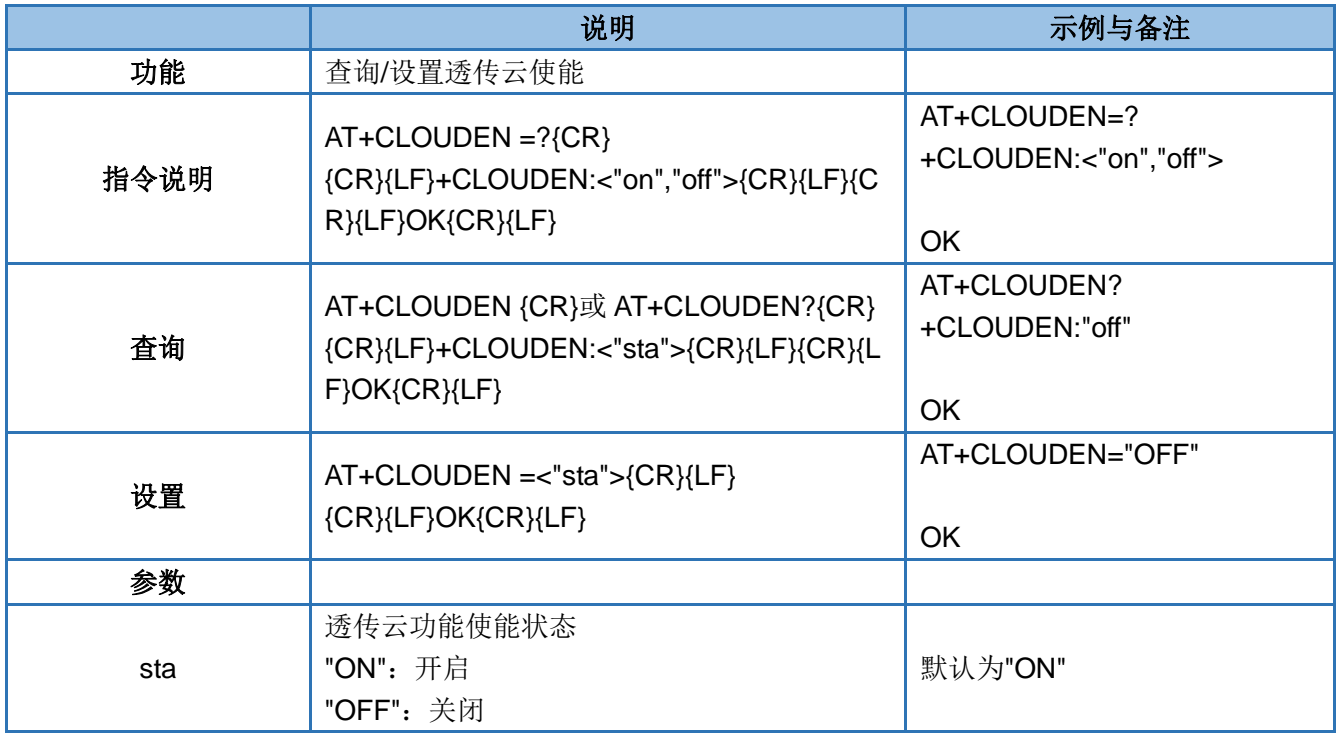

### <span id="page-42-1"></span>**4.72. AT+CLOUDID**

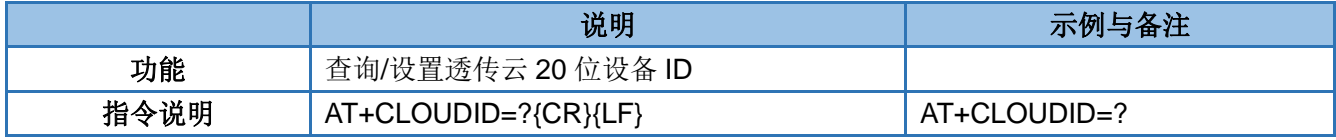

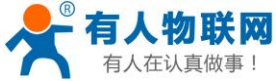

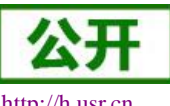

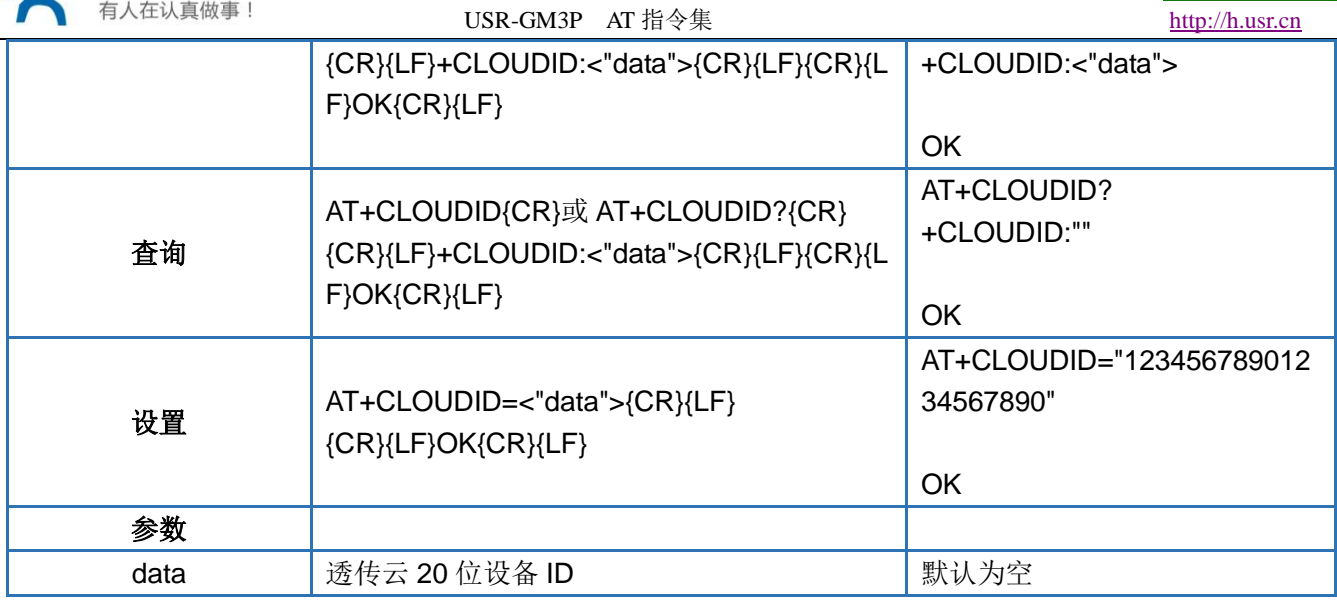

### <span id="page-43-0"></span>**4.73. AT+CLOUDPA**

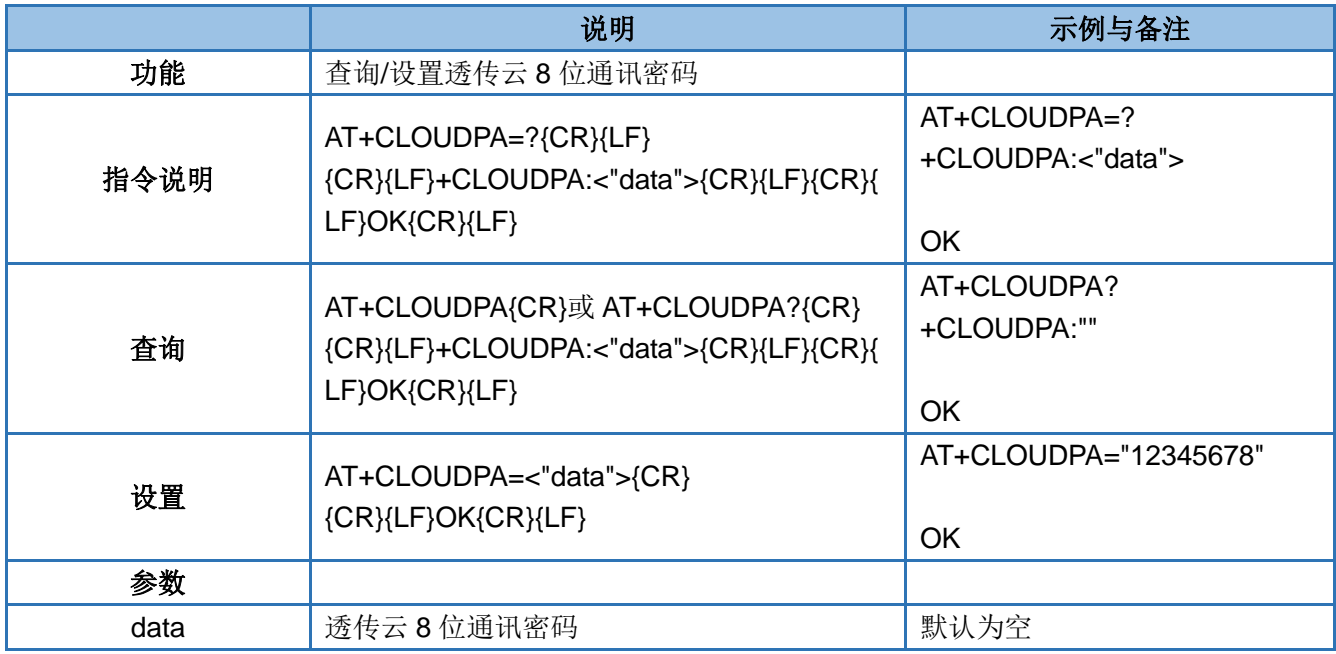

### <span id="page-43-1"></span>**4.74. AT+GPIO1**

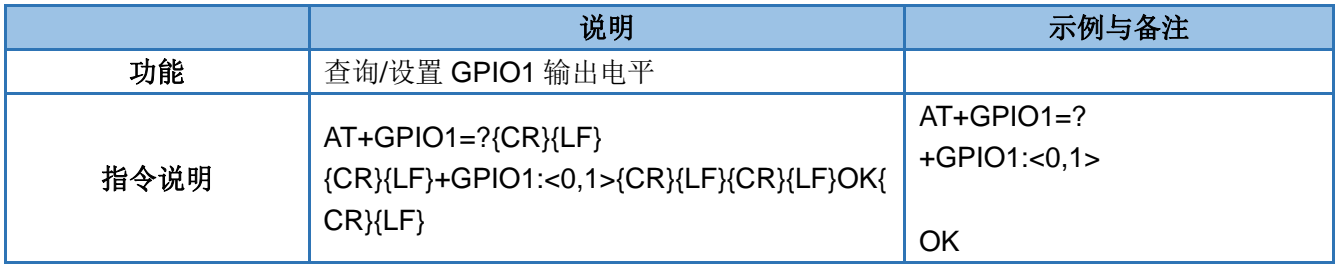

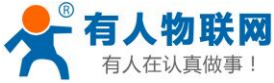

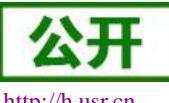

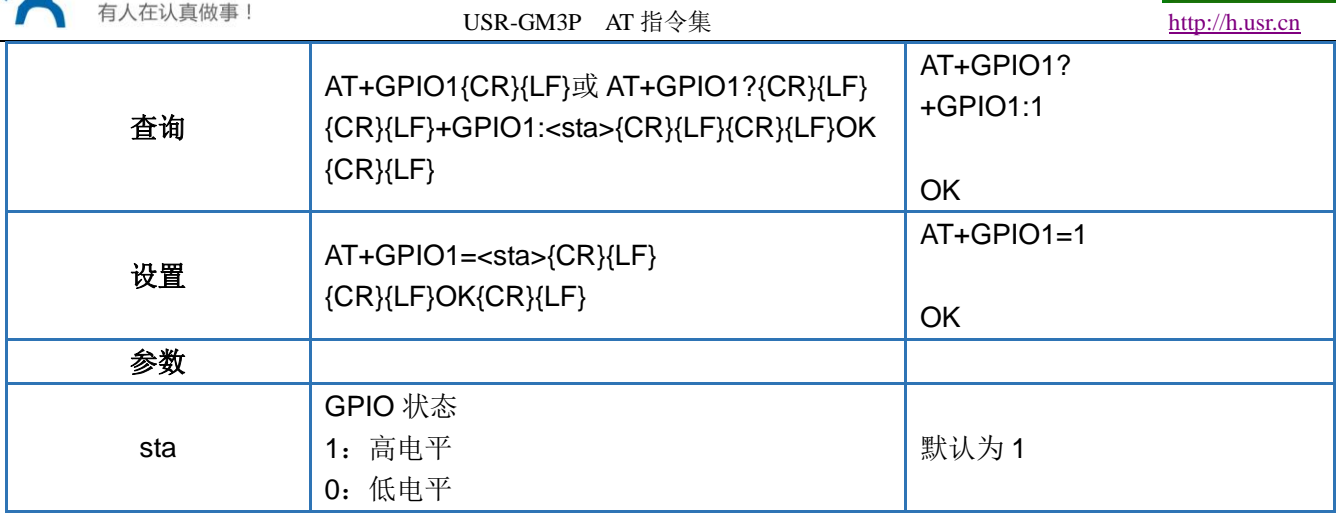

### <span id="page-44-0"></span>**4.75. AT+GPIO2**

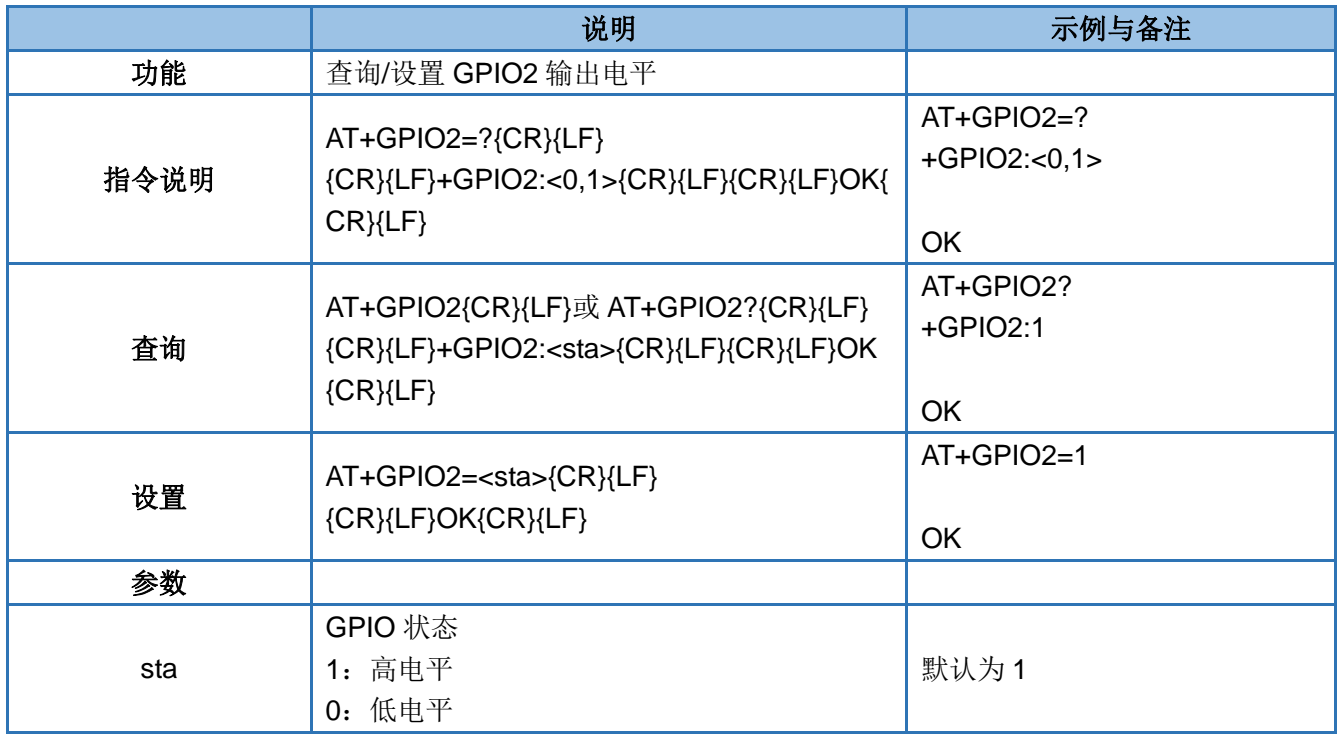

### <span id="page-44-1"></span>**4.76. AT+GPS**

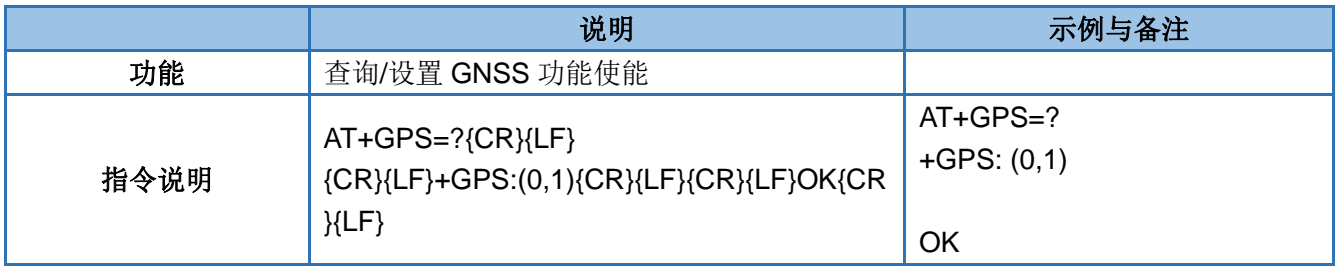

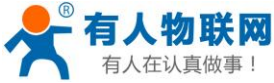

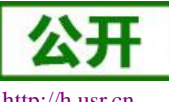

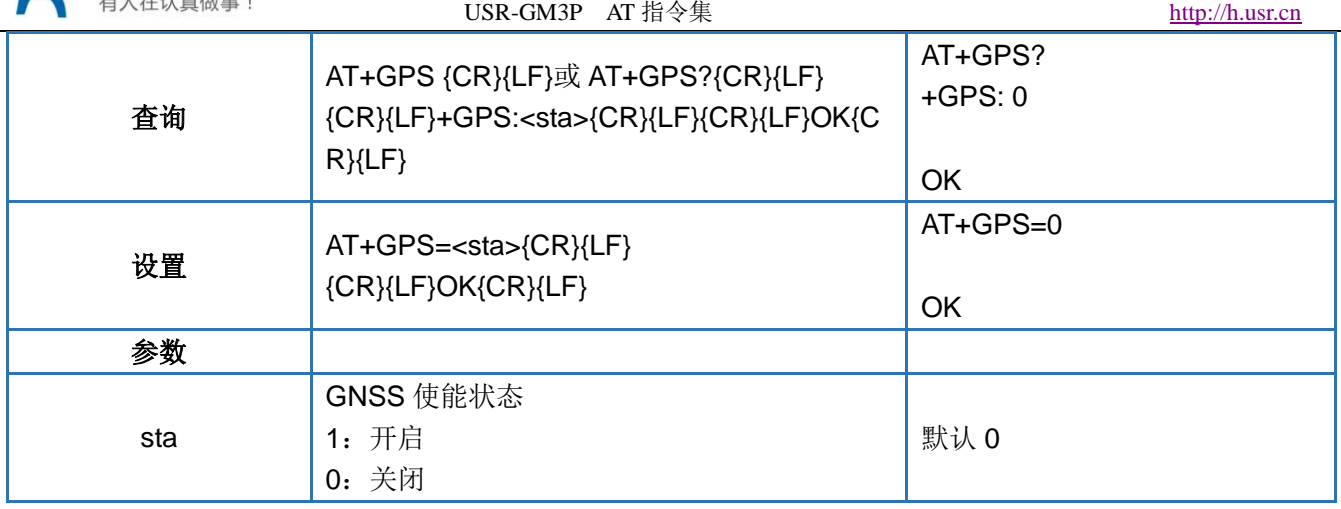

### <span id="page-45-0"></span>**4.77. AT+GPSDT**

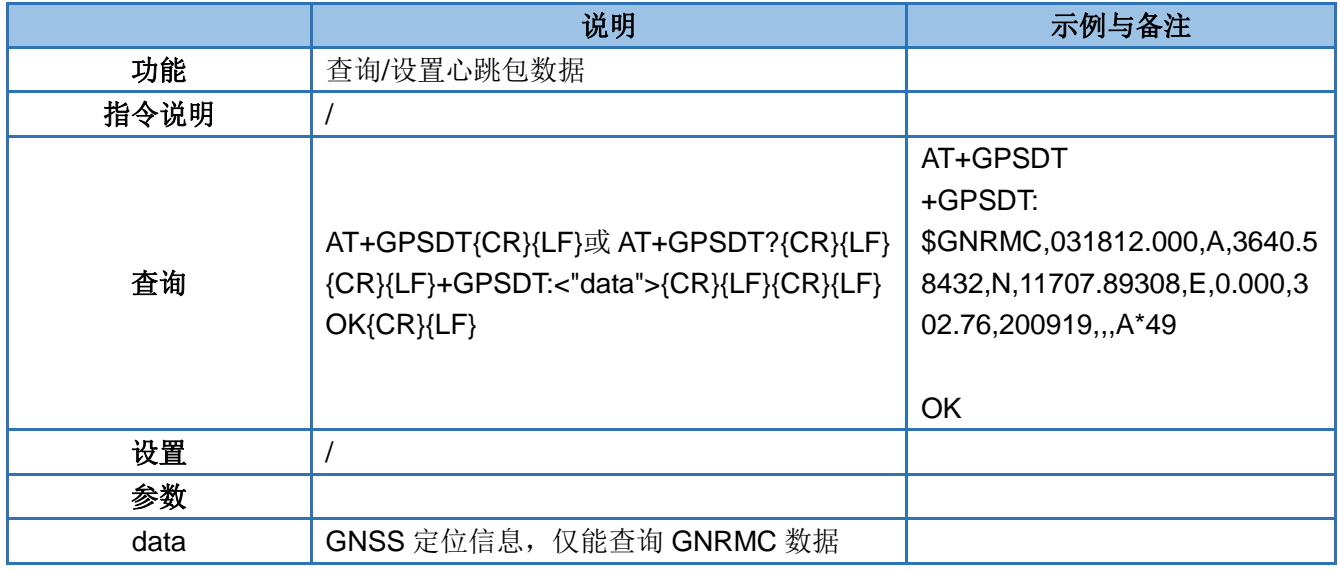

#### <span id="page-45-1"></span>**4.78. AT+GPSEN**

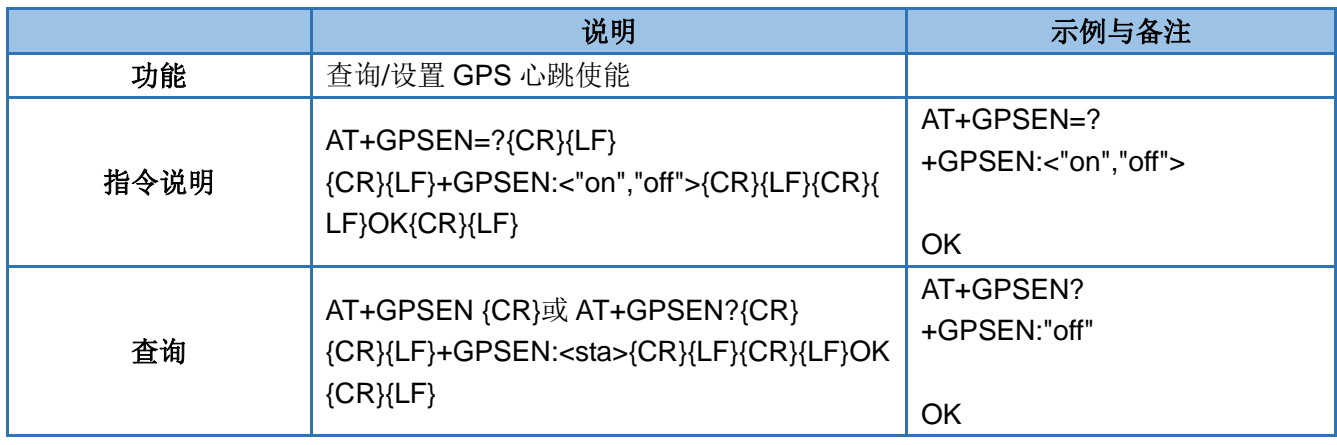

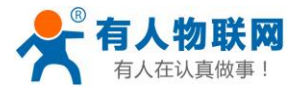

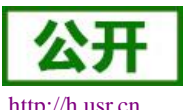

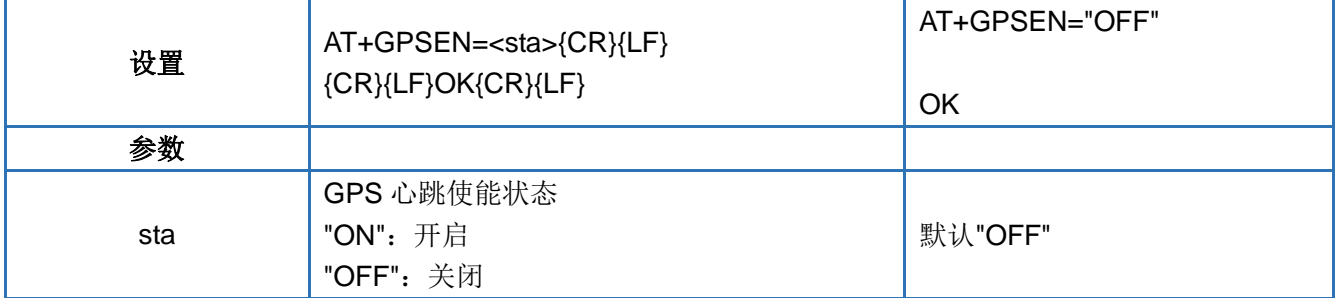

#### <span id="page-46-0"></span>**4.79. AT+GPSTM**

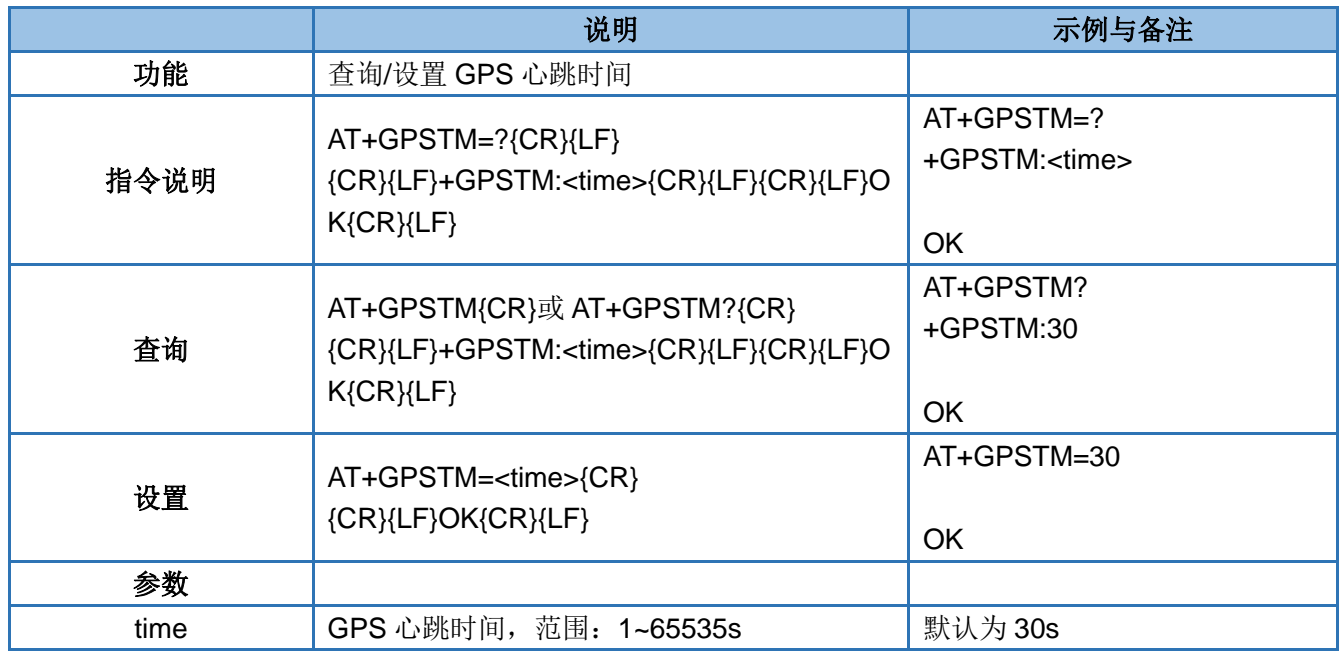

### <span id="page-46-1"></span>**4.80. AT+GPSTP**

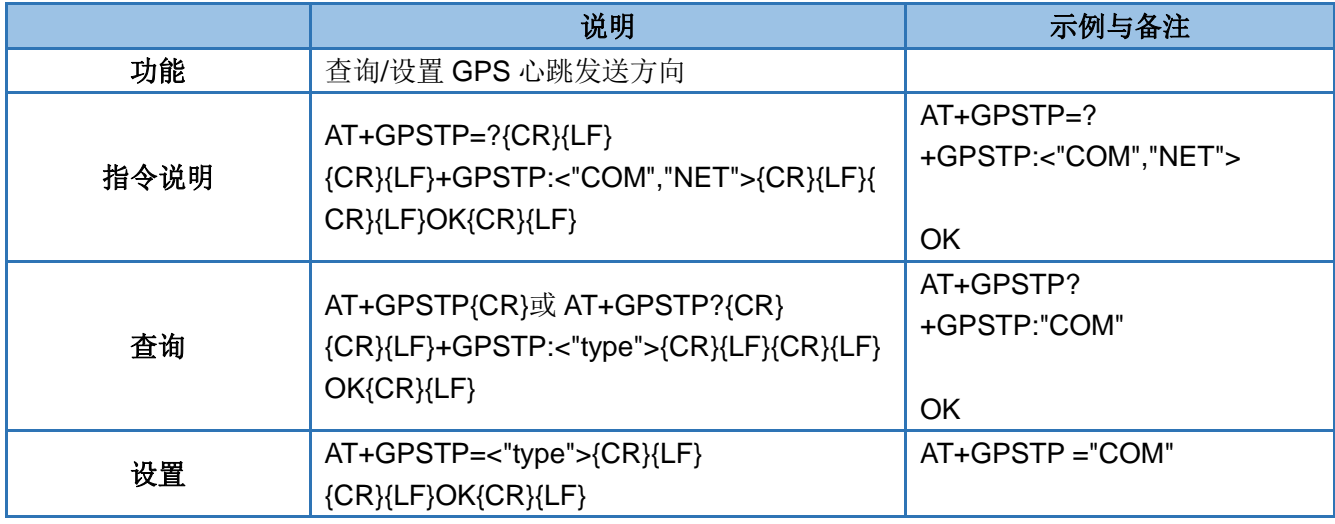

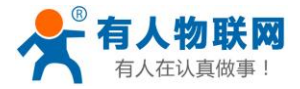

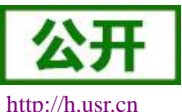

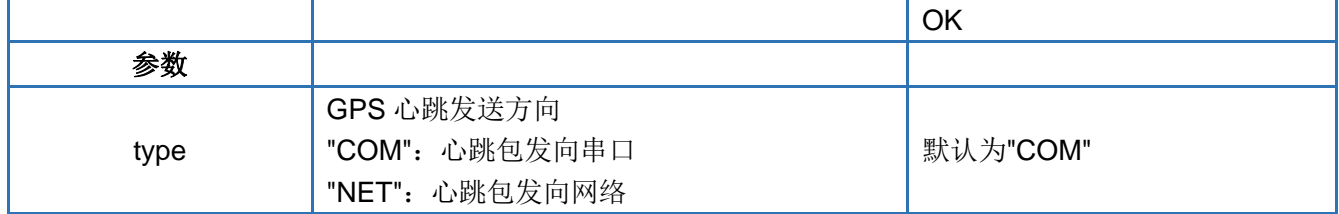

### <span id="page-47-0"></span>**4.81. AT+GPSOUT**

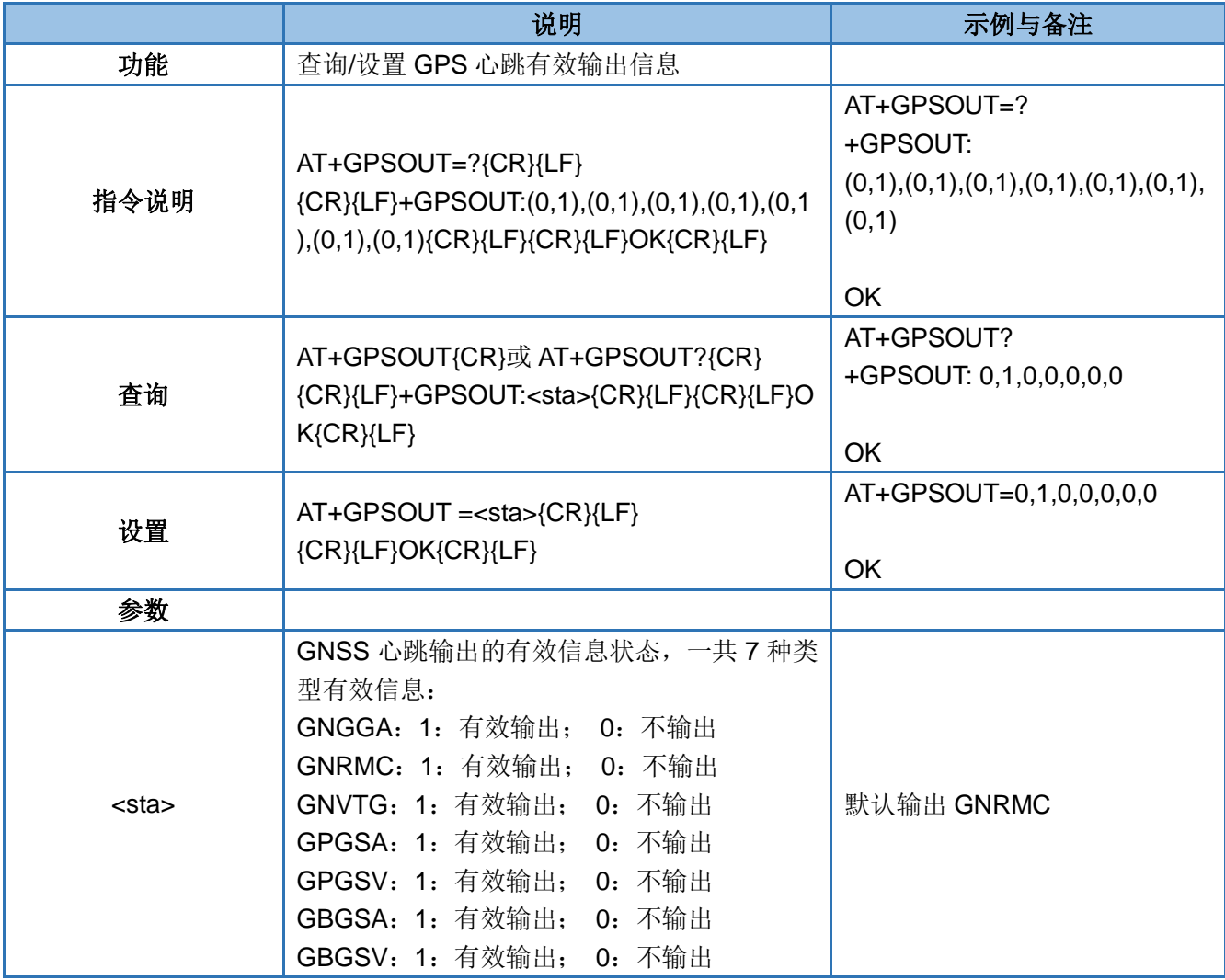

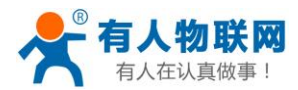

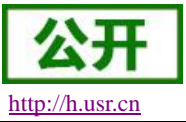

## <span id="page-48-0"></span>5. 联系方式

- 公 司:济南有人物联网技术有限公司
- 地 址:山东省济南市高新区新泺大街 1166 号奥盛大厦 1 号楼 11 层
- 网 址:**[http://www.usr.cn](http://www.usr.cn/)**
- 客户支持中心:**[http://h.usr.cn](http://h.usr.cn/)**
- 邮 箱:sales@usr.cn
- 电 话:4000-255-652 或者 0531-88826739

#### 有人愿景:拥有自己的有人大厦

- 公司文化:有人在认真做事**!**
- 产品理念:简单 可靠 价格合理
- 有人信条:天道酬勤 厚德载物 共同成长

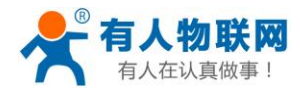

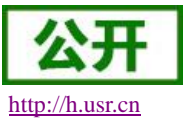

## <span id="page-49-0"></span>6. 免责声明

本文档提供有关 USR-GM3P 系列产品的信息,本文档未授予任何知识产权的许可,并未以明示或暗示, 或以禁止发言或其它方式授予任何知识产权许可。除在其产品的销售条款和条件声明的责任之外, 我公司概不 承担任何其它责任。并且,我公司对本产品的销售和/或使用不作任何明示或暗示的担保,包括对产品的特定用 途适用性,适销性或对任何专利权,版权或其它知识产权的侵权责任等均不作担保。本公司可能随时对产品规 格及产品描述做出修改,恕不另行通知。

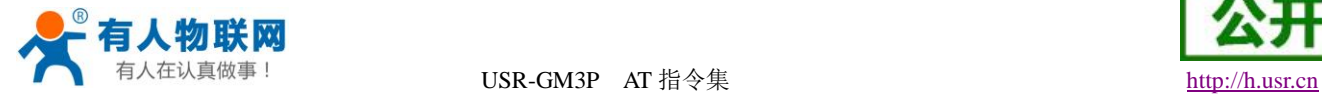

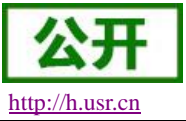

# <span id="page-50-0"></span>7. 更新历史

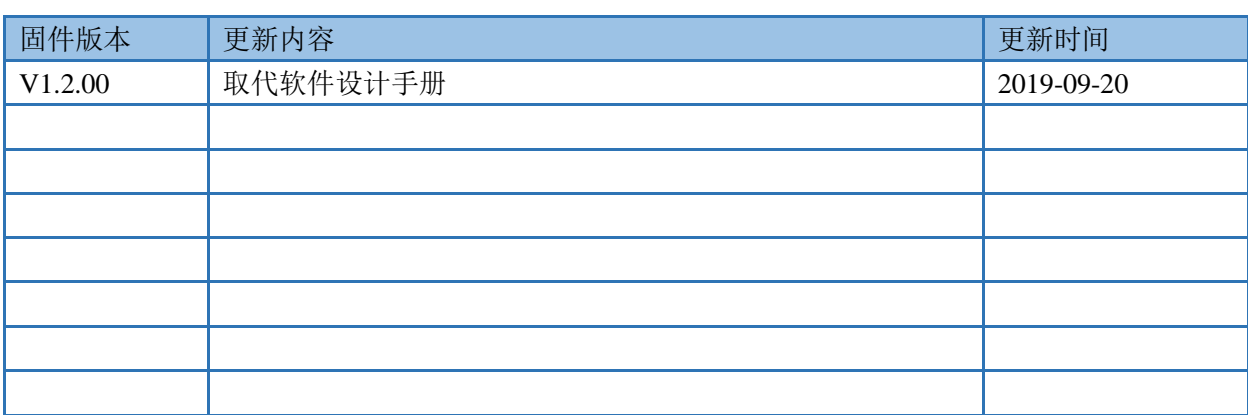